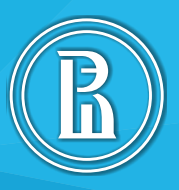

**ПРИМЕНЕНИЕ ТЕХНОЛОГИИ «EDUTAINMENT» ДЛЯ ФОРМИРОВАНИЯ УЧЕБНОЙ МОТИВАЦИИ В ПРОЦЕССЕ ОБУЧЕНИЯ АНГЛИЙСКОМУ ЯЗЫКУ В ОСНОВНОЙ ШКОЛЕ**

> Сборник учебно-методических материалов

УНИВЕРСИТЕТСКО-ШКОЛЬНЫЙ КЛАСТЕР

# ВЫСШАЯ ШКОЛА ЭКОНОМИКИ

НАЦИОНАЛЬНЫЙ ИССЛЕДОВАТЕЛЬСКИЙ УНИВЕРСИТЕТ

ПЕРМСКИЙ ФИЛИАЛ

# **Применение технологии «Edutainment» для формирования учебной мотивации в процессе обучения английскому языку в основной школе**

*Сборник учебно-методических материалов*

Под научной редакцией кандидата филологических наук *[И. С. Морозовой](https://www.hse.ru/org/persons/47635578)*

Об издании — [1,](#page-2-0) [2](#page-137-0)

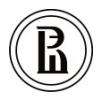

[Редакционно-издательский отдел НИУ ВШЭ –](https://perm.hse.ru/editorial_publishing/) Пермь

Пермь 2020

#### УДК 372.881.111.1 ББК 74.268.19=432.1 П76

*Издается по решению редакционно-издательского совета НИУ ВШЭ – Пермь*

Авторский коллектив:

<span id="page-2-0"></span>Л. Ю. Белозерова, Е. Н. Елохина, Т. В. Закирова, А. Г. Зиляева,

Т. В. Каплан, Н. И. Коржавина, Е. Г. Лукьянова, Г. В. Мехоношина, И. С. Морозова, Н. П. Романова, М. Ф. Хлебникова

П76 учебной мотивации в процессе обучения английскому языку **Применение** технологии «Edutainment» для формирования в основной школе [Электронный ресурс] : сб. учеб.-метод. матер. / Л. Ю. Белозерова [и др.] ; под науч. ред. канд. филол. наук И. С. Морозовой ; Пермский филиал Нац. исслед. ун-та «Высшая школа экономики». — Электрон. дан. — Пермь : Редакционноиздательский отдел НИУ ВШЭ – Пермь, 2020. — 14 Мб; 137 с. Режим доступа: [https://perm.hse.ru/editorial\\_publishing/education 2](https://mailperm.hse.ru/owa/redir.aspx?C=4VC84-KcO0n9XAPw1QrOOH5hrmSy-zLb7E_7q1rwg79cJCbjAXDYCA..&URL=https%3a%2f%2fperm.hse.ru%2feditorial_publishing%2feducation%25202) — Загл. с экрана. — ISBN 978-5-906482-54-9.

В сборник включены учебно-методические разработки учителей-мультипликаторов английского языка — участников деятельности Университетско-школьного кластера Пермского края в 2018–2020 годах. Методические продукты направлены на применение новой образовательной технологии «Edutainment» на занятиях по английскому языку в основной школе. Разработки учителеймультипликаторов освещают методику и содержательно-технологическое обеспечение преподавания английского языка с учетом современных образовательных ориентиров, вызовов и трендов.

Цель сборника — распространение опыта применения новых образовательных технологий в преподавании иностранного языка. Сборник предназначен для учителей английского языка общеобразовательных учреждений.

> УДК 372.881.111.1 ББК 74.268.19=432.1

ISBN 978-5-906482-54-9 © Национальный исследовательский университет «Высшая школа экономики», 2020

# **СОДЕРЖАНИЕ**

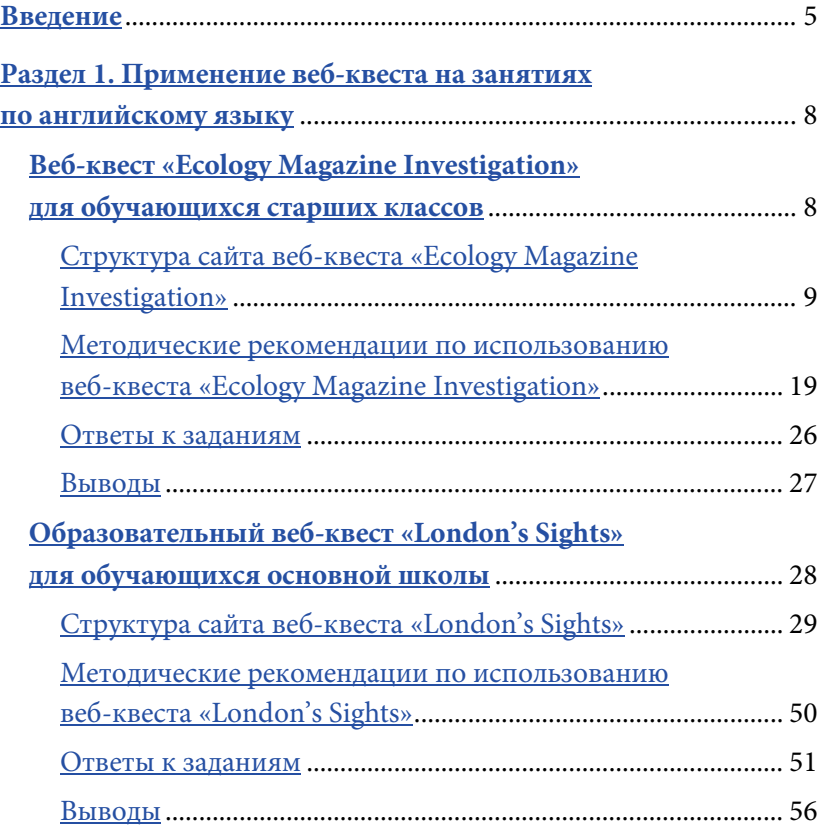

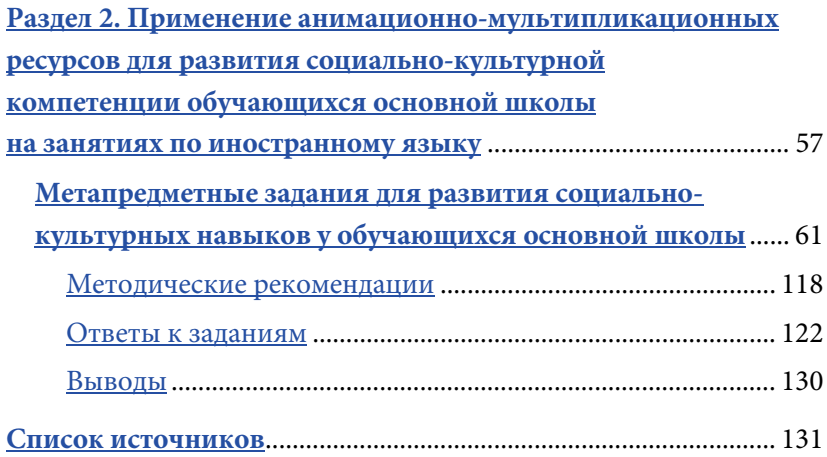

# **ВВЕДЕНИЕ**

<span id="page-5-0"></span>В условиях стремительного развития информационного общества и непрерывного изменения педагогической реальности все более востребованным становится тот учитель, который обладает технологической компетенцией, т.е. способен осуществлять точное инструментальное управление учебным процессом и гарантированно достигать поставленных учебных целей. Современному учителю необходимо обладать способностью применять наиболее эффективные и разрабатывать новые образовательные технологии и модели для решения социально-педагогических задач. Таким образом, в русле технологического подхода к образованию компетентным является учитель, в совершенстве владеющий инновационными образовательными технологиями.

Для успешного решения педагогических задач учитель должен выбирать образовательные технологии, которые учитывают личностные особенности современных обучающихся (например, клиповое мышление, приверженность к социальным сетям, каналам на YouTube, блогерам и т.п.). При этом учителю следует выполнять роль тьютора и мотиватора, ориентированного не столько на передачу знаний, сколько на формирование у обучающихся устойчивой учебной мотивации, желания освоить необходимые аспекты иноязычной коммуникативной компетенции. В современной школе этого можно достичь с помощью предоставления обучающимся свободного доступа к информационным ресурсам и организации обучения через развлекательный формат в комфортных эмоциональных условиях.

На наш взгляд, при обучении иностранному языку следует обратить внимание на технологию «Edutainment». Особенностью данной технологии является то, что она исключает устаревшие формы взаимодействия учителя и обучающихся, такие, например, как фронтальный опрос и контроль. Фундаментальным признаком данной технологии является игровой подход, акцент на увлечение и вовлечение в процесс обучения. Задача учителя — не столько передать знания или сформировать у обучающихся необходимые навыки и умения, сколько вызвать энтузиазм, интеллектуально вдохновить обучающихся к познанию нового, поскольку овладеть новыми знаниями, навыками и умениями возможно только в процессе осознанной деятельности.

Эдъютейнмент (*англ.* education — «образование», entertainment — «развлечение») — это «совокупность современных технических и дидактических средств обучения, основанная на концепции обучения через развлечение, смысл которой заключается в том, что знания должны передаваться в понятной, простой и интересной форме, а также в комфортных условиях» [Кобозева, 2012, c. 195]. Синонимы понятия «эдъютейнмент»: обучение как развлечение, игразование, креативное образование, цифровой контент с образовательными и развлекательными элементами. Данная технология быстро и прочно вошла в мировое образовательное пространство благодаря своим методическим преимуществам, однако в России этот перспективный и популярный формат обучения стал развиваться только в последнее время.

Специфика технологии обусловлена акцентом:

- на увлечение (непосредственный интерес обучающегося приводит к успешному развитию новых навыков и умений);
- развлечение (формируется стойкий интерес к учебному процессу, снимается психологическая нагрузка);
- игру (универсальное и эффективное средство обучения);

• использование ИКТ (достижение максимальной вовлеченности обучающихся в образовательный процесс) [Дьяконова, Железнякова, 2013, c. 67–70].

По нашему мнению, применение технологии «Edutainment» позволит успешно интегрировать современные технические средства, без которых немыслимы общение и обучение молодежи, в традиционную форму занятий (урок) по английскому языку для формирования у обучающихся различных частей коммуникативной компетенции (языковой, социокультурной, коммуникативной и т.д.) и положительного отношения к процессу обучения.

Сборник состоит из двух разделов, посвященных применению образовательной технологии «Edutainment». В первом разделе представлено применение образовательного веб-квеста в процессе обучения английскому языку. Второй раздел сборника посвящен применению анимационно-мультипликационных ресурсов на занятиях по английскому языку в основной школе. Рассмотренные в сборнике методические продукты созданы учителями-мультипликаторами Университетско-школьного кластера в 2018–2020 гг. и построены на материале основных тем школьного курса английского языка.

# **РАЗДЕЛ 1**

# <span id="page-8-0"></span>**Применение веб-квеста на занятиях по английскому языку**

# <span id="page-8-1"></span>**Веб-квест «Ecology magazine investigation» для обучающихся старших классов**

#### *Аннотация*

[Веб-квест «Ecology Magazine Investigation»](https://sites.google.com/view/ecologymagazine) представляет собой обучающую электронную игру по теме «Экологические проблемы». Потенциал применения игр в обучении иностранному (английскому) языку заключается в повышении учебной мотивации, создании благоприятных условий для коммуникативного взаимодействия и преодолении лингвокультурных барьеров.

Одним из наиболее популярных жанров обучающих игр является веб-квест. Веб-квест в образовании представляет собой проблемное задание с элементами ролевой игры, для выполнения которого используются интернет-ресурсы. В ходе веб-квеста обучающиеся получают и обрабатывают информацию в форме игрового задания, требующего практического решения. Главным преимуществом веб-квеста в обучении иностранному языку является возможность использовать аутентичные источники информации, в том числе аудио- и видеоматериалы.

Рассматриваемый методический продукт разработан учителями-мультипликаторами, участниками деятельности Университетско-школьного кластера в 2019 г. А. Г. Зиляевой, Е. Н. Елохиной и Н. И. Коржавиной под руководством И. С. Морозовой, кандидата филологических наук, доцента департамента иностранных языков НИУ ВШЭ – Пермь. Веб-квест размещен на сайте [https://sites.google.com/view/ecologymagazine.](https://sites.google.com/view/ecologymagazine) Он нацелен на активизацию речевых навыков и умений обучающихся на материале темы «Экологические проблемы» и рассчитан на общеевропейский уровень владения английским языком B1. Помимо этого, в ходе прохождения веб-квеста у обучающихся формируется экологическое сознание и навыки сотрудничества. Как результат обучающиеся создают групповой электронный буклет.

# <span id="page-9-0"></span>**Структура сайта веб-квеста «Ecology Magazine Investigation»**

[Сайт веб-квеста «Ecology Magazine Investigation»](https://sites.google.com/view/ecologymagazine) создан при помощи онлайн-сервиса Google. На главной странице сайта обучающиеся знакомятся с заданием, которое предлагает провести собственное расследование разлива нефти в Мексиканском заливе в 2010 г.

Как показано на [рис. 1,](#page-10-0) на главной странице представлены следующие элементы.

1. *Название сайта* (*Ecology magazine*).

2. *Мотивирующий текст*, который приглашает обучающихся принять участие в расследовании экологической катастрофы.

3. *Интерактивные ссылки* на два задания (на платформе learningapps.org), направленных на актуализацию лексики до просмотра видео по теме веб-квеста.

Приведем эти задания.

[Ключи к заданиям](#page-26-0) размещены в конце раздела.

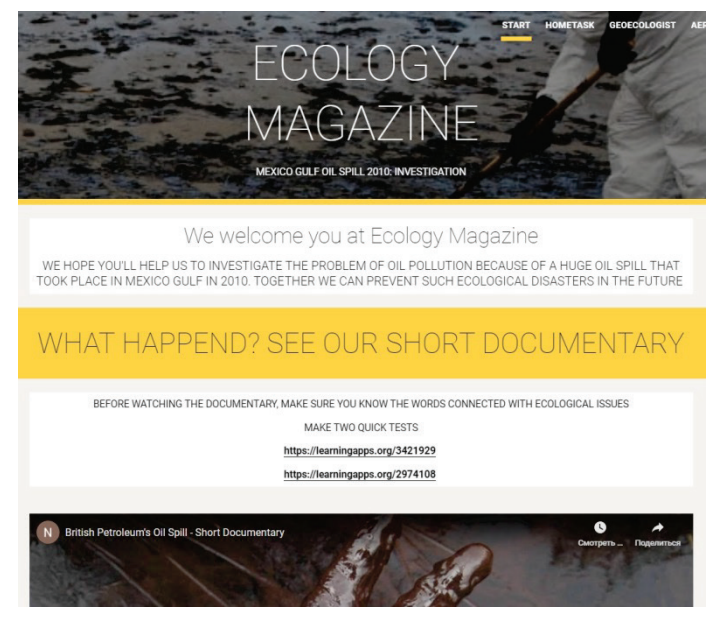

## **Рис. 1.** Главная страница сайта веб-квеста «Ecology Magazine Investigation

<span id="page-10-0"></span>**[Task 1.](https://learningapps.org/3421929) Match the words with the pictures** (рис. 2).

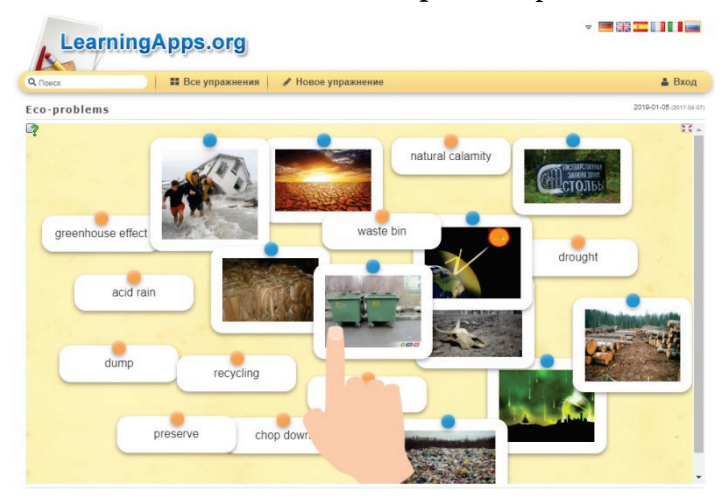

**Рис. 2.** Task 1

#### **[Task 2.](https://learningapps.org/2974108) Fill in each gap with a proper word** (рис. 3).  $\frac{1}{2}$ **LearningApps.org Все упражнения** | *•* Новое упражнение  $a<sub>n</sub>$  $Bxon$ 2010/05/24 2017/01/ **Environmental issues** Nowadays it is difficult to avoid issues. We are always being told how having an adverse effect on our gases from factories destroy the effect which results in global laver, contributing to the rain is destroying trees: as more and more is destroyed, the threat to wildlife increases, with several species already threatened with . In brief, we are heading towards an disaster. However, we can all do something to help the environment from further degradation. For a start, we should try to reserve energy such as oil and coal. by turning down our central heating or making less use of our cars (most cars use petrol, but this still the environment). Secondly, since many everyday items such as glass and paper can be , we should try to deposit them in paper and glass 'banks' rather than throw them in the bin. Thirdly, if we want to become seriously committed, we can join groups such as Greenpeace and Friends of the Earth, which can be very effective in persuading governments to adopt greener : these include public transport, wildlife and

**Рис. 3.** Task 2

Nowadays, it is difficult to avoid  $1$  issues. We are always being told how 2) is having an adverse effect on our 3)  $\blacksquare$ . 4) gases from factories destroy the 5) layer, contributing to the  $6$  effect which results in global 7) 8) rain is destroying trees: as more and more 9) is destroyed, the threat to wildlife increases, with several 10) species already threatened with  $11$ ) . In brief, we are heading towards an 12) disaster. However, we can all do something to help the environment from further degradation. For a start, we should try to reserve 13) energy such as oil and coal, by turning down our central heating or making less use of our cars (most cars use  $14$ ) petrol, but this still  $15$ ) the environment). Secondly, since many everyday items such as glass and paper can be 16) , we should try to deposit them in paper and glass 'banks' rather than throw them in the bin. Thirdly, if we want to become seriously committed, we can join 17) groups such as Greenpeace and Friends of the Earth, which can be very effective in persuading governments to adopt greener 18) : these include 19)

public transport, 20) wildlife and maintaining the 'green belts' around our towns and cities.

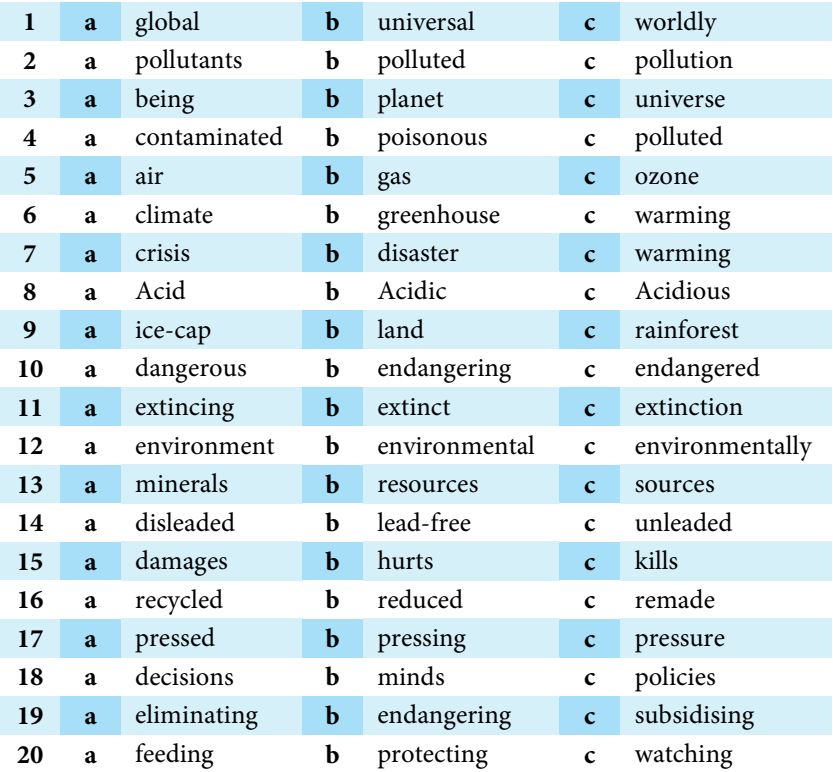

4. *Мотивирующее документальное видео* продолжительностью 3 минуты 42 секунды.

5. *Ссылка на тест* (на платформе [onlinetestpad.com\)](http://onlinetestpad.com/), помогающий обучающимся выбрать экологическое направление (геоэкологи, аэроэкологи, гидроэкологи или биоэкологи), в рамках которого они будут выполнять задания веб-квеста.

**[Task 3.](https://onlinetestpad.com/hpat7ep3stlra) Ecologist test: answer the questions to find out what kind of ecologist you are** [\(рис. 4\)](#page-13-0).

При ответе на вопросы теста обучающиеся должны выбрать один из четырех вариантов.

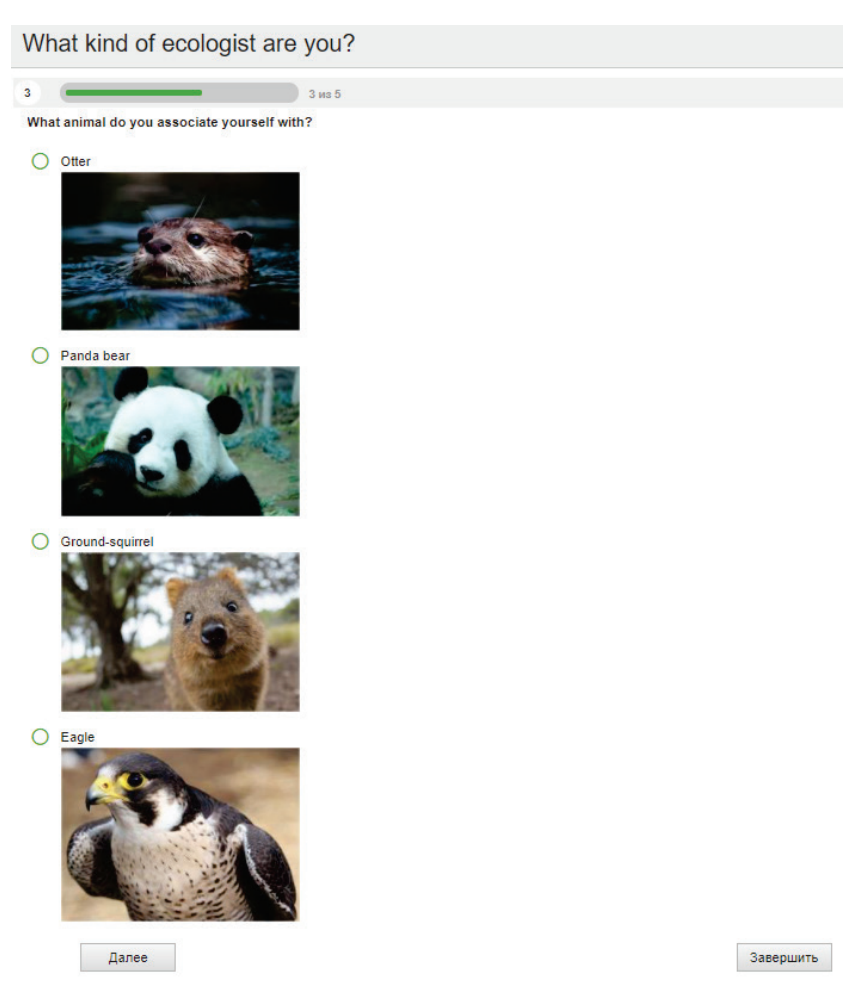

**Рис. 4.** Task 3

<span id="page-13-0"></span>Для перехода к следующему вопросу обучающиеся нажимают кнопку «Далее», после ответа на последний вопрос — кнопку «Завершить» [\(рис. 5\)](#page-14-0).

После нажатия кнопки «Завершить» обучающиеся получают результат [\(рис. 6\)](#page-14-1).

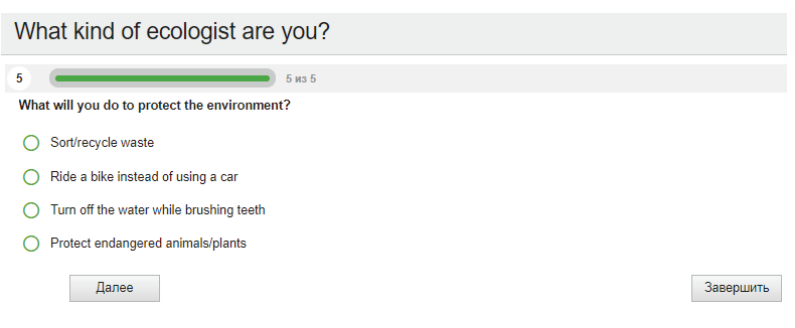

#### **Рис. 5.** Кнопки «Далее» и «Завершить»

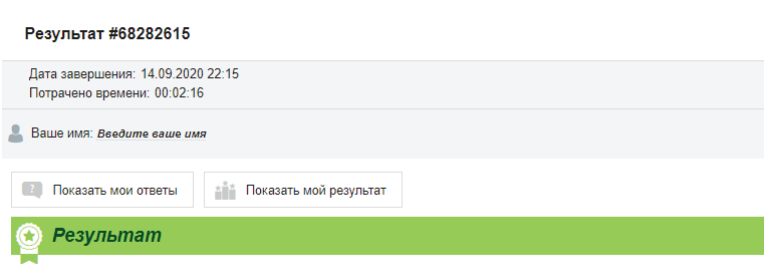

<span id="page-14-1"></span>You got 6 to 10 points, you are probably an AEROECOLOGIST.

<span id="page-14-0"></span>What kind of ecologist are you?

#### **Рис. 6.** Результат экологического теста

Далее приведем тест «What kind of [ecologist](https://onlinetestpad.com/hpat7ep3stlra) are you?»

**1.** What is your favourite colour?

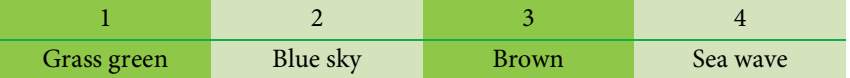

**2.** What kind of sport do you prefer?

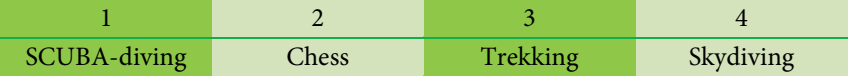

**3.** What animal do you associate yourself with?

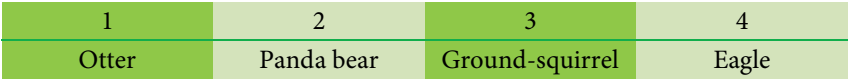

#### **4.** Which landscape do you like more?

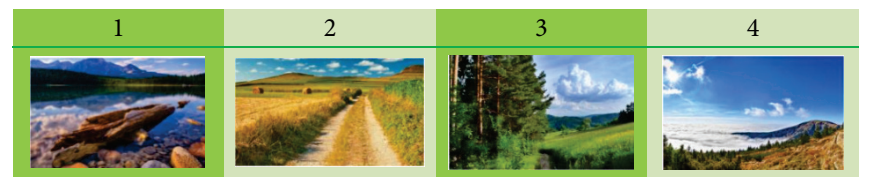

#### **5.** What will you do to protect the environment?

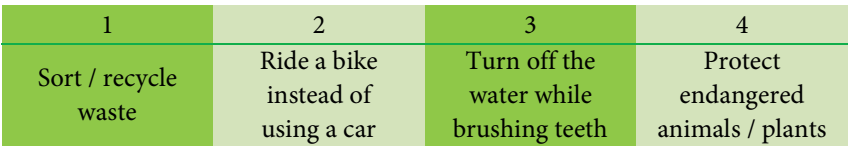

Узнав результат теста, дети возвращаются на главную страницу сайта и регистрируются как члены экологической ассоциации.

6. *Ссылка на формуляр для регистрации* в качестве члена экологической ассоциации на платформе Google (рис. 7).

**[Task 4.](https://docs.google.com/forms/d/e/1FAIpQLSfaMS_tpWN1HeL2ZEinFVUzhz-jRiAZo6IRa9_2KVlLeCwcHQ/viewform) Fill in the application form for an international ecological organization.**

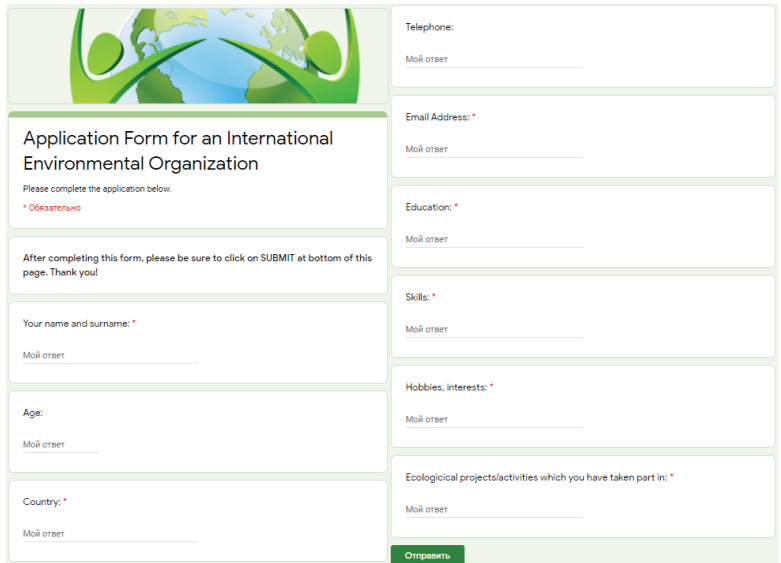

**Рис. 7.** Task 4

После регистрации обучающиеся переходят по ссылке на страницу соответствующей группы экологов (рис. 8–9).

- NOW YOU CAN JOIN YOUR GROUP:
- · GEOECOLOGIST
- BIOECOLOGIST
- · HYDROECOLOGIST
- AEROECOLOGIST

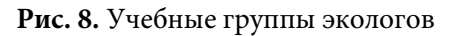

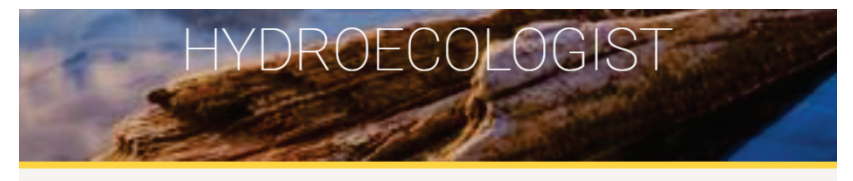

Now you know that you are a hydroecologist, it means that you love the water and want to protect it. Please, work with other hydroecologists to make a LEAFLET on the following subject:

# HOW THE OIL SPILLS AFFECT THE WATER?

**Рис. 9.** Типовая страница учебной группы

Страница учебной группы содержит следующие элементы:

1) название группы, соответствующее типу эколога;

2) приглашение создать групповой буклет по теме веб-квеста, отражающий особенности выбранного направления экологической деятельности;

#### 3) формулировка темы буклета;

- 4) список ссылок для самостоятельной работы;
- 5) образец готового буклета;
- 6) ссылка на требования, предъявляемые к готовому буклету;
- 7) критерии оценивания выполнения задания.

**Task 5. Work in teams of the like-minded to make an ecological leaflet.**

- It should be a tri fold leaflet as i[n Picture 10.](#page-17-0)
- It may be printed or electronic.
- You should divide responsibilities in your team.
- You will have to present your leaflet at a meeting of the members of an ecology organization.
- Your team's work will be assessed by the members of an ecology organization [\(assessment criteria\)](https://docs.google.com/document/u/0/d/1OPjQHn8PLu3uSpweHIDCaXimFAcsdPH8yafGRzx5tEE/edit?pli=1).

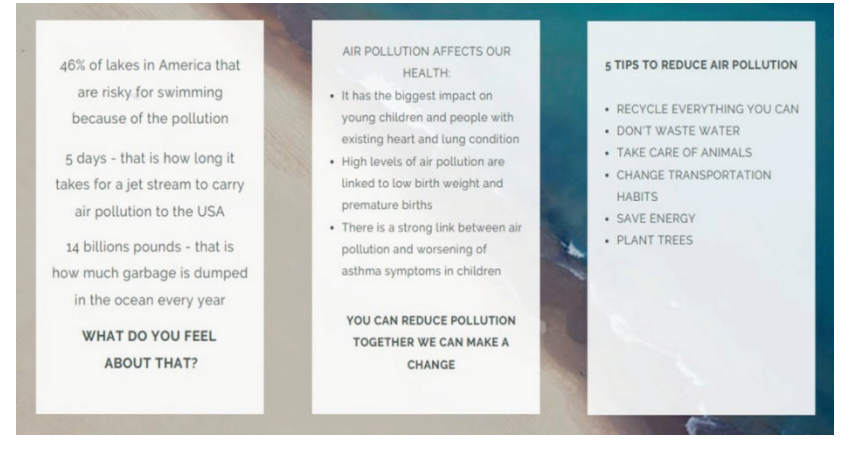

#### **Рис. 10.** Буклет

#### <span id="page-17-0"></span>**Task 5 for GEOECOLOGISTs**

Now you know that you are a geoecologist! It means that you love the Earth and want to protect it. Work together with other geoecologists and make a leaflet on the following topic: how oil spills affect the soil?

#### **In the leaflet, you should:**

- discuss 5 consequences of oil pollution of the soil;
- give 5 tips to fight soil pollution.

#### **Use the following links and tools:**

- [https://sciencing.com/oil-spill-affect-environment-](https://sciencing.com/oil-spill-affect-environment-4616883.html)[4616883.html](https://sciencing.com/oil-spill-affect-environment-4616883.html)
- [https://www.globalspill.com.au/wp](https://www.globalspill.com.au/wp-content/uploads/2015/12/How-to-clean-up-spills-on-soil.pdf)[content/uploads/2015/12/How-to-clean-up-spills-on-soil.pdf](https://www.globalspill.com.au/wp-content/uploads/2015/12/How-to-clean-up-spills-on-soil.pdf)
- [www.canva.com](http://www.canva.com/)

## **Task 5 for AEROECOLOGISTs**

Now you know that you are an aeroecologist! It means that you love the air and want it to be clean. Work together with other aeroecologists and make a leaflet on the following topic: how oil spills affect the air?

## **In the leaflet, you should:**

- discuss 5 consequences of oil pollution of the air;
- give 5 tips to fight air pollution.

# **Use the following links and tools:**

- [https://homeguides.sfgate.com/oil-spill-affects](https://homeguides.sfgate.com/oil-spill-affects-photosynthesis-79801.html)[photosynthesis-79801.html](https://homeguides.sfgate.com/oil-spill-affects-photosynthesis-79801.html)
- [https://www.epa.gov/sites/production/files/2016-](https://www.epa.gov/sites/production/files/2016-06/documents/enbridge_fs_airquality_20100802.pdf) [06/documents/enbridge\\_fs\\_airquality\\_20100802.pdf](https://www.epa.gov/sites/production/files/2016-06/documents/enbridge_fs_airquality_20100802.pdf)
- [www.canva.com](http://www.canva.com/)

# **Task 5 for HYDROECOLOGISTs**

Now you know that you are a hydroecologist! It means that you love water and want to protect the world ocean. Work together with other hydroecologists and make a leaflet on the following topic: how oil spills affect the world ocean?

#### **In the leaflet, you should:**

- discuss 5 consequences of oil pollution of water;
- give 5 tips to fight water pollution.

#### **Use the following links and tools:**

- [https://sciencing.com/oil-spill-affect-environment-](https://sciencing.com/oil-spill-affect-environment-4616883.html)[4616883.html](https://sciencing.com/oil-spill-affect-environment-4616883.html)
- [https://deepoceanfacts.com/how-to-treat-oil-spills-in-the](https://deepoceanfacts.com/how-to-treat-oil-spills-in-the-ocean)[ocean](https://deepoceanfacts.com/how-to-treat-oil-spills-in-the-ocean)
- [www.canva.com](http://www.canva.com/)

#### **Task 5 for BIOECOLOGISTs**

Now you know that you are a bioecologist! It means that you love animals and plants and want to protect them. Work with other bioecologists and make a leaflet on the following topic: how the oil spills affect animals and plants?

## **In the leaflet, you should:**

- discuss 5 consequences of oil pollution for living things;
- give 5 tips to protect animals and plants.

# **Use the following links and tools:**

- [https://sciencing.com/oil-spill-affect-environment-](https://sciencing.com/oil-spill-affect-environment-4616883.html)[4616883.html](https://sciencing.com/oil-spill-affect-environment-4616883.html)
- [https://response.restoration.noaa.gov/oil-and-chemical](https://response.restoration.noaa.gov/oil-and-chemical-spills/oil-spills/how-oil-harms-animals-and-plants-marine-environments.html)[spills/oil-spills/how-oil-harms-animals-and-plants-marine](https://response.restoration.noaa.gov/oil-and-chemical-spills/oil-spills/how-oil-harms-animals-and-plants-marine-environments.html)[environments.html](https://response.restoration.noaa.gov/oil-and-chemical-spills/oil-spills/how-oil-harms-animals-and-plants-marine-environments.html)
- <span id="page-19-0"></span>• [www.canva.com](http://www.canva.com/)

# **Методические рекомендации по использованию веб-квеста**

Выполнение веб-квеста рассчитано на три учебных занятия. Задания на стартовой странице веб-квеста рекомендуется выполнять на вводном уроке.

Данные задания нацелены:

- на привлечение внимания обучающихся к современным проблемам человечества;
- создание у обучающихся положительной мотивации для изучения темы «Экология и загрязнение окружающей среды»;
- актуализацию лексических навыков по теме;
- формирование навыков использования различных онлайнплатформ;
- деление обучающихся на учебные группы.

Заполнение формуляра для получения членства в экологической ассоциации рекомендуется выполнять в качестве домашнего задания.

Распределение обучающихся по учебным группам осуществляется согласно результатам онлайн-теста личности на английском языке. Тест содержит как текстовую, так и визуальную информацию. Уровень его лингвистической сложности соответствует уровню A2 по CEFR. Относительная легкость теста для обучающихся старших классов обусловлена необходимостью создания ситуации успеха для дальнейшей мотивации обучающихся к изучению более сложного материала.

Узнав название своей учебной группы, обучающиеся возвращаются на главную страницу и выполняют задание 4, содержащее анкету на английском языке для вступления в международную экологическую организацию. Помимо личных данных, обучающимся необходимо указать в анкете информацию об образовании, навыках, хобби и интересах, экологических проектах или иных мероприятиях, в которых они принимали участие. Это задание формирует у обучающихся умение заполнять регистрационную форму на английском языке.

После регистрации в ассоциации экологов дети переходят на страницу соответствующей группы и выполняют в командах творческое задание 5. Учителю необходимо проконтролировать, чтобы участники команды своевременно и правильно распределили роли.

Возможные задания для участников группы:

1) прочитать, перевести один из текстов, выделить основную идею или нужные утверждения;

2) освоить онлайн-серви[с Canva;](https://www.canva.com/)

3) написать текст для буклета;

4) отредактировать текст буклета.

На втором уроке экологического модуля участникам команды рекомендуется совместно разработать содержание буклета. После этого учитель должен проконтролировать, чтобы хотя бы один из участников группы осуществил вход на сайт [canva.com](https://www.canva.com/) с помощью аккаунта Google. Учителю следует заранее ознакомиться с сайтом, ориентироваться в его структуре и быть готовым помочь обучающимся при возникновении трудностей в работе с этим ресурсом.

На третьем, заключительном, уроке по теме обучающиеся должны представить бумажный или электронный буклет. Для сохранения буклета в электронном виде не обязательно оплачивать изображение, достаточно бесплатно скачать эскиз буклета с водяным знаком. Для этого в верхнем меню на сайт[е canva.com](https://www.canva.com/) необходимо выбрать команды «опубликовать» — «скачать» — «скачать с водяным знаком», после чего на рабочий стол загрузится изображение в формате PDF, которое можно вывести на экран проектора в классе или распечатать и разместить на классной доске.

Во время презентации обучающиеся делятся новыми знаниями, полученными в ходе работы над буклетом, раскрывают содержание буклета (согласно требованиям), обосновывают выбор дизайна и аргументируют расположение информации в буклете. Учитель может вызвать любого участника команды для защиты или в любой момент остановить речь докладчика и пригласить другого члена команды, чтобы продолжить презентацию. Такая форма работы позволяет достигать бóльшую вовлеченность обучающихся в процесс командной работы и защиты группового проекта, при этом каждый участник команды сможет попробовать свои силы в устном публичной презентации.

В [табл. 1](#page-22-0) приведены критерии оценивания буклета, [в табл. 2](#page-25-0) критерии оценивания групповой работы, в **[табл. 3](#page-26-1)** - перевод баллов.

Максимальный балл за буклет — 18.

Максимальный балл за работу в группе — 5.

# Таблица 1

<span id="page-22-0"></span>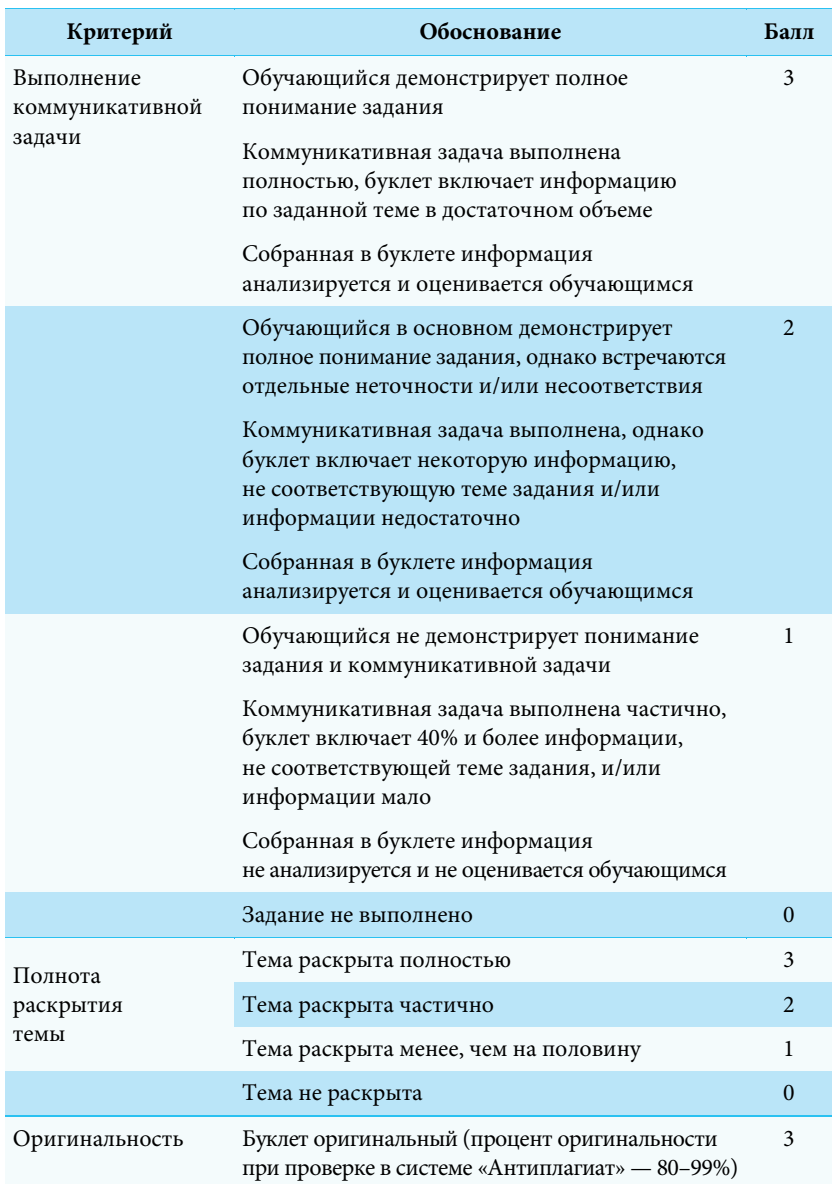

# **Критерии оценивания буклета**

# *Продолжение табл. 1*

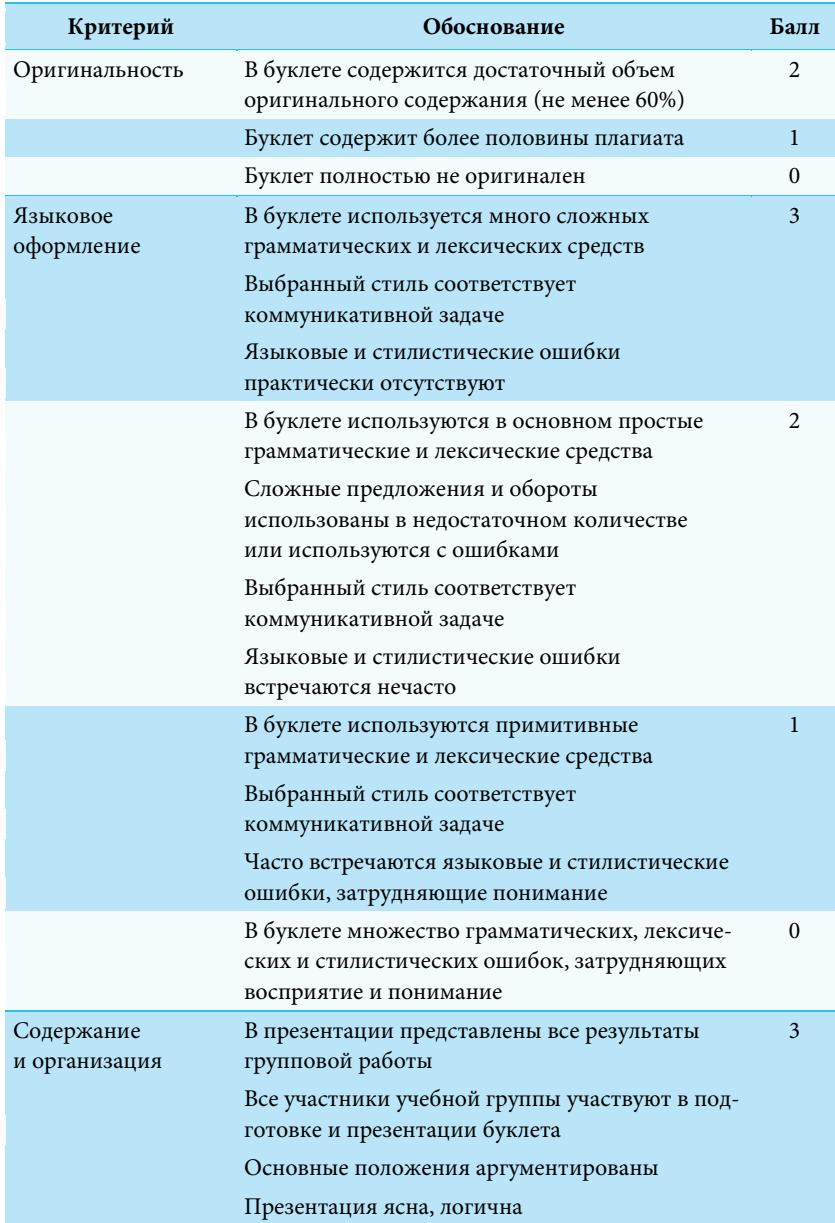

# *Продолжение табл. 1*

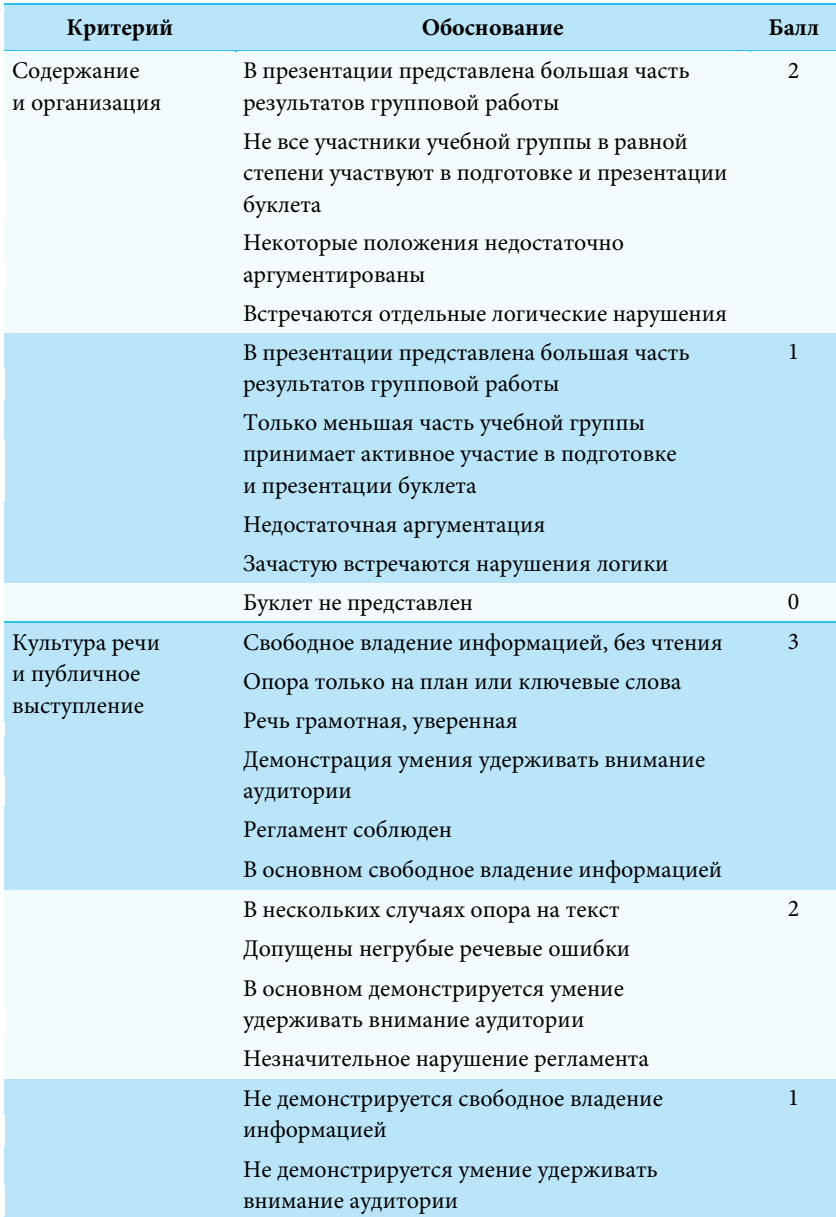

### *Окончание табл. 1*

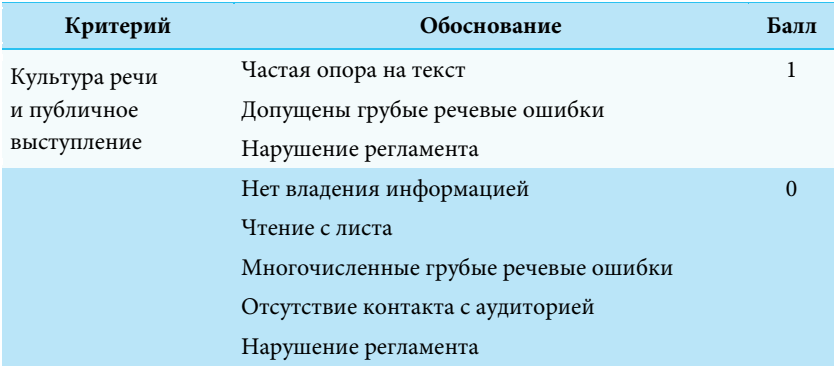

# Таблица 2

# **Критерии оценивания групповой работы**

<span id="page-25-0"></span>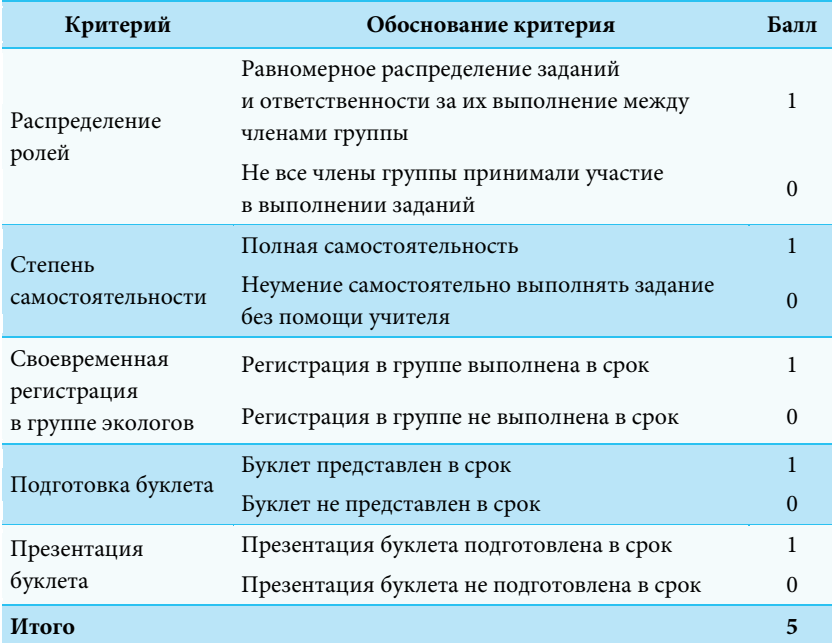

#### Таблица 3

## **Перевод баллов в оценки**

<span id="page-26-1"></span>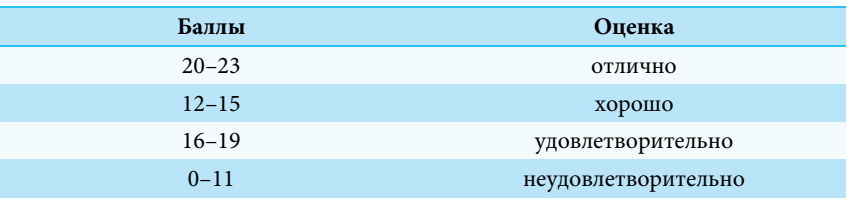

#### <span id="page-26-0"></span>**Ответы к заданиям**

**Task 1**

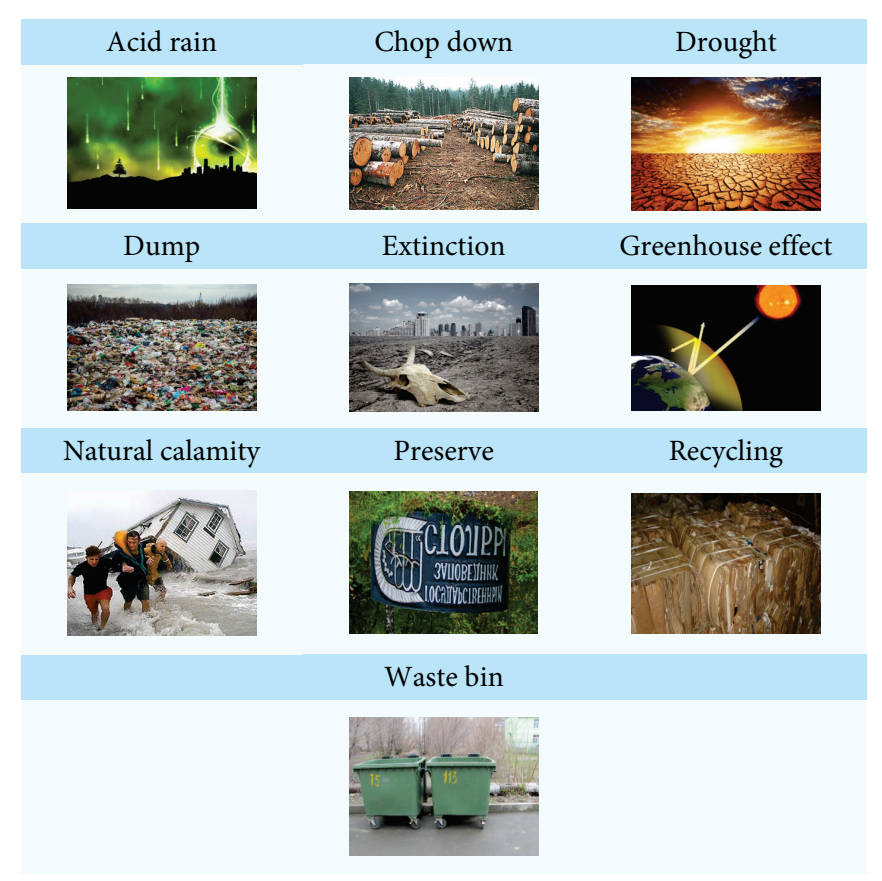

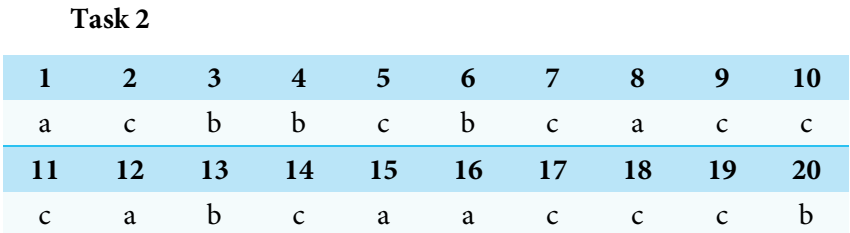

#### <span id="page-27-0"></span>**Выводы**

Итак, предлагаемый веб-квест носит многоцелевой характер. В результате прохождения веб-квеста у обучающихся формируются такие метапредметные умения, как командная работа и публичная презентация. В интерактивной форме приобретаются предметные знания, навыки и умения по теме «Экология». Обучающиеся также повышают свою компьютерную грамотность, приобретают IT-компетенции по работе в приложении [canva.com](https://www.canva.com/ru_ru/) для создания графических объектов, что будет полезно в дальнейшей учебной и профессиональной деятельности.

Так как данный веб-квест разработан с использованием технологии Edutainment, он сочетает игровые и творческие задания. В рамках веб-квеста используются видеофайлы, различные сайты и приложения. Все это способствует повышению интереса и мотивации обучающихся.

Выбор темы «Экология» в качестве темы веб-квеста также неслучаен. Во-первых, это позволяет вписать данный веб-квест в образовательную программу по английскому языку. Во-вторых, поддерживает интерес обучающихся к актуальным проблемам окружающей среды, развивает у них экологическое сознание и ответственное отношение к природе.

Стоит также упомянуть, что одним из преимуществ применения геймификации является преодоление лингвокультурных барьеров. Проходя веб-квест, обучающиеся смотрят аутентичное видео на английском языке, изучают оригинальные источники на англоязычных сайтах и применяют полученную информацию в своей речевой деятельности. Таким образом, используя английский язык для решения коммуникативной задачи, обучающиеся становятся непосредственными участниками межкультурной коммуникации, что отвечает требованиям современных образовательных стандартов.

# <span id="page-28-0"></span>**Веб-квест «London's Sights» для обучающихся основной школы**

#### *Аннотация*

[Веб-квест «London](https://eelohina.wixsite.com/londonsights) Sights» представляет собой обучающую электронную игру по теме «Достопримечательности Лондона», направленную на внедрение образовательной технологии *«Edutainment»* и компьютерных технологий в обучение английскому языку в старшей школе. Выбор данных средств обучения обусловлен, в первую очередь, необходимостью формирования у обучающихся учебной мотивации и интереса в процессе изучения английского языка. Рассматриваемый методический продукт также развивает у обучающихся метапредметные навыки, использует новые формы представления информации и совершенствует навыки межкультурной коммуникации.

Продукт разработан учителями-мультипликаторами, участниками деятельности Университетско-школьного кластера в 2019– 2020 гг. Е. Н. Елохиной, Т. В. Закировой, Т. В. Каплан и Е. Г. Лукьяновой под руководством И. С. Морозовой, доцента департамента иностранных языков НИУ ВШЭ – Пермь. Цель веб-квеста развитие речевых умений по теме и формирование у обучающихся навыков решения коммуникативной задачи посредством английского языка на уровне В1 в соответствии с общеевропейской шкалой уровней владения английским языком. Веб-квест

размещен на сайте [https://eelohina.wixsite.com/londonsights.](https://eelohina.wixsite.com/londonsights) По замыслу авторов, после прохождения веб-квеста обучающиеся должны овладеть лингвострановедческим материалом по теме и на выбор провести экскурсию, сделать репортаж или создать рекламный аудиоролик об одной из достопримечательностей столицы Англии. Веб-квест может использоваться для организации как классной, так и самостоятельной работы обучающихся.

# <span id="page-29-0"></span>**Структура сайта веб-квеста [«London's](https://eelohina.wixsite.com/londonsights) Sights»**

Сайт веб-квеста [«London's](https://eelohina.wixsite.com/londonsights) Sights» создан на платформе wixsite.com. На главной странице сайта обучающиеся могут выбрать одну из трех достопримечательностей Лондона: колесо обозрения «Око Лондона», Тауэрский мост или Собор Святого Павла (рис. 11).

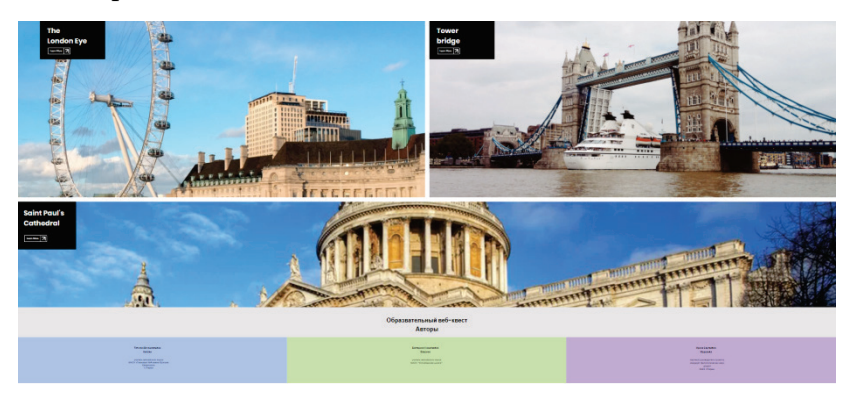

**Рис. 11.** Главная страница веб-квеста «London's Sights»

Как видно из рис. 11, на главной странице представлены следующие элементы.

1. *Названия трех достопримечательностей Лондона* с красочными фотографиями.

2. *Три активные иконки «Узнай больше» (Learn More)* для перехода на страницу соответствующей достопримечательности.

## **The [London](https://eelohina.wixsite.com/londonsights/the-london-eye) Eye**

Первая достопримечательность для изучения — это колесо обозрения «Око Лондона». На [странице,](https://eelohina.wixsite.com/londonsights/the-london-eye) посвященной данному объекту, представлены ссылки на задания (рис. 12).

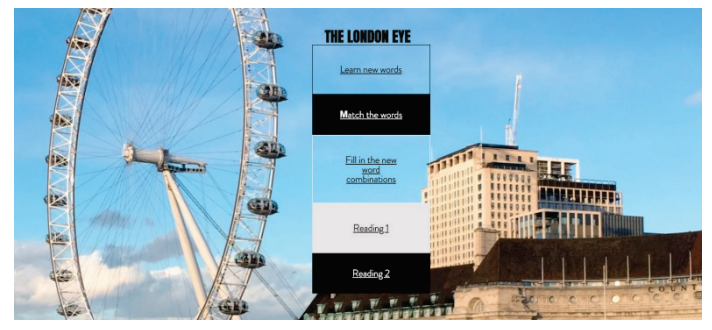

**Рис. 12.** Страница объекта «The London Eye»

**[Task 1.](https://learningapps.org/watch?v=psnioy5va20) Learn new words** (рис. 13–14).

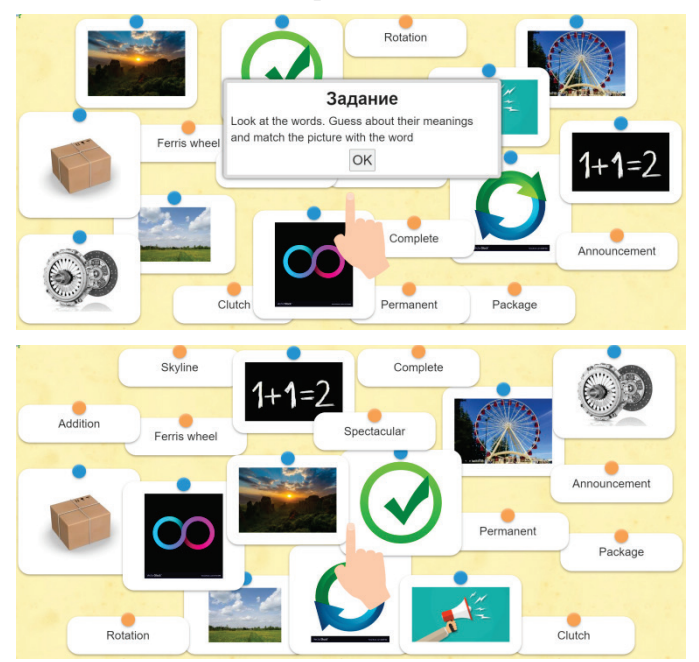

**Рис. 13–14.** Task 1

#### Ferris the announcement A complete rotation Задание Match the words to make the correct expressions OK problem capsules skyline Permanent  $\bullet$ <br>wheel  $\frac{1}{\text{New}}$ d Millenium  $A<sup>2</sup>$ To hear Glass Spectacular ື

# **[Task 2.](https://learningapps.org/watch?v=p9q34t6za20) Match the words** (рис. 15).

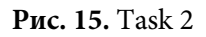

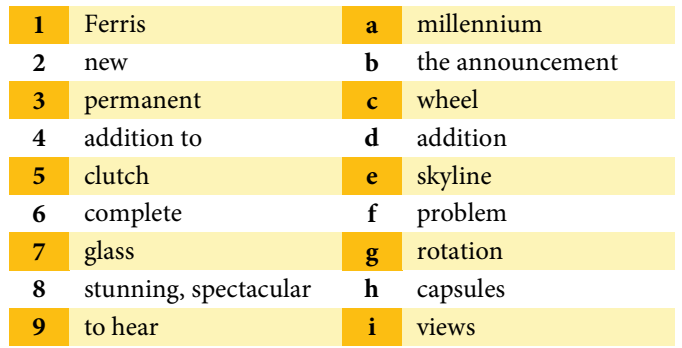

# **[Task 3.](https://learningapps.org/watch?v=pemta5u4320) Fill in the new word combinations** (рис. 16).

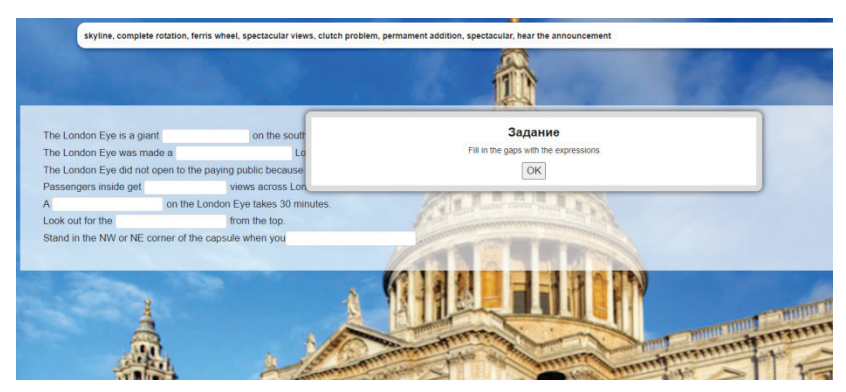

Рис. 16. **Таsk 3** 

**1.** The London Eye is a giant on the south bank of the river Thames in London.

**2.** The London Eye was made an **London's** London's

**3.** The London Eye did not open to the paying public because of a capsule

**4.** Passengers inside get views across London.

**5.** A on the London Eye takes 30 minutes.

**6.** Look out for the from the top.

**7.** Stand in the NW or NE corner of the capsule when you

# . **[Task 4.](https://docs.google.com/forms/d/e/1FAIpQLSeDT6AOwaHuNgpeA2hr2WDn5GSeQkykgJKvaPg0l_lbwieTYA/viewform) Reading1.**

The London Eye is a giant Ferris wheel on the south bank of the river Thames in London, which was built to celebrate the new millennium. It was only meant to be up for five years, but was so popular it was made a permanent addition to London's skyline.

The London Eye was created by the famous architects Mark Sparrowhawk and husband and wife team David Marks and Julia Barfield. The London Eye was formally opened by the former Prime Minister Tony Blair on December 31<sup>st</sup> 1999, but did not open to the paying public until March 9th 2000 because of a capsule clutch problem.

The London Eye is 135 m  $(450 \text{ ft})$  — that's three times higher than Tower Bridge. Its 32 glass capsules travel in a slow circle as the wheel turns. From the top, passengers inside get spectacular views across London.

A complete rotation of the London Eye takes 30 minutes. The capsules travel slowly, so passengers can step on and off without the stop of the wheel.

Look out for the stunning views from the top. On a clear day, you can see for over 40 km (25 miles), all the way to Windsor castle.

A photograph of you in your capsule will be taken automatically as you come to the end of your flight. Please stand in the NW or NE corner of the capsule when you hear the announcement.

Champagne flights, the London Eye River Cruise, Restaurant meals will make your flight unforgettable!

#### **Are the sentences below true or false?**

- **1.** The London Eye is a giant Ferris wheel.
- TRUE
- FALSE
- **2.** Passengers travel in glass capsules on the London Eye.
- TRUE
- FALSE

**3.** The London Eye rotates very fast, so you won't be tired of the flight.

- TRUE
- FALSE

#### **Choose the correct answers to the questions.**

## **1. Who created the London Eye?**

- a. David Marks
- b. Tony Blair
- c. Mark Sparrowhawk, David Marks and Julia Barfield

#### **2. Why was the London Eye built?**

- a. in honour of Tony Blair
- b. to celebrate the new millennium
- c. to see the Windsor castle from the height

# **3. Why was the London Eye impossible to use for public till 2000?**

- a. there was a capsule clutch problem
- b. there was no money to open it
- c. the weather conditions were bad

# **4. What do the passengers get at the top of the wheel?**

- a. a bottle of Champagne
- b. restaurants meals
- c. spectacular views

#### **5. How much does a complete rotation take?**

- a. half an hour
- b. 1 hour
- c. 30 seconds

#### **6. How many capsules does the London Eye have?**

- a. 135
- b. 32
- c. 40

# **7. Why should you stand in the NW or NE corner of the capsule when you hear the announcement?**

- a. to make the flight safe
- b. to take a photo
- c. to get from the capsule in time

# **8. What makes it possible for the passengers to step on and off without the stop of the wheel?**

- a. the glass capsules
- b. the slow speed of the rotation
- c. the announcement

# **[Task](https://learningapps.org/watch?v=pb2qsrxnk20) 5. Reading 2** (рис. 17).

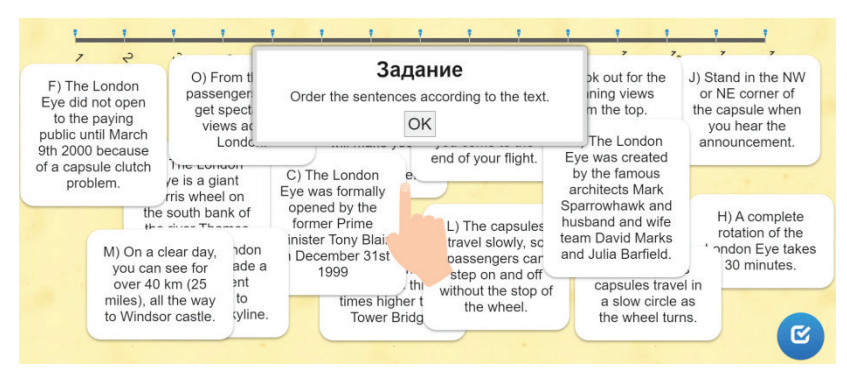

**Рис. 17.** Task 5

**a.** Champagne flights, the London Eye River Cruise, Restaurant meals will make your flight unforgettable!

**b.** The London Eye is 135 m (450 ft) — that's three times higher than Tower Bridge.

**c.** The London Eye was formally opened by the former Prime Minister Tony Blair on December 31<sup>st</sup> 1999.

**d.** The London Eye is a giant Ferris wheel on the south bank of the river Thames in London.

**e.** The London Eye was made a permanent addition to London's skyline.

**f.** The London Eye did not open to the paying public until March 9th 2000 because of a capsule clutch problem.

**g.** Take a photograph of you in your capsule automatically as you come to the end of your flight.

**h.** A complete rotation of the London Eye takes 30 minutes.

**i.** Its 32 glass capsules travel in a slow circle as the wheel turns.

**j.** Stand in the NW or NE corner of the capsule when you hear the announcement.

**l.** Look out for the stunning views from the top.

**m.** The capsules travel slowly, so passengers can step on and off without the stop of the wheel.

**n.** On a clear day, you can see for over 40 km (25 miles), all the way to Windsor castle.

**o.** The London Eye was created by the famous architects Mark Sparrowhawk and husband and wife team David Marks and Julia Barfield.

**p.** From the top, passengers inside get spectacular views across London.

#### **Tower [Bridge](https://eelohina.wixsite.com/londonsights/tours)**

Вторая достопримечательность для изучения — Тауэрский мост. На [странице,](https://eelohina.wixsite.com/londonsights/tours) посвященной данному объекту, представлены ссылки на задания [\(рис. 18\)](#page-36-0).
Раздел 1. Применение веб-квеста на занятиях по английскому языку

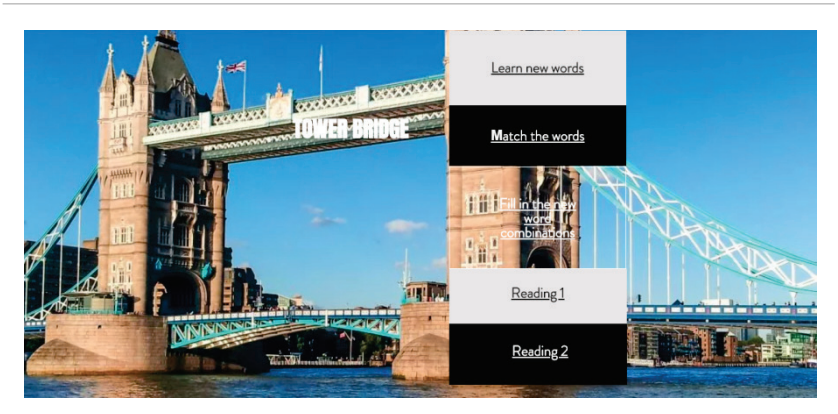

**Рис. 18.** Страница объекта Tower Bridge

**[Task](https://learningapps.org/watch?v=pipnkac4k20) 1. Learn new words** (рис. 19–20).

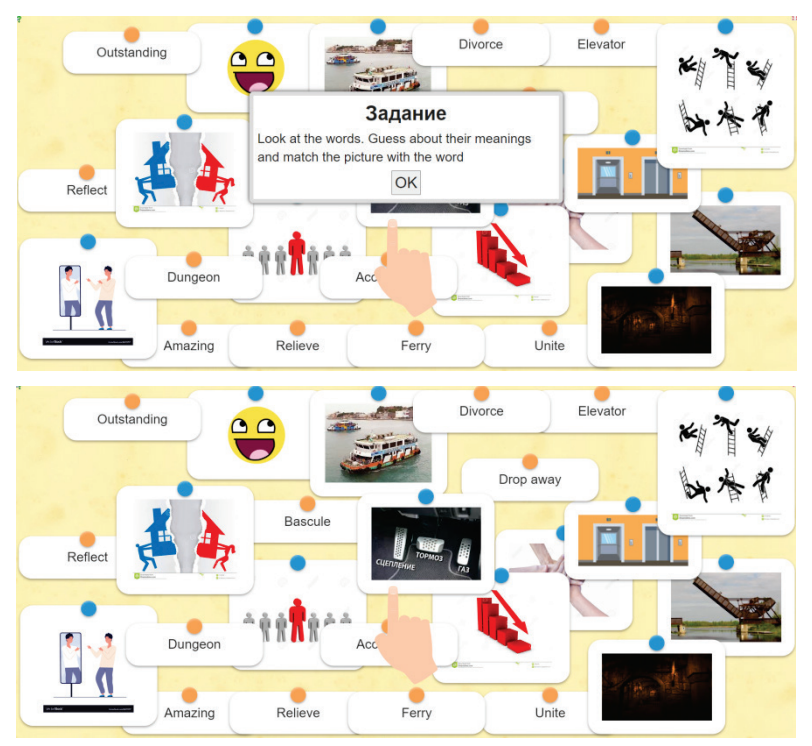

**Рис. 19–20.** Task 1

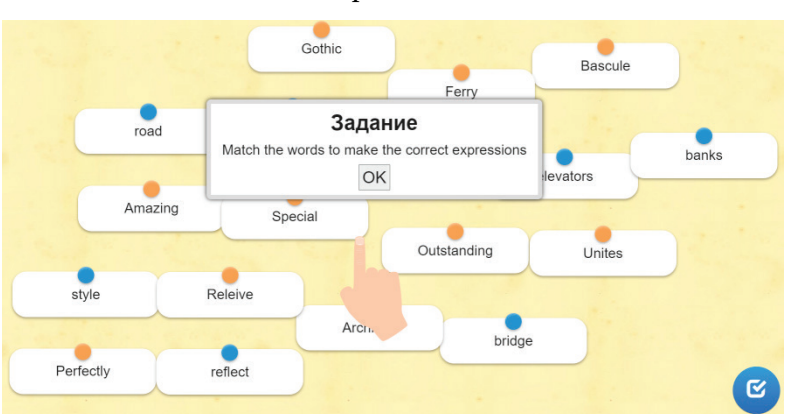

## **[Task 2.](https://learningapps.org/watch?v=pyy6cv25t20) Match the words** (рис. 21).

**Рис. 21.** Task 2

| 1                       | Amazing     | a           | Reflect       |
|-------------------------|-------------|-------------|---------------|
| 2                       | Outstanding | b           | Road          |
| 3                       | Bascule     | $\mathbf c$ | Style         |
| $\overline{\mathbf{4}}$ | Special     | d           | Sights        |
| 5                       | Perfectly   | e           | <b>Banks</b>  |
| 6                       | Gothic      |             | Elevators     |
| 7                       | Ferry       | g           | Architect     |
| 8                       | Relieve     | h           | <b>Bridge</b> |
| 9                       | Unites      | i           | Traffic       |

## **[Task 3.](https://learningapps.org/watch?v=p8k7nxgv320) Fill in the new word combinations** [\(рис. 22\)](#page-38-0).

- **1.** Tower Bridge is one of the unique and **of England**.
- **2.** This great structure of the River Thames.
- **3.** It was built as a from the dungeon.

**4.** The project for the construction of the bridge was worked by one of the most of England, John Horace.

- **5.** Horace suggested building a **over the River Thames to on** other side.
- **6.** The bridge is presented in the form of beautiful towers, which all the charm of the

**7.** Tourists wishing to admire this event can climb the upper platform by the  $\qquad \qquad$  that are installed in the towers.

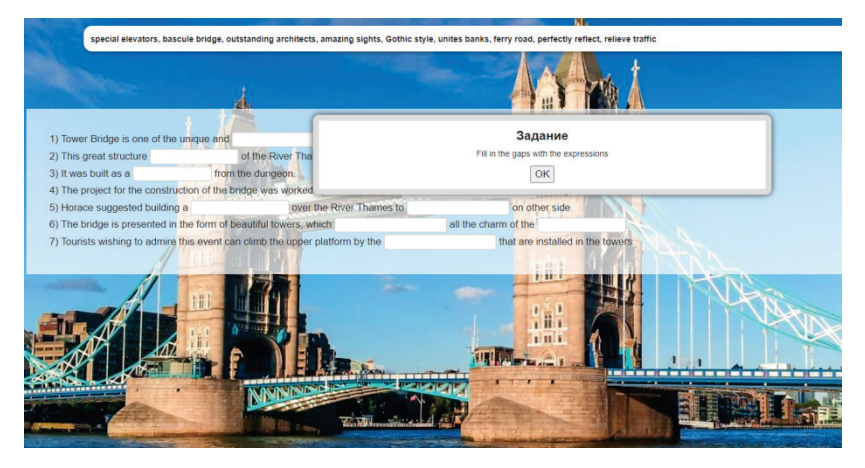

**Рис. 22.** Task 3

#### <span id="page-38-0"></span>**[Task 4.](https://docs.google.com/forms/d/e/1FAIpQLSf6WczQnmKsIIODYdAZgRJSQVs2NID0l6Bsc998eMS8jovy3Q/viewform) Reading 1.**

Tower Bridge is one of the unique and amazing sights of England. This great structure is located in the central part of London, the capital of Great Britain, and unites the banks of the River Thames. Nearby is the Tower — the most famous and terrible prison in the world. It is in honor of this dungeon the bridge has the name of Tower, because it was built as a ferry road from this dungeon.

Tower Bridge is two thousand years old. The first bridge was built of wood. Then it was rebuilt of stone. There were houses and shops on it and people paid money when they crossed the bridge. But then the bridge was reconstructed again.

The project for the construction of the bridge was worked by one of the most outstanding architects of England, John Horace. Horace suggested building a bascule bridge over the River Thames to allow boats to pass. Previously, bascules were divorced as soon as it was seen the ship.

In 1886 construction began, which lasted for long eight years.

Tower Bridge was officially opened on 30 June 1894 by the future British King Edward VII, who was then just the Prince of Wales.

The bridge is presented in the form of beautiful towers, which perfectly reflect all the charm of Gothic architecture. The towers are connected by a huge platform. Also there are galleries and corridors.

On 30<sup>th</sup> December 1952, Albert Gunter drove the number 78 bus over Tower Bridge when, to his surprise, the road in front of him seemed to drop away. He quickly realized that the bridge was opening and his bus was on a rising bascule! Albert pushed his foot down on the accelerator and jumped to the other side successfully and all his passengers were all right.

There are traffic lights and a clear timetable at what time the parties divorce this wonder-creation. Tourists can admire the divorcing bascules from the upper platform where they can get by the special elevators that are installed in the towers.

#### **Are the sentences below true or false?**

**1.** Horace suggested building a bascule bridge over the River Thames to make traffic not so busy.

- TRUE
- FALSE

**2.** Tower Bridge was officially opened at the end of 19<sup>th</sup> century by the king.

- TRUE
- FALSE

**3.** Tourists wishing to admire the divorcing bascules can climb the upper platform by the lifts.

- TRUE
- FALSE

#### **Choose the correct answers to the questions.**

#### **1. What was the role of Tower Bridge first?**

- a. to surprise people
- b. to make traffic less busy
- c. to have the road to get prisoners to and from London Tower

## **2. What was the first bridge made of?**

- a. of wood
- b. of bricks
- c. of stone

#### **3. What was there on the bridge in old times?**

- a. cafes
- b. shops
- c. churches

#### **4. Why did John Horace want to create a bascule bridge?**

- a. not to let people go from one side to the other at nights
- b. to let ships go easily
- c. to become famous

### **5. Who officially opened Tower Bridge?**

- a. the king
- b. the prince
- c. the Prime Minister

## **6. What features of Gothic architecture does Tower Bridge have?**

- a. towers and galleries
- b. flower ornaments
- c. angels' faces

#### **7. What happened in 1952?**

- a. the bascule was broken
- b. a bus fell down
- c. a bus jumped over the gap between the bascules

#### **8. How can tourists enjoy the bridge?**

- a. only from the ground nearby
- b. from the upper platform
- c. from the special observing place on the hill near the Bridge

## **[Task](https://learningapps.org/watch?v=pi7oe6n8t20) 5. Reading 2** (рис. 23).

| K. There were<br>J. Alt<br>his fc<br>houses and sho<br>on it and peop<br>the $\epsilon$<br>paid money wh<br>an |  | Задание<br>Order the sentences according to the text.<br>ЭK                |                                                                                                    | $\overline{z}$<br>Nearby is the<br>ver - the most<br>bus and terrible<br>n in the world. It<br>h honor of this | C. The project for<br>the construction of<br>the bridge was<br>worked by one of<br>the most                  |                                                                                                    |                                                                                                    |
|----------------------------------------------------------------------------------------------------|--|----------------------------------------------------------------------------|----------------------------------------------------------------------------------------------------|----------------------------------------------------------------------------------------------------|----------------------------------------------------------------------------------------------------|----------------------------------------------------------------------------------------------------|----------------------------------------------------------------------------------------------------|
| and<br><b>SUCC</b><br>M. Tower Bridge<br>was officially<br>opened on 30                                        |  | they crossed th.<br>bridge.<br>all right.                                  | pus over Tower<br>ridge when, to<br>nis surprise, the<br>road in front of him<br>seemed to drop                                     |                                                                                                    | corridors.<br>H. The Tower<br>Bridge is locate                                                               | teon the bridge<br>s the name of<br>wer, because it<br>s built as a ferry<br>N. The bridge is                        | outstanding<br>architects of<br>England, John<br>Horace.                                                   |
| June 1894 year by<br>the future British<br>King Edward VII,<br>who was then just<br>the Prince of<br>Wales.    |  | $L \ln 1886$<br>onstruction<br>egan, which<br>sted for long<br>ight years. | away!<br>IS IWO INQUISHIT.<br>lu<br>vears old bascule<br>$e_i$<br>bridge: but the first<br>эr<br>bridge was built of<br>ce<br>wood. | $S_{V}$<br>$\overline{\text{o}}$<br>sid                                                                        | in the central pa<br>of London, the<br>capital is Great<br>Britain, and unite<br>banks of the Riv<br>Thames. | presented in the<br>form of beautiful<br>towers, which<br>perfectly reflect all<br>the charm of the<br>Gothic style. | platform where<br>they can get by<br>the special<br>elevators that are<br>installed in the<br>towers.<br>м |

**Рис. 23.** Task 5

**a.** There are traffic lights and a clear timetable at what time the parties divorce this wonder-creation.

**b.** Tourists can admire the divorcing bascules from the upper platform where they can get by the special elevators that are installed in the towers.

**c.** The project for the construction of the bridge was worked by one of the most outstanding architects of England, John Horace.

**d.** Horace suggested building a bascule bridge over the River Thames to allow boats to pass.

**e.** Previously, bascules were divorced as soon as it was seen the ship.

**f.** Nearby is the Tower — the most famous and terrible prison in the world. It is in honor of this dungeon the bridge has the name of Tower, because it was built as a ferry road from this dungeon.

**g.** Tower Bridge is a two thousand year old bascule bridge; but the first bridge was built of wood.

**h.** Tower Bridge is located in the central part of London, the capital of Great Britain, and unites the banks of the River Thames.

**i.** On 30<sup>th</sup> December 1952, Albert Gunter drove the number 78 bus over Tower Bridge when, to his surprise, the road in front of him seemed to drop away!

**j.** Albert pushed his foot down on the accelerator and jumped to the other side successfully and all his passengers were all right.

**k.** There were houses and shops on it and people paid money when they crossed the bridge.

**l.** In 1886 construction began, which lasted for long eight years.

**m.** Tower Bridge was officially opened on 30 June 1894 by the future British King Edward VII, who was then just the Prince of Wales.

**n.** The bridge is presented in the form of beautiful towers, which perfectly reflect all the charm of Gothic architecture.

**o.** The towers are connected by a huge platform, also there are galleries and corridors.

**p.** Tower Bridge is one of the unique and amazing sights of England.

### **St. Paul's [Cathedral](https://eelohina.wixsite.com/londonsights/about)**

Третья достопримечательность для изучения — Собор Святого Павла. На [странице,](https://eelohina.wixsite.com/londonsights/about) посвященной данному объекту, представлены ссылки на задания (рис. 24).

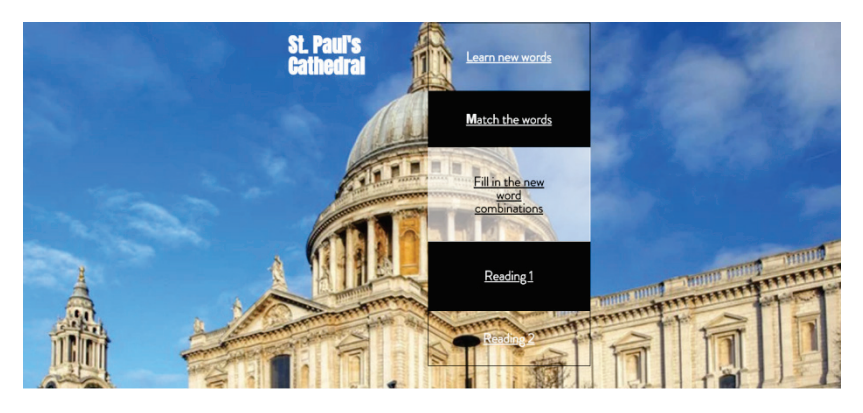

**Рис. 24.** Страница объекта St. Paul's Cathedral

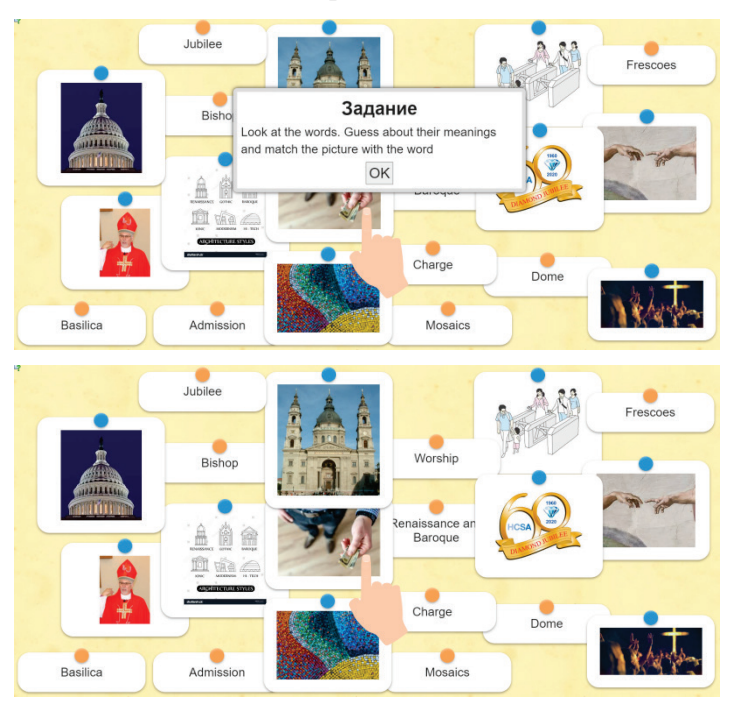

**[Task](https://learningapps.org/watch?v=pggh233ta20) 1. Learn new words** (рис. 25–26).

**Рис. 25–26.** Task 1

**[Task](https://learningapps.org/watch?v=pdwkqj2ft20) 2. Match the words** (рис. 27).

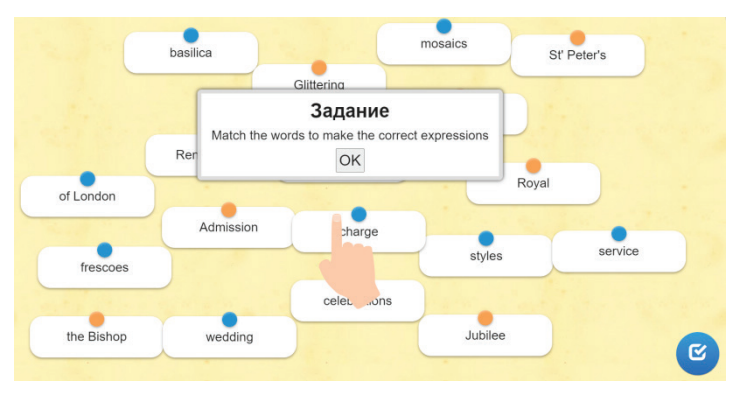

**Рис. 27.** Task 2

Раздел 1. Применение веб-квеста на занятиях по английскому языку

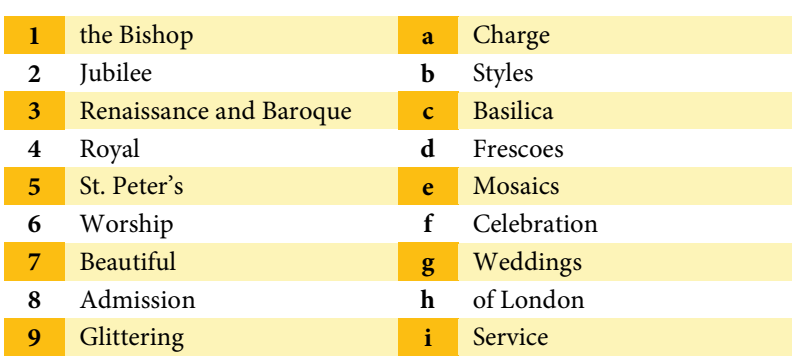

**[Task 3.](https://learningapps.org/watch?v=prb6mapw320) Fill in the new word combinations** (рис. 28).

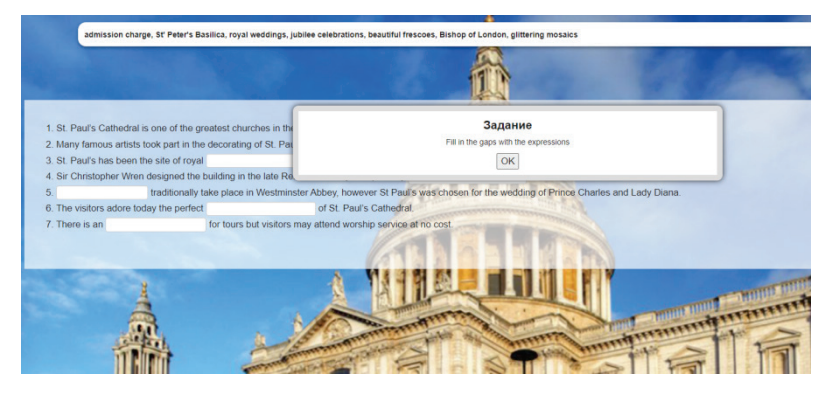

**Рис. 28.** Task 3

**1.** St. Paul's Cathedral is one of the greatest churches in the world and the seat of the

**2.** Many famous artists took part in the decorating of St. Paul with the

**3.** St. Paul's has been the site of royal of Queen Victoria.

**4.** Sir Christopher Wren designed the building in the late Renaissance style inspired by in Rome.

**5.** traditionally take place in Westminster Abbey, however St Paul's was chosen for the wedding of Prince Charles and Lady Diana.

Раздел 1. Применение веб-квеста на занятиях по английскому языку

**6.** The visitors adore today the perfect of St. Paul's Cathedral.

**7.** There is an **for tours but visitors may attend worship** service at no cost.

#### **[Task 4.](https://docs.google.com/forms/d/e/1FAIpQLSf9s2Yb9lSVJxevsS7Fj9X_cZs5ywqFgM4uOvCZSoTeVpcLUA/viewform) Reading 1.**

St. Paul's Cathedral is one of the greatest churches in the world and the seat of the Bishop of London. St. Paul's we see today is at least the forth to stand on the top of Ludgate Hill, the highest point of the city. This St. Paul's Cathedral was rebuilt in 1708 after the great London Fire of 1666, which destroyed much of the city including old St. Paul's. The cathedral is the great masterwork of the well-known architect Sir Christopher Wren. Many famous artists took part in the decorating of St. Paul's. The beautiful frescoes and glittering mosaics that the visitors adore today are perfect works of art.

Sir Christopher Wren designed the building not in the traditional Gothic style but in the mixture of the late Renaissance and Baroque styles inspired by St. Peter's Basilica in Rome. St Paul's Cathedral was the tallest building in the city from 1710 to 1962. The dome is 365 feet high, 88 feet shorter than St. Peter's. If you're up to climbing 528 steps, you can go to the top of the golden gallery which offers amazing views of the city.

Photography is not allowed inside the church, but you are welcome to take cameras to the two outside galleries — the golden gallery and the stone gallery near the base of the dome at 376 steps above the ground floor. There is an admission charge for tours, but visitors may attend the worship service at no cost.

St. Paul's has played a major role in the life of the city. Since Quin's Victoria Diamond Jubilee, it has been the site of royal jubilee celebrations, and royal wedding ceremonies including Prince Charles and Lady Diana' wedding were held there. The funerals of Lord Horatio Nelson, Sir Winston Churchill and other greatest figures in British history were also held in St. Paul's. Christopher Wren is also buried here and the whole Cathedral is a true memorial to this talented architect.

#### **Are the sentences below true or false?**

**1.** London's St. Paul's Cathedral was the great masterwork of the well-known architect Sir Christopher Wren.

- TRUE
- FALSE

**2.** Photography is allowed inside the church and the two outside galleries.

- TRUE
- FALSE

**3.** Sir Christopher Wren designed the building inspired by St. Peter's Basilica in Paris.

- TRUE
- FALSE

### **Choose the correct answers to the questions.**

## **1. Who designed St. Paul's Cathedral?**

- a. Lord Horatio Nelson
- b. Sir Christopher Wren
- c. Sir Winston Churchill

## **2. When was today's Saint Paul's Cathedral built?**

- a. 1240
- b. 1708
- c. 1666

## **3. What architectural style is St. Paul's Cathedral designed in?**

- a. the Victorian style
- b. the traditional Gothic style
- c. the late Renaissance and Baroque styles

## **4. How high is the Dome of the Cathedral?**

- a. 962 feet
- b. 365 feet
- c. 528 feet

#### **5. How high do you need to climb up to the Golden Gallery?**

- a. 528 steps
- b. 376 steps
- c. 365 steps

## **6. Which part of the cathedral offers spectacular views of London?**

- a. the dome
- b. the stone gallery
- c. the golden gallery

#### **7. What may visitors do in St. Paul's Cathedral?**

- a. attend the worship service for free
- b. take pictures inside the Cathedral
- c. enter without admission charge

#### **8. What important event was held in St. Paul's Cathedral?**

- a. wedding of Prince Harry and Meghan Markle
- b. funeral of Lady Diana
- c. jubilee celebration of Queen Victoria

#### **[Task 5.](https://learningapps.org/watch?v=pndey1m4520) Reading 2** (рис. 29).

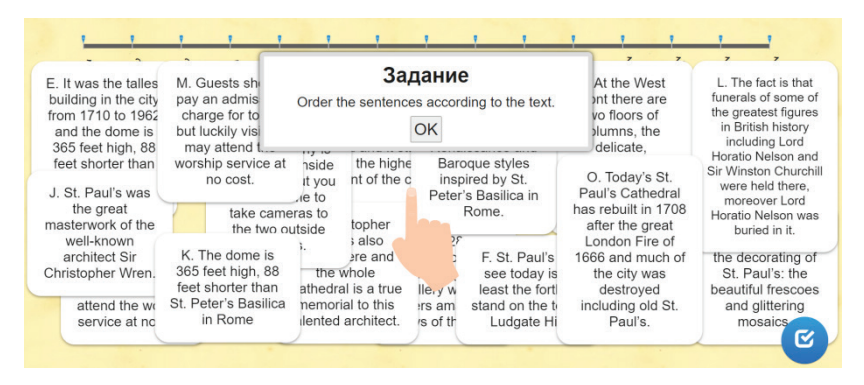

**Рис. 29.** Task 5

**a.** If you're up to climbing 528 steps you can go to the top of the golden gallery which offers amazing views of the city.

**b.** London's St. Paul's Cathedral is one of the greatest churches in the world and it stands on the highest point of the city.

**c.** At the West Front there are two floors of columns, the delicate, symmetrical windows, and all the fine carved decorations.

**d.** Christopher Wren is also buried here and the whole Cathedral is a true memorial to this talented architect.

**e.** It was the tallest building in the city from 1710 to 1962 and the dome is 365 feet high, 88 feet shorter than St. Peter's Basilica in Rome.

**f.** St. Paul's we see today is at least the forth to stand on the top of Ludgate Hill.

**g.** Many famous artists took part in the decorating of St. Paul's.

**h.** Pay an admission charge for tours or attend the worship service at no cost.

**i.** Photography is not allowed inside the church but you are welcome to take cameras to the two outside galleries.

**j.** St. Paul's was the great masterwork of the well-known architect Sir Christopher Wren.

**k.** The dome is 365 feet high, 88 feet shorter than St. Peter's Basilica in Rome

**l.** The fact is that funerals of some of the greatest figures in British history including Lord Horatio Nelson and Sir Winston Churchill were held there, moreover Lord Horatio Nelson was buried in it.

**m.** Guests should pay an admission charge for tours but luckily visitors may attend the worship service at no cost.

**n.** Sir Christopher Wren designed the building in the mixture of the late Renaissance and Baroque styles inspired by St. Peter's Basilica in Rome.

**o.** Today's St. Paul's Cathedral was rebuilt in 1708 after the great London Fire of 1666 when much of the city was destroyed including old St. Paul's.

#### **Task 6 (common)**

На странице каждого объекта в конце дано следующее задание: **watch the videos**.

- <https://www.youtube.com/watch?v=X6di8nKuWpY>
- <https://www.youtube.com/watch?v=X6di8nKuWpY>
- <https://www.youtube.com/watch?v=mlZH2GAVpUM>

После просмотра видео обучающиеся выполняют задание, представленное на рис. 30.

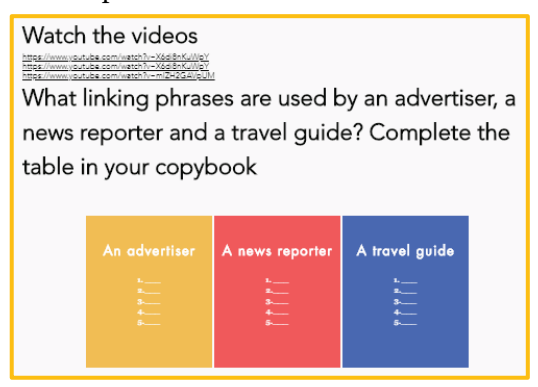

**Рис. 30.** Task 6 (common)

*Последняя вкладка на странице сайта* — **[Project](https://eelohina.wixsite.com/londonsights/project)** (рис. 31).

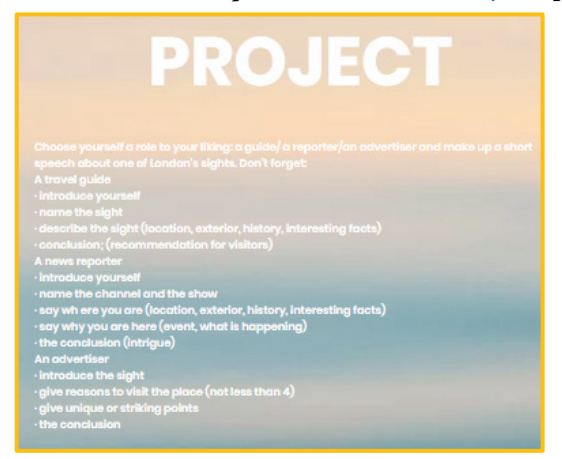

**Рис. 31.** Project

Choose yourself a role to your liking: a guide/ a reporter/ an advertiser and make up a short speech about one of London's sights.

Don't forget:

## **a guide**

- introduce yourself
- name the sight
- describe the sight (location, exterior, history, interesting facts)
- conclusion; (recommendation for visitors)

### **a news reporter**

- introduce yourself
- name the channel and the show
- say where you are (location, exterior, history, interesting facts)
- say why you are here (event, what is happening)
- the conclusion (intrigue)

## **an advertiser**

- $\bullet\,$  introduce the sight
- give reasons to visit the place (not less than 4)
- give unique or striking points
- the conclusion

#### **Методические рекомендации**

[Веб-квест «London](https://eelohina.wixsite.com/londonsights) Sights» рассчитан на индивидуальную работу обучающихся в удобном для них темпе и в наиболее комфортной обстановке. Задания веб-квеста нацелены на повышение интереса обучающихся к изучению культуры и истории страны изучаемого языка; развитие лексических, коммуникативных и метапредметных навыков на материале темы веб-квеста; формирование навыков использования различных онлайн-платформ и практического применения полученных знаний.

Первое, второе и третье задания на странице каждой достопримечательности направлены на актуализацию лексики и снятие

возможных лексических трудностей на последующих этапах вебквеста. Задания по чтению и просмотру видео позволяют овладеть лингвострановедческими знаниями по теме веб-квеста, развивают навыки понимания содержания текста и формируют представление о его стилистических особенностях.

В конце веб-квеста обучающиеся выполняют индивидуальный проект. Задания данного раздела нацелены на развитие речевых навыков обучающихся. В результате веб-квеста каждый презентует свой речевой продукт — аудиоэкскурсию, новостной репортаж или рекламный ролик об одной из достопримечательностей английской столицы, который может быть отправлен учителю по электронной почте, размещен на указанном ресурсе или представлен в классе.

В [табл. 4](#page-52-0) представлены критерии оценивания устного высказывания.

#### **Ответы к заданиям**

#### **The [London](https://eelohina.wixsite.com/londonsights/the-london-eye) Eye**

**Task 1**

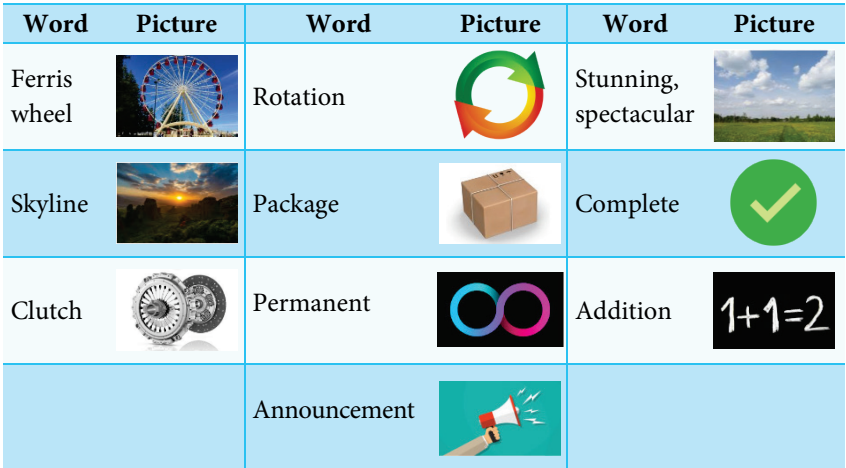

#### Таблица 4

# **Критерии оценивания устного высказывания**

<span id="page-52-0"></span>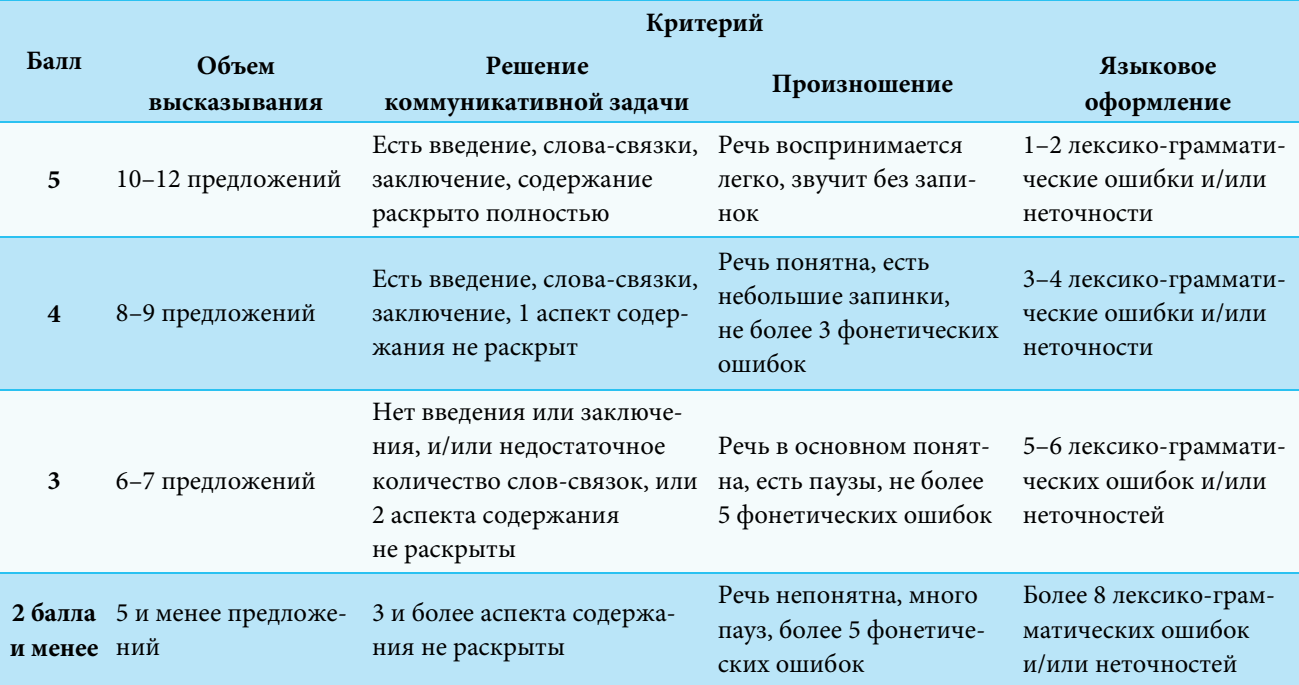

## Раздел 1. Применение веб-квеста на занятиях по английскому языку

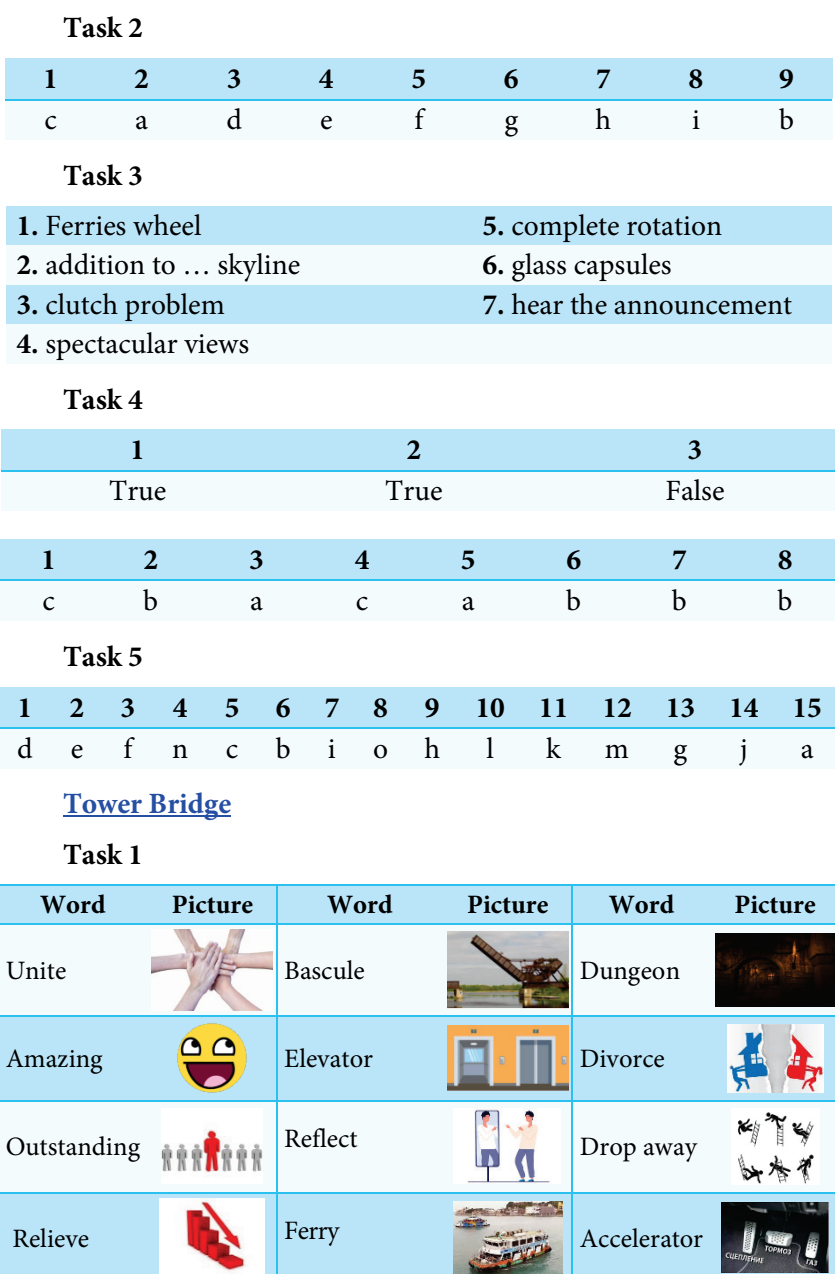

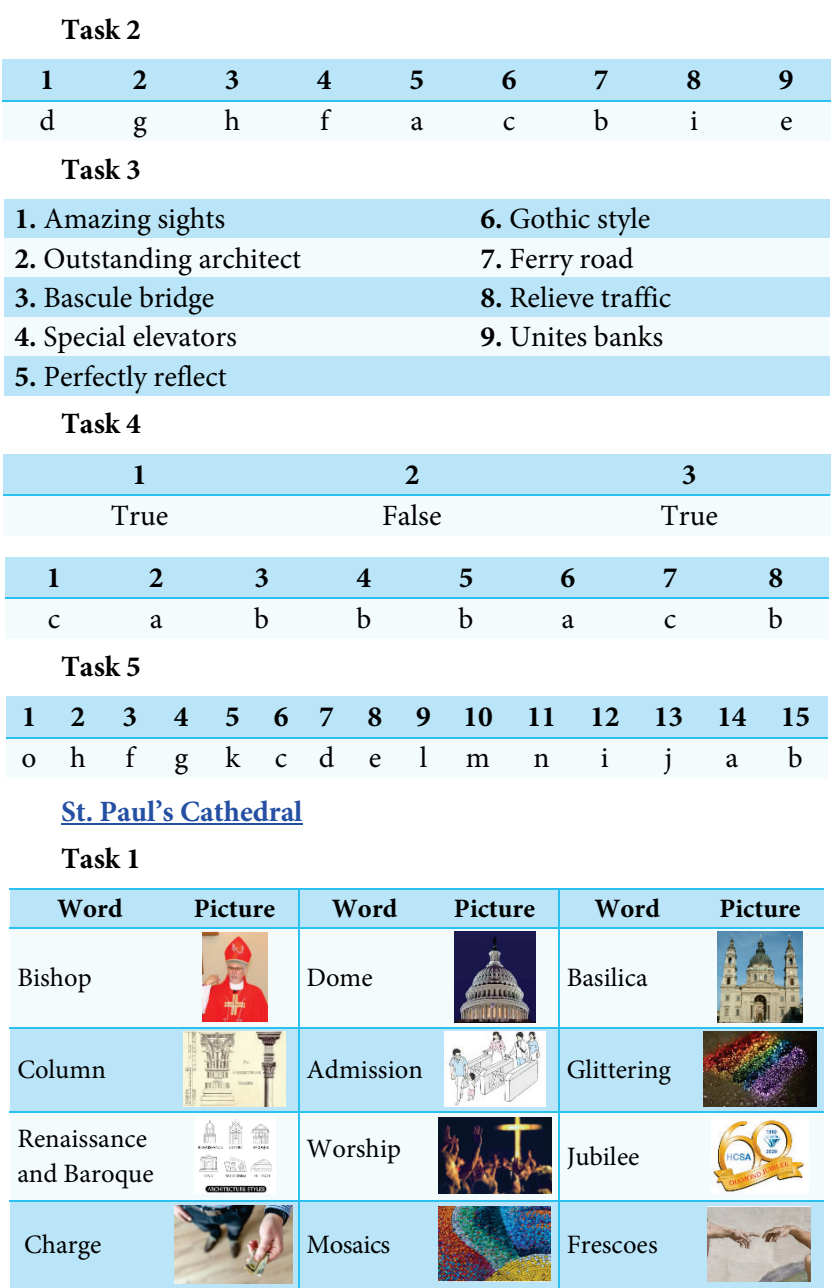

Раздел 1. Применение веб-квеста на занятиях по английскому языку

# Раздел 1. Применение веб-квеста на занятиях по английскому языку **Task 2**

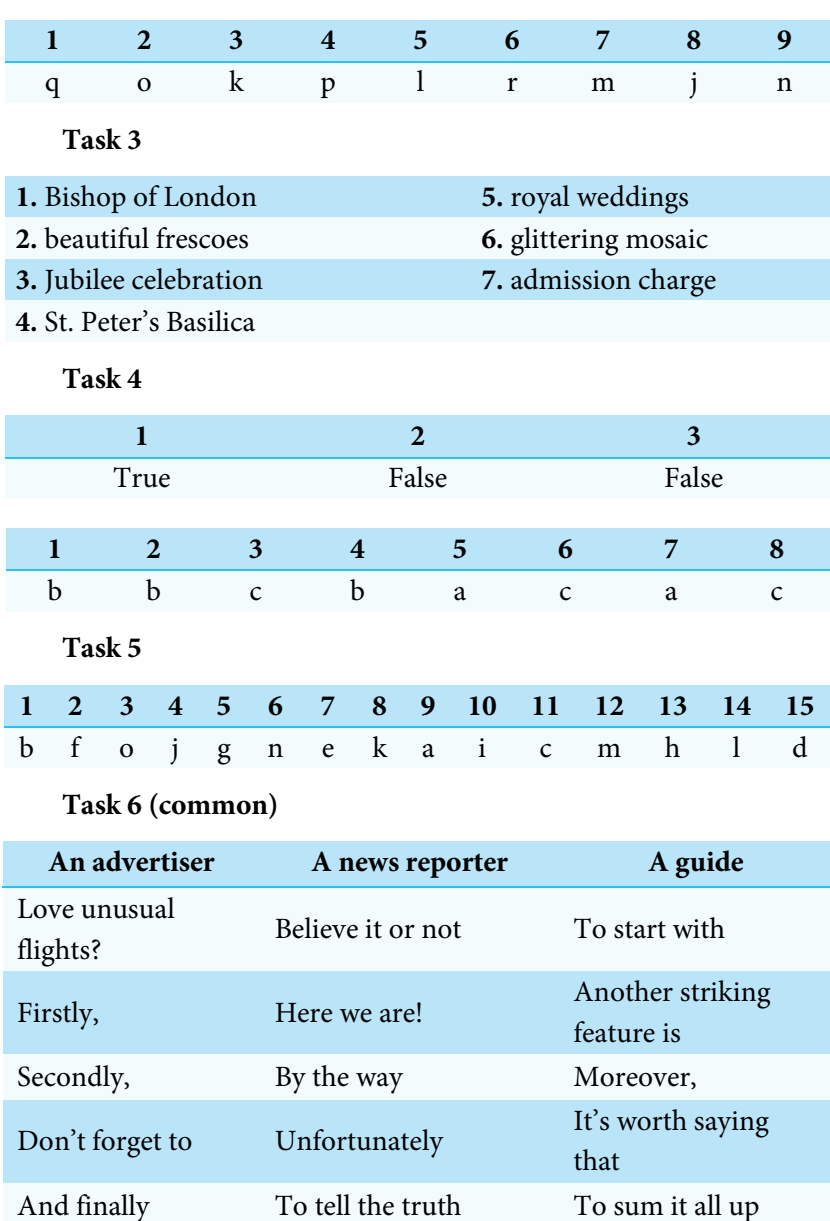

#### **Выводы**

Таким образом, в результате поэтапного выполнения заданий веб-квеста [«London](https://eelohina.wixsite.com/londonsights) Sights» обучающиеся научатся эффективно использовать языковую и страноведческую информацию для успешного решения коммуникативной задачи (на материале темы «Достопримечательности Лондона»).

На наш взгляд, последовательное усложнение заданий от ознакомительных, тренировочных до коммуникативных и речевых гарантирует качественное усвоение учебного материала обучающимися и формирование у них умений успешно решать коммуникативную задачу.

Формат веб-квеста во многом способствует развитию интереса у обучающихся к изучению английского языка и его культуры, так как это увлекательный ресурс, позволяющий в яркой интерактивной и современной форме представить лингвострановедческий материал.

Практическая значимость данного веб-квеста заключается в том, что выполнение учебной задачи становится не целью обучения, а его средством, необходимым условием для успешного выполнения заданий, что полностью соответствует не только основным принципам технологии *«Edutainment»*, но и требованиям ФГОС.

# **РАЗДЕЛ 2**

**Применение анимационномультипликационных ресурсов для развития социально-культурной компетенции обучающихся основной школы на занятиях по иностранному языку**

#### *Аннотация*

В соответствии с современными образовательными трендами основной задачей обучения иностранному языку является формирование у обучающихся коммуникативной иноязычной компетенции, а также метапредметных навыков и умений, обеспечивающих успешную межкультурную коммуникацию. Владение коммуникативной компетенцией подразумевает знание иностранного языка и умение эффективно его использовать для общения в аутентичной среде. Следовательно, на занятиях по иностранному языку должны создаваться условия, которые максимально приближены к реальной ситуации общения, учитывают социально-культурные особенности изучаемого языка и обеспечивают коммуникативно-психологическую адаптацию школьников к иноязычному общению. Формирование социокультурных навыков

и умений у обучающихся представляется одной из самых актуальных задач на занятиях по иностранному языку, поскольку социокультурная компетенция является одной из основных составляющих коммуникативной компетенции.

Под социокультурной компетенцией понимается языковое поведение в определенных социальных ситуациях, которое приводит к достижению положительных или отрицательных результатов общения [Gedviliene, 2012]. Социокультурная компетенция включает в себя готовность, потребность и умение взаимодействовать с окружающими, т.е. способность адекватно выражать свое мнение, желания и эмоции; понимать чувства других коммуникантов, реагировать на них, вести переговоры, сотрудничать, строить личные отношения и т.д. [Kostelnik et al., 2002].

Владение социокультурной компетенцией не ограничивается употреблением правильных с точки зрения языка высказываний, а предполагает также умение выбирать уместные реакции и апеллировать к установкам и ценностям партнера по коммуникации. Таким образом, для успешной коммуникации на иностранном языке помимо грамматических правил и т.п., необходимо знать нормы общения, принятые в среде изучаемого языка. Перед учителем иностранного языка стоит важная задача — дать обучающимся знания об этих нормах и подготовить их к успешному иноязычному общению.

Данный методический продукт нацелен на обучение эффективному коммуникативному поведению в различных ситуациях общения, например, при выражении несогласия или сомнения, одобрения или удовольствия, раздражения или сожаления, а также при приглашении в гости, извинении и т.д.

К главным трудностям, возникающим в ходе обучения социокультурным аспектам коммуникации, относятся проблемы мотивации, личностные психологические барьеры и интерференция родного языка [Крутько, 2018]. Применение инновационных средств обучения, которые бы привлекли внимание обучающихся

58

и, как следствие, вызвали у них желание изучать английский язык, призвано помочь решить эти проблемы. Одним из таких средств являются анимационно-мультипликационные ресурсы, так как они создают комфортную эмоциональную обстановку и устойчивую учебную мотивацию, позволяя сформировать у обучающихся коммуникативно-языковую иноязычную компетенцию.

Представленный комплекс метапредметных заданий разработан учителями-мультипликаторами, участвующими в Университетско-школьном кластере в 2019–2020 гг., Л. Ю. Белозеровой, Г. В. Мехоношиной, Н. П. Романовой, М. Ф. Хлебниковой под руководством И. С. Морозовой, доцента департамента иностранных языков НИУ ВШЭ – Пермь. Он предназначен для обучения английскому языку на средней ступени (уровень владения английским языком А2 в соответствии с общеевропейской шкалой уровней владения иностранным языком) и нацелен на развитие у обучающихся речевых навыков и умений на материале темы «Living things».

Погружаясь в яркий и красочный мультимир, обучающиеся с интересом осваивают тематическую лексику (названия диких животных, части их тела, среду обитания, образ жизни) и речевые образцы на уровне А2. У обучающихся развиваются навыки аудирования и поиска необходимой информации в тексте; формируются умения использования речевых образцов для решения коммуникативной задачи и развиваются навыки ведения диалога на английском языке. Кроме того, задания нацелены на развитие личности обучающихся, их эмоциональной сферы, эмпатии, навыков социализации и сотрудничества.

Анимация и мультипликация не являются новыми средствами обучения: на их образовательный потенциал указывал еще У. Дисней в 1945 г. Однако и сегодня они не теряют своей актуальности и отвечают трендам современного образования. С одной стороны, они соответствуют требованиям интерактивности, коммуникативности и привлекательности средств обучения.

Многие учителя английского языка характеризуют данные технологии такими словами: «веселая», «интересная», «креативная», «творческая» [DeCoursey, 2012]. С другой стороны, визуализация оказывает положительное влияние на восприятие и усвоение учебной информации, повышая интерес обучающихся. Таким образом, мотивация выступает ключевым фактором при выборе анимации и мультипликации в качестве средств обучения.

Несмотря на высокое качество современных учебных материалов, зачастую учитель сталкивается с трудностями, когда у обучающихся нужно вызвать интерес к обучению. В этом случае помогает использование при обучении аутентичных медиаматериалов, в частности популярных мультфильмов. Прежде всего мультипликация соответствует сфере интересов школьников и уровню развития их иноязычной компетенции: речь героев состоит преимущественно из недлинных фраз, содержит повторы и ситуативно-контекстуальные речевые образцы. Кроме того, использование мультипликации позволяет реализовать актуальный комплексно-тематический принцип обучения английскому языку.

Тем не менее внедрение анимационно-мультипликационных ресурсов в процесс обучения английскому языку имеет некоторые недостатки. Самым существенным из них является временной фактор. Учителю требуются ощутимые временные затраты не только на подготовку анимационно-мультипликационных ресурсов, но и на инструктаж обучающихся по их использованию. Еще одним фактором, накладывающим ограничение на широкое применение анимационно-мультипликационных ресурсов, является недостаточная материально-техническая оснащенность некоторых общеобразовательных организаций, а также отсутствие необходимых компетенций по созданию и использованию подобных средств обучения у учителей.

# **Метапредметные задания для развития социально-культурных навыков у обучающихся основной школы**

## **Task 1**

Watch the video[: https://www.youtube.com/watch?v=Q9JJyfnbY6g](https://www.youtube.com/watch?v=Q9JJyfnbY6g) Learn the names and sounds of different animals.

#### **Task 2**

Watch the videos:

- [https://www.youtube.com/watch?time\\_continue=123&v=Txa](https://www.youtube.com/watch?time_continue=123&v=TxaRvCIAbuQ) [RvCIAbuQ](https://www.youtube.com/watch?time_continue=123&v=TxaRvCIAbuQ) (part 1)
- [https://www.youtube.com/watch?time\\_continue=2&v=NTmk](https://www.youtube.com/watch?time_continue=2&v=NTmk649kxJo) [649kxJo](https://www.youtube.com/watch?time_continue=2&v=NTmk649kxJo) (part 2)
- [https://www.youtube.com/watch?v=SE\\_pROkwJQs](https://www.youtube.com/watch?v=SE_pROkwJQs)

Learn animal body parts. Listen, repeat and remember new words. Write them down in your copybook.

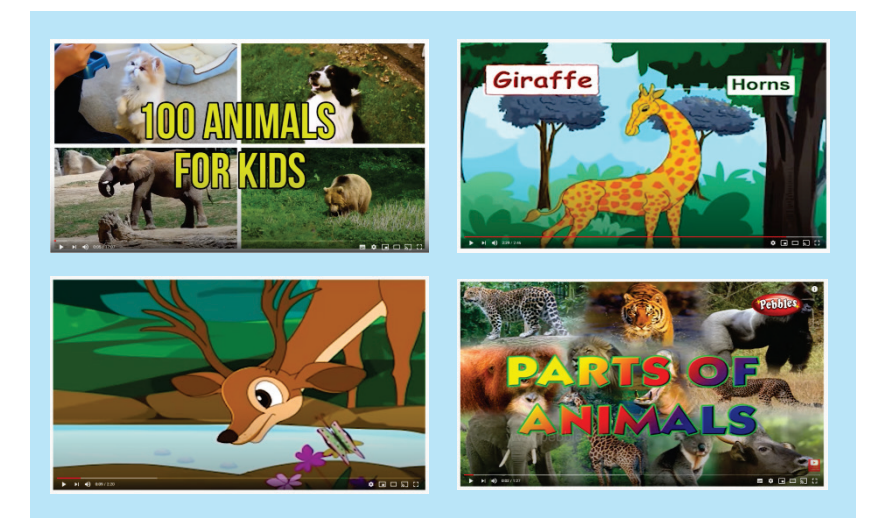

## **Task 3**

## **The Chimpanzee**

1) Watch the cartoon: [https://www.youtube.com/watch?v=rkSUKx](https://www.youtube.com/watch?v=rkSUKxIMk_A) [IMk\\_A](https://www.youtube.com/watch?v=rkSUKxIMk_A)

Answer the question: *Why do we think that chimpanzees are our closest relatives?*

2) Match the pictures and the word combinations. Guess their meanings.

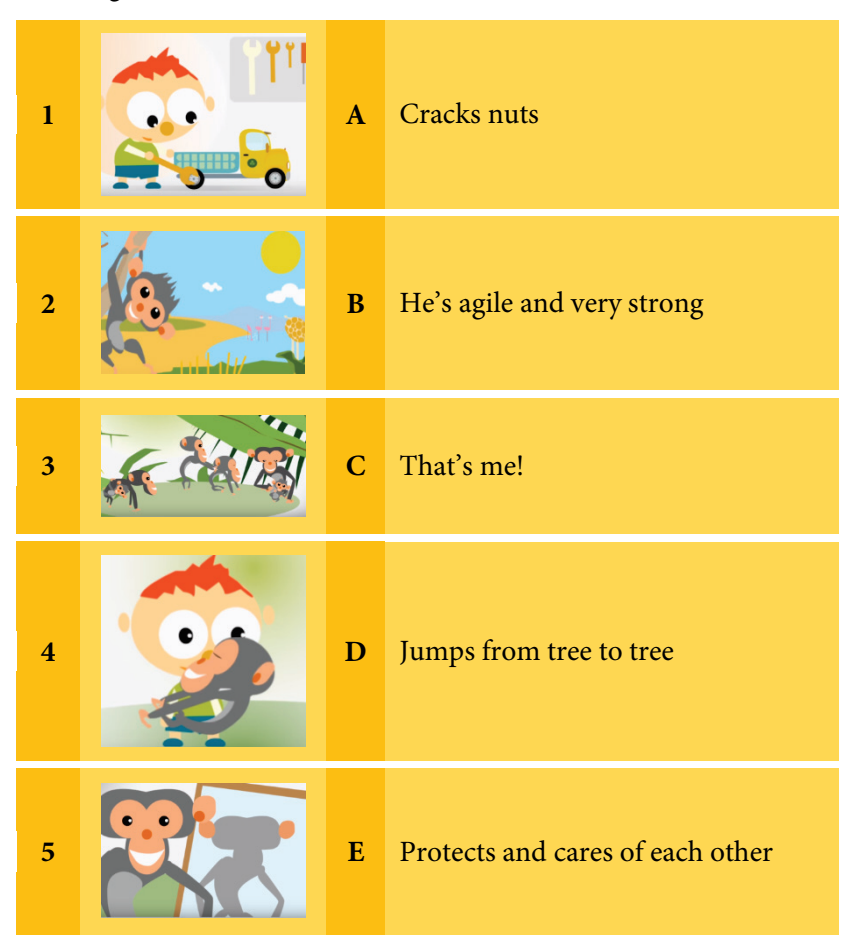

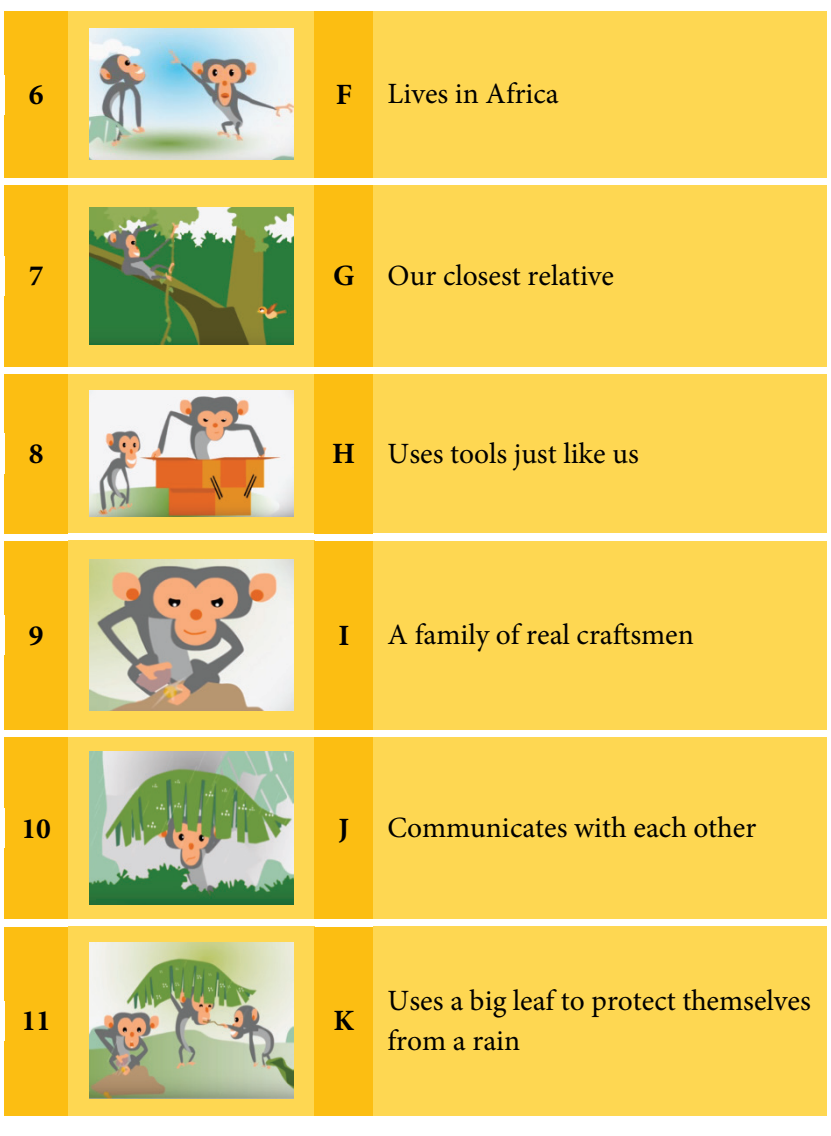

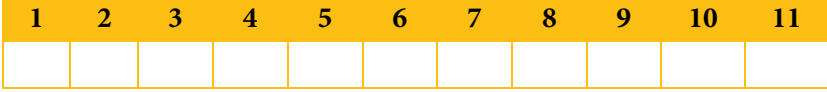

#### **The Kangaroo**

1) Watch the cartoon: [https://www.youtube.com/watch?v=LTQ](https://www.youtube.com/watch?v=LTQfcb_oTO0) [fcb\\_oTO0](https://www.youtube.com/watch?v=LTQfcb_oTO0)

Answer the question: *How long can the kangaroo jump over?*

2) Match the pictures and the word combinations. Guess their meanings.

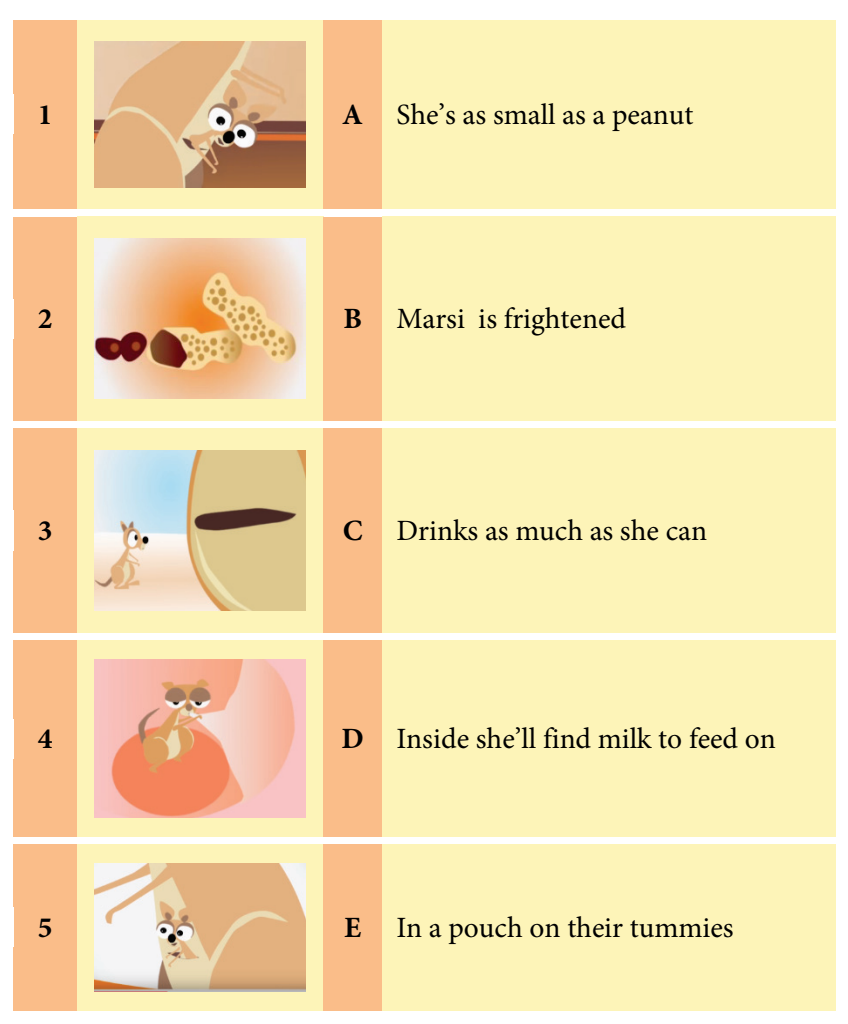

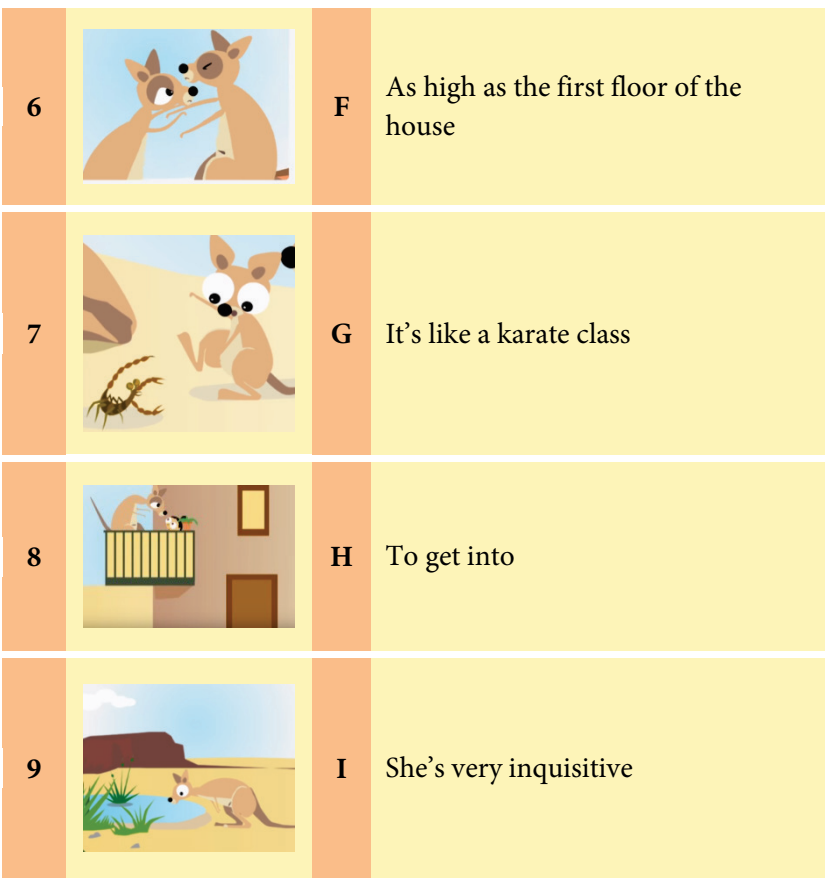

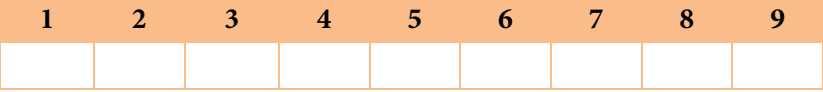

#### **The Parrot**

1) Watch the cartoon: [https://www.youtube.com/watch?v=xOXs](https://www.youtube.com/watch?v=xOXs5i3ya2c) [5i3ya2c](https://www.youtube.com/watch?v=xOXs5i3ya2c)

Answer the question: *What parts of the parrot's body are mentioned in the cartoon?*

2) Match the pictures and the word combinations. Guess their meanings.

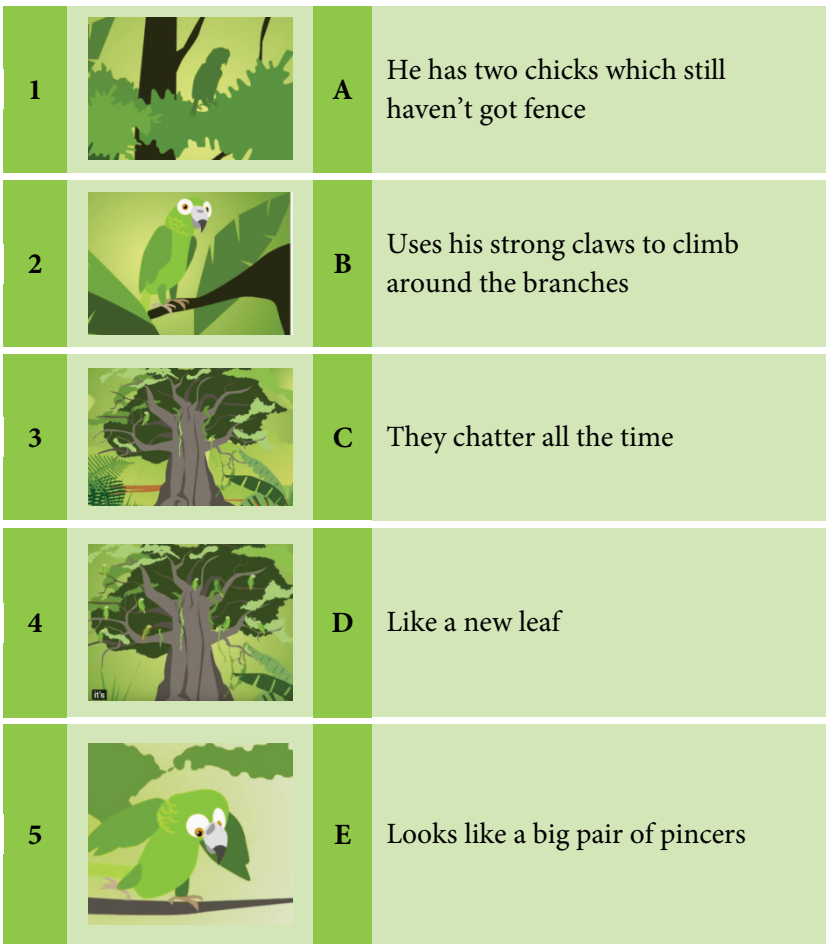

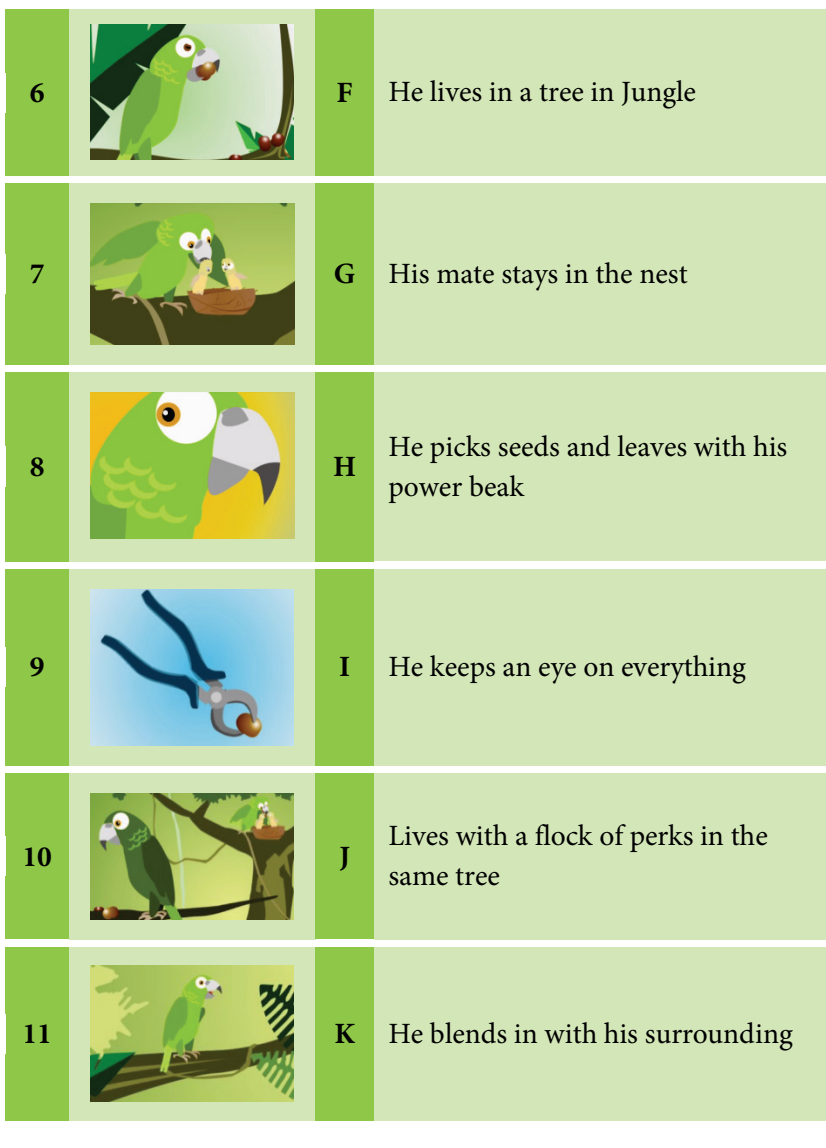

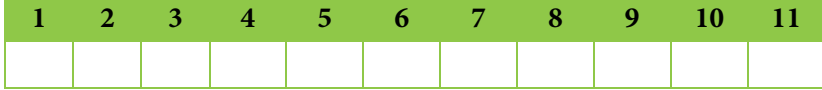

#### **The Penguin**

1) Watch the cartoon: [https://www.youtube.com/watch?v=8dMm](https://www.youtube.com/watch?v=8dMmYSszCmw) [YSszCmw](https://www.youtube.com/watch?v=8dMmYSszCmw)

Answer the question: *Who is a better swimmer a shark or a penguin?* 

2) Match the pictures and the word combinations. Guess their meanings.

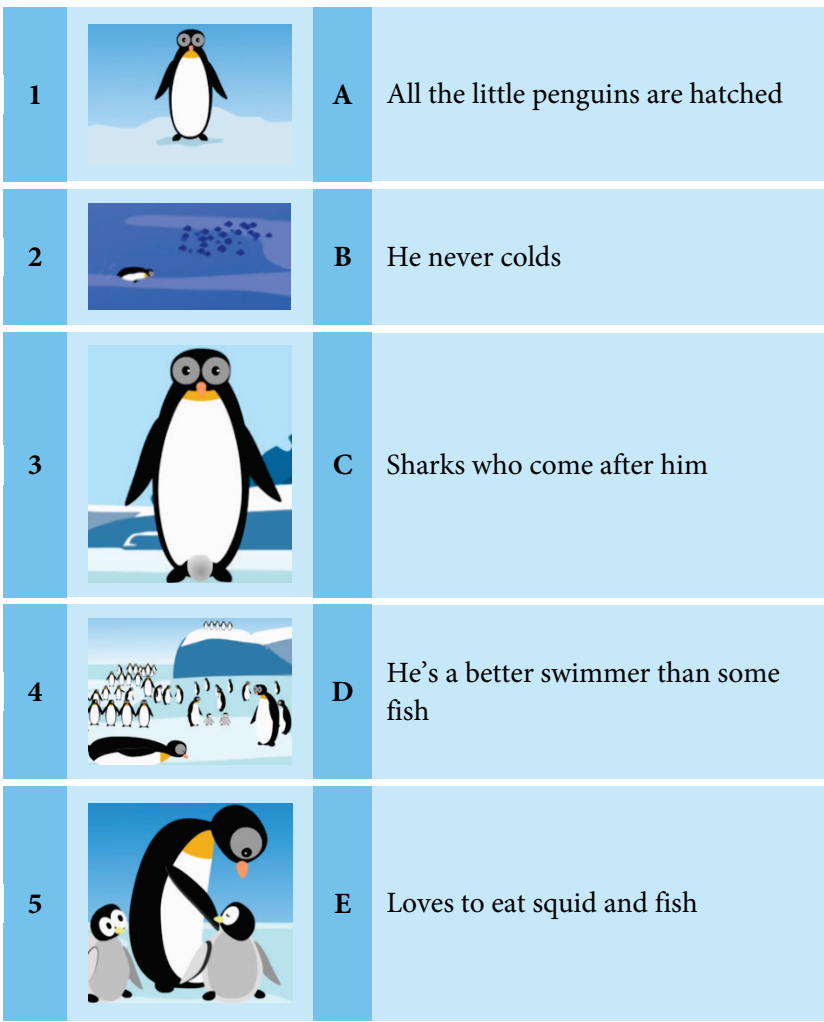

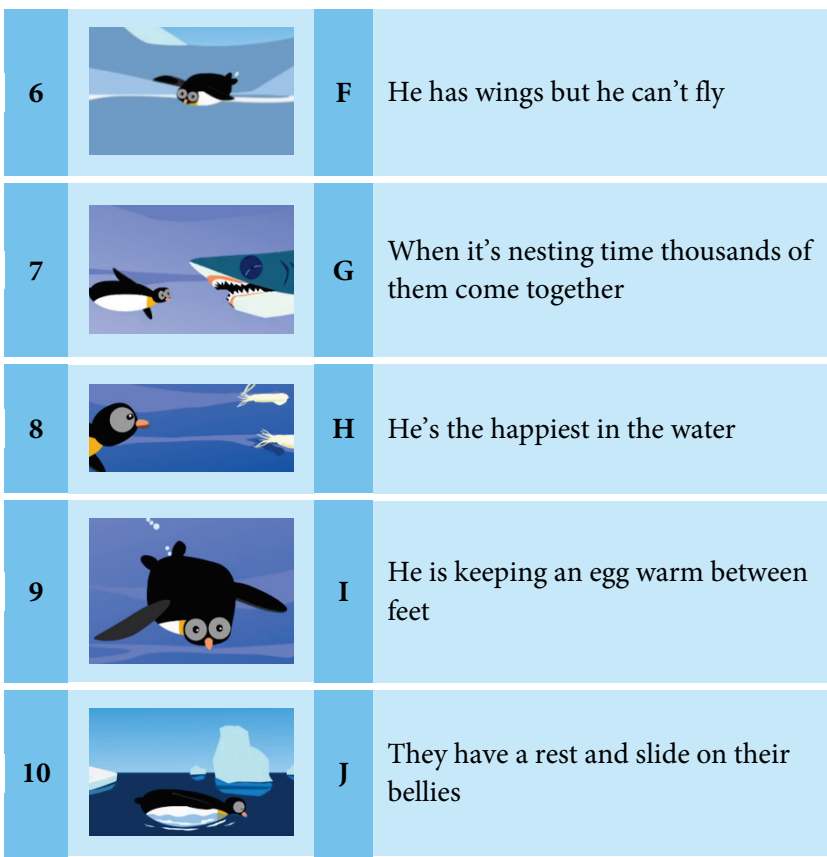

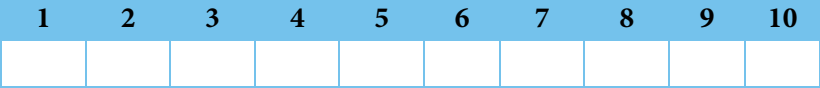

#### **The Elephant**

1) Watch the cartoon: [https://www.youtube.com/watch?v=Mm](https://www.youtube.com/watch?v=MmUmtW_M-cQ) [UmtW\\_M-cQ](https://www.youtube.com/watch?v=MmUmtW_M-cQ)

Answer the question: *How tall can he grow?*

2) Match the pictures and the word combinations. Guess their meanings.

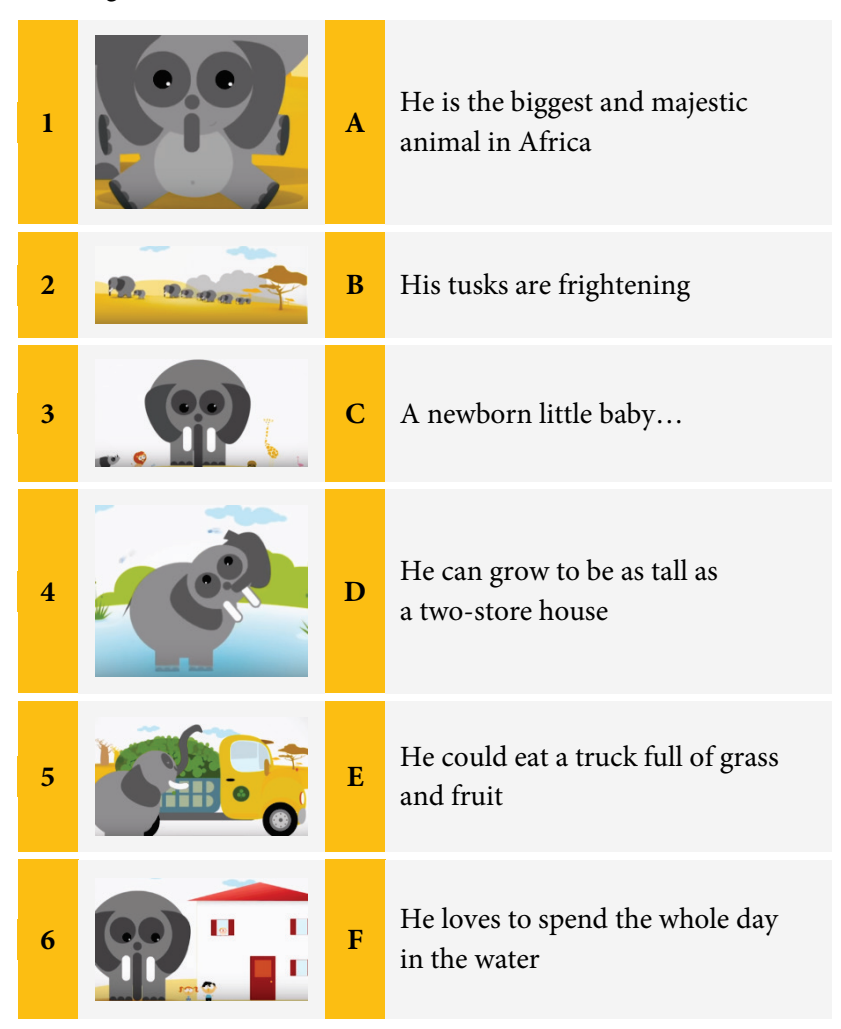

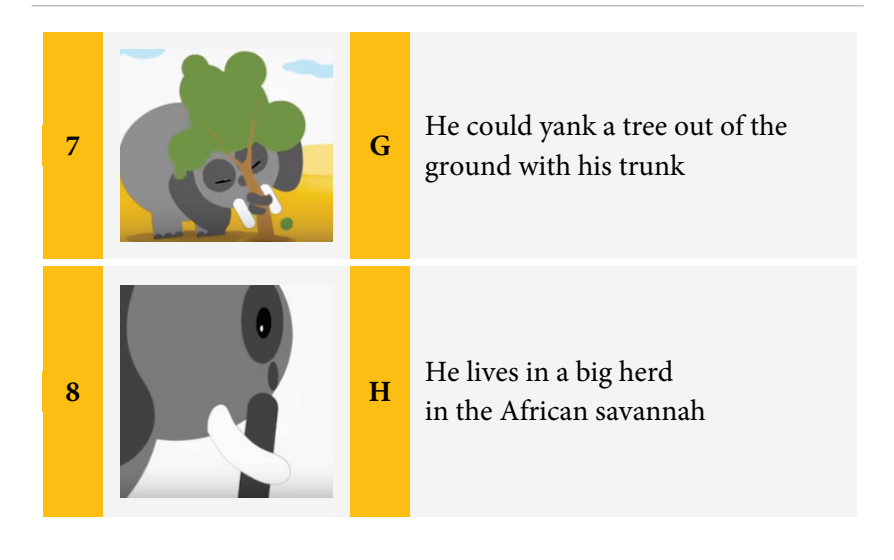

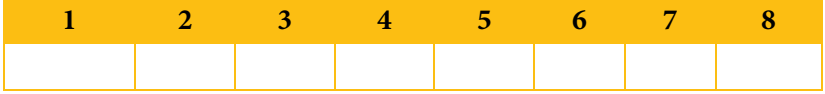
## **The Python**

1) Watch the cartoon: [https://www.youtube.com/watch?v=s8](https://www.youtube.com/watch?v=s8AMLuXx3dg) [AMLuXx3dg](https://www.youtube.com/watch?v=s8AMLuXx3dg)

Answer the question: *Is she poisonous?*

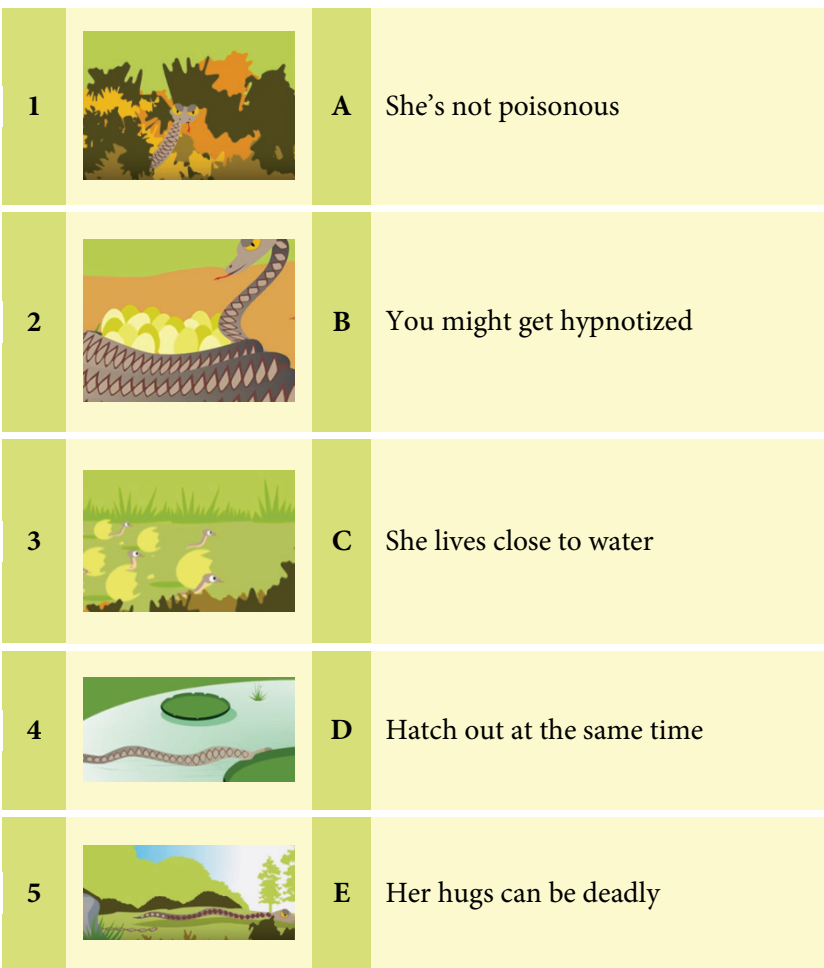

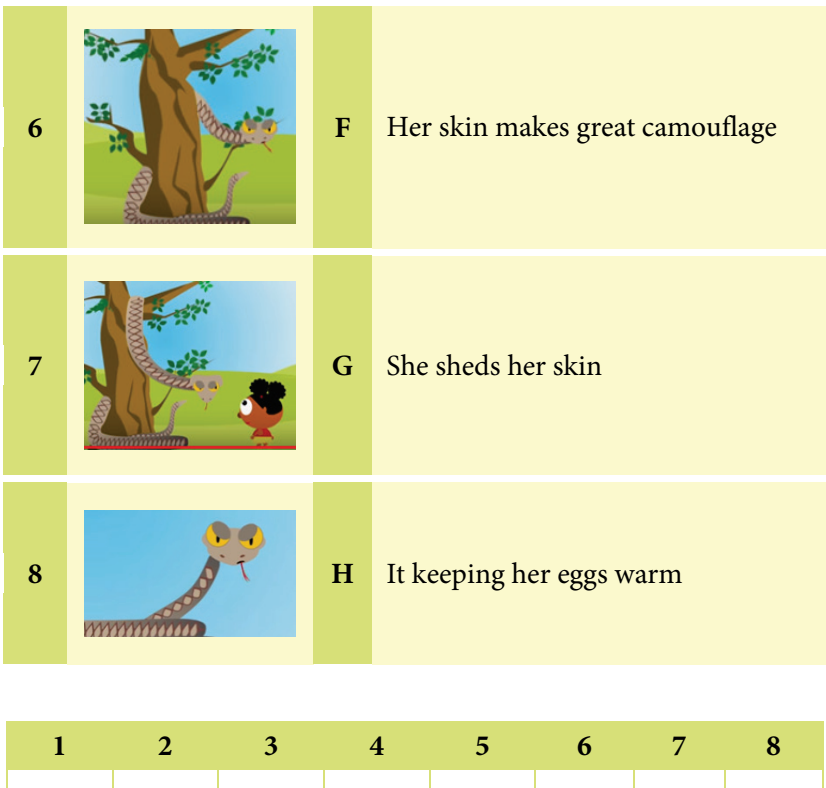

## **The Ostrich**

1) Watch the cartoon: [https://www.youtube.com/watch?v=xm5](https://www.youtube.com/watch?v=xm5CGjKUmSQ) [CGjKUmSQ](https://www.youtube.com/watch?v=xm5CGjKUmSQ)

Answer the question: *What size is the ostrich's chick?*

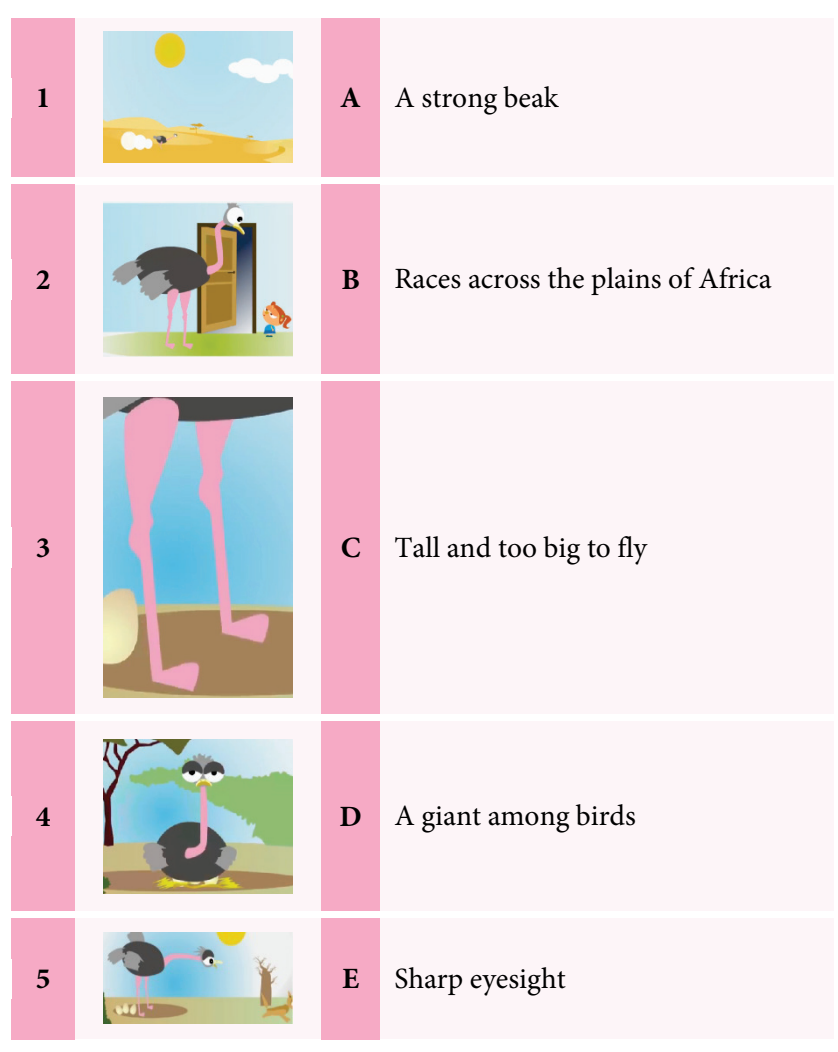

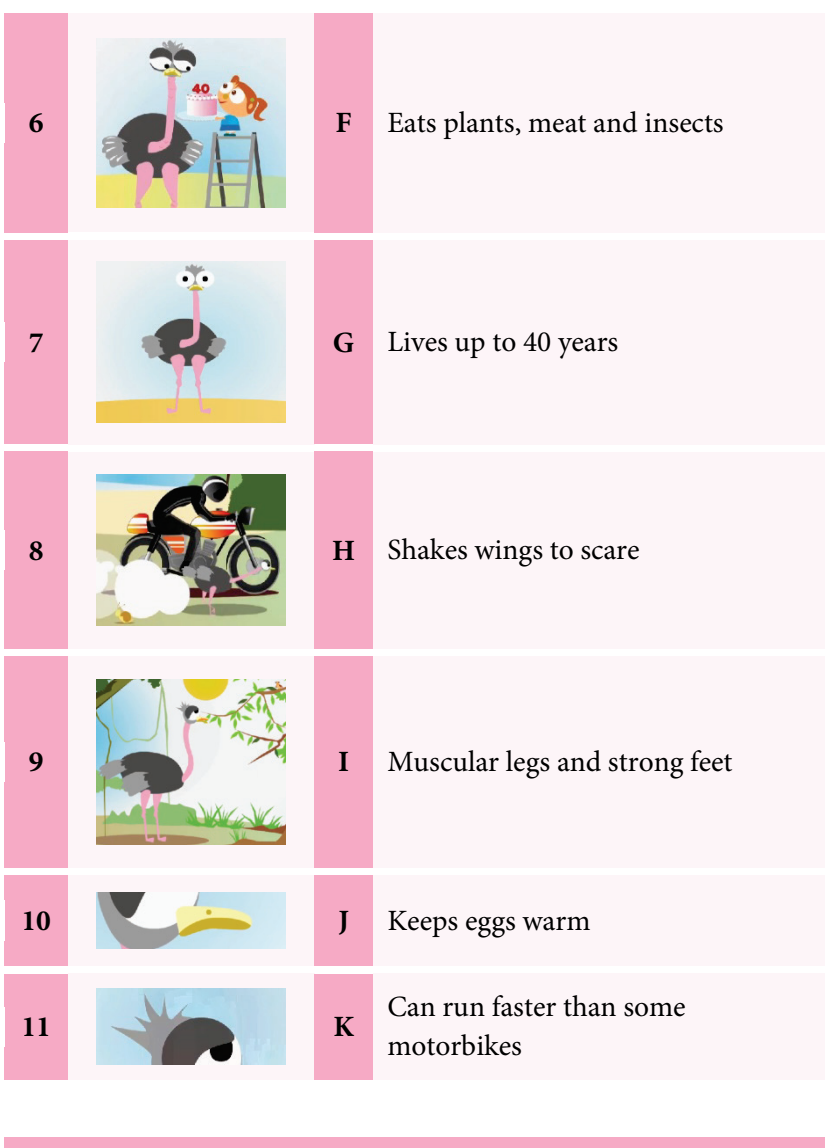

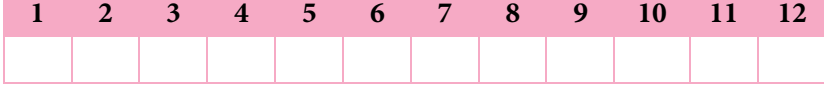

## **The Crow**

1) Watch the cartoon: [https://www.youtube.com/watch?v=9\\_](https://www.youtube.com/watch?v=9_SiYoe-ZH4) [SiYoe-ZH4](https://www.youtube.com/watch?v=9_SiYoe-ZH4)

Answer the question: *What can the crow learn to do?*

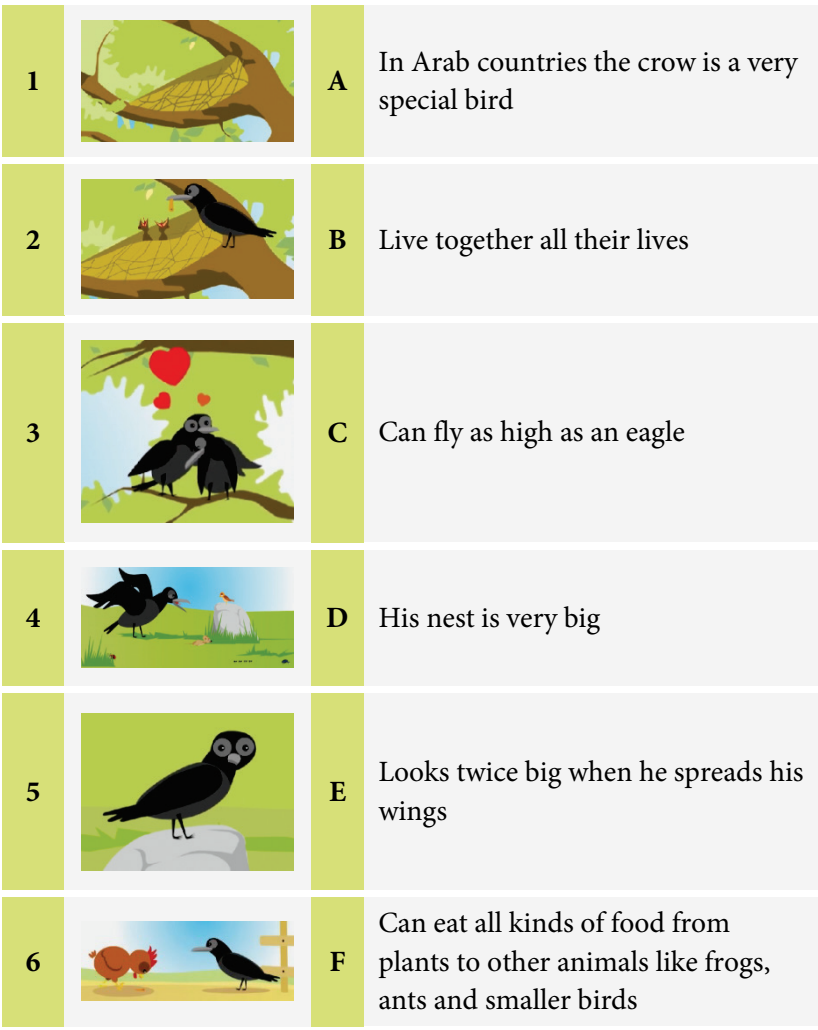

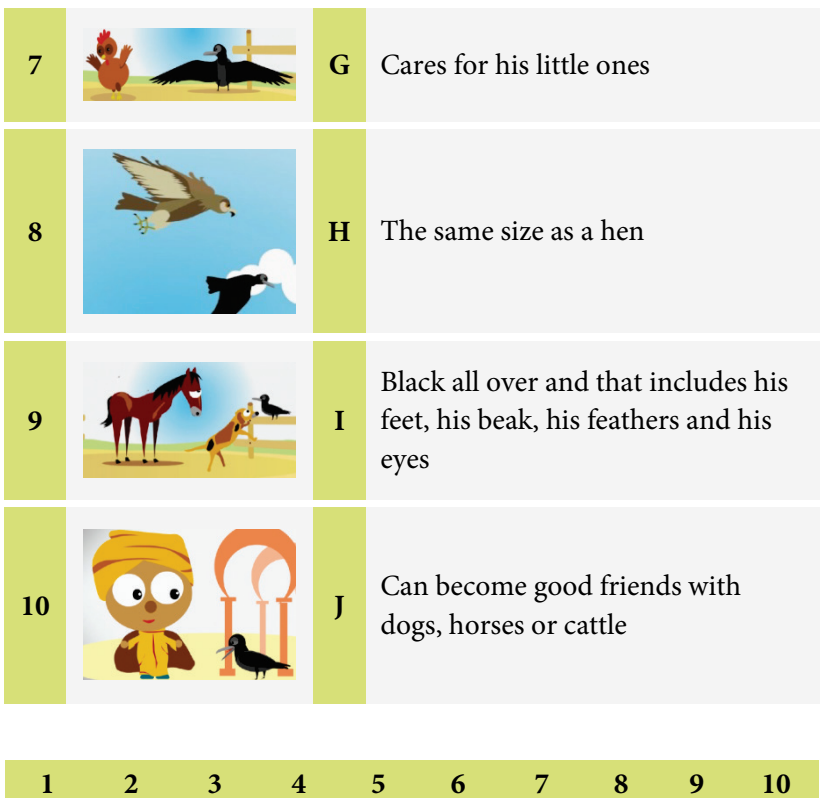

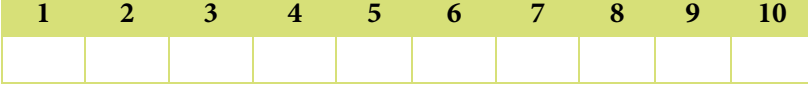

## **The Tortoise**

1) Watch the cartoon: [https://www.youtube.com/watch?v=wc](https://www.youtube.com/watch?v=wcKLCqg8m7Y) [KLCqg8m7Y](https://www.youtube.com/watch?v=wcKLCqg8m7Y)

Answer the question: *How many children can she have?*

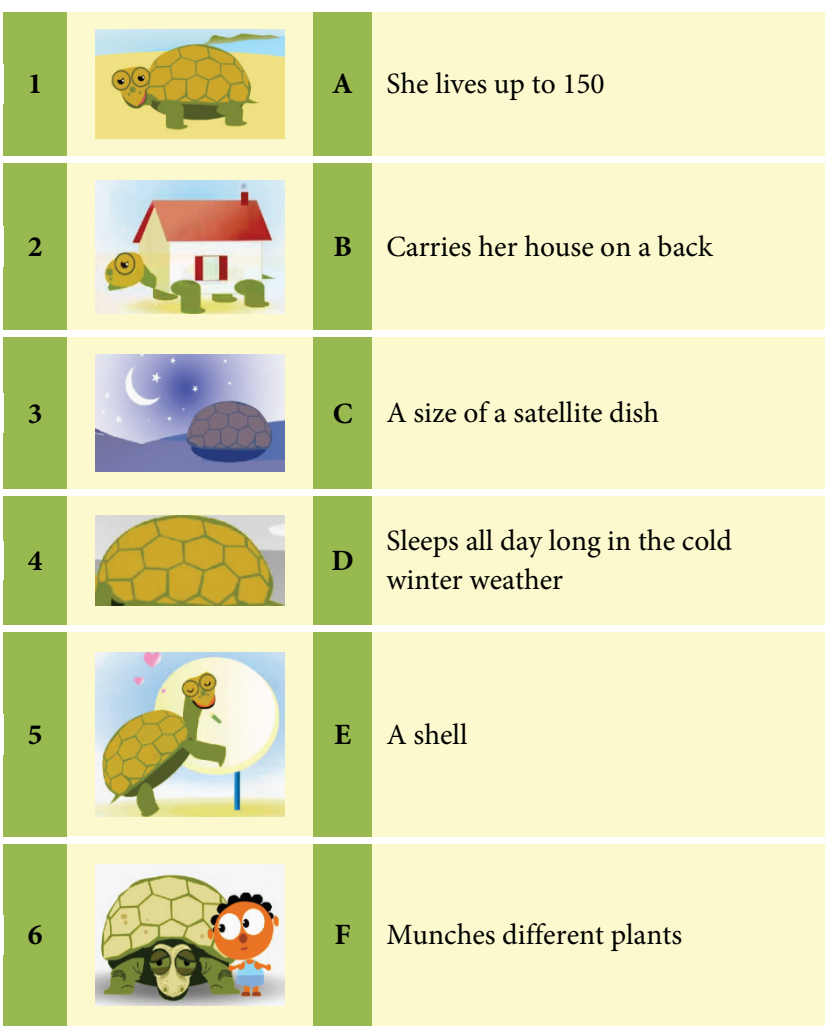

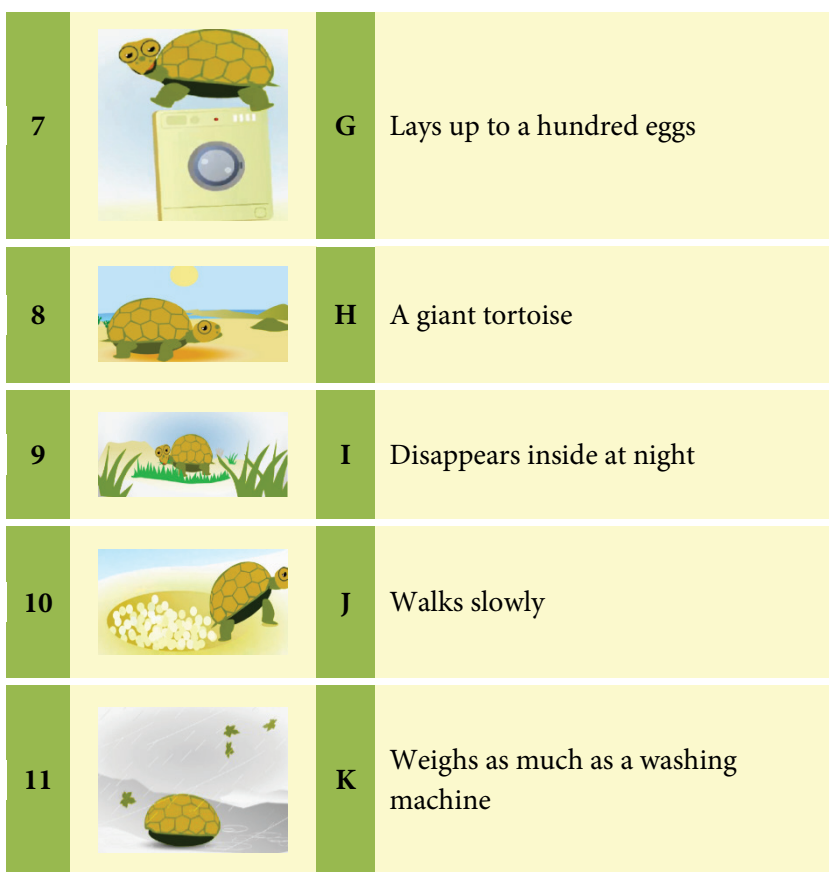

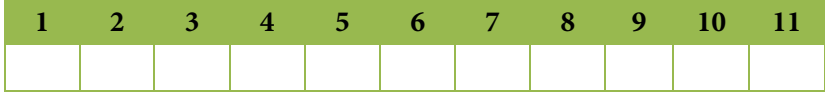

## **The Hedgehog**

1) Watch the cartoon: [https://www.youtube.com/watch?v=oKV](https://www.youtube.com/watch?v=oKV92xE_r08) [92xE\\_r08](https://www.youtube.com/watch?v=oKV92xE_r08)

Answer the question: *When does she wake up?*

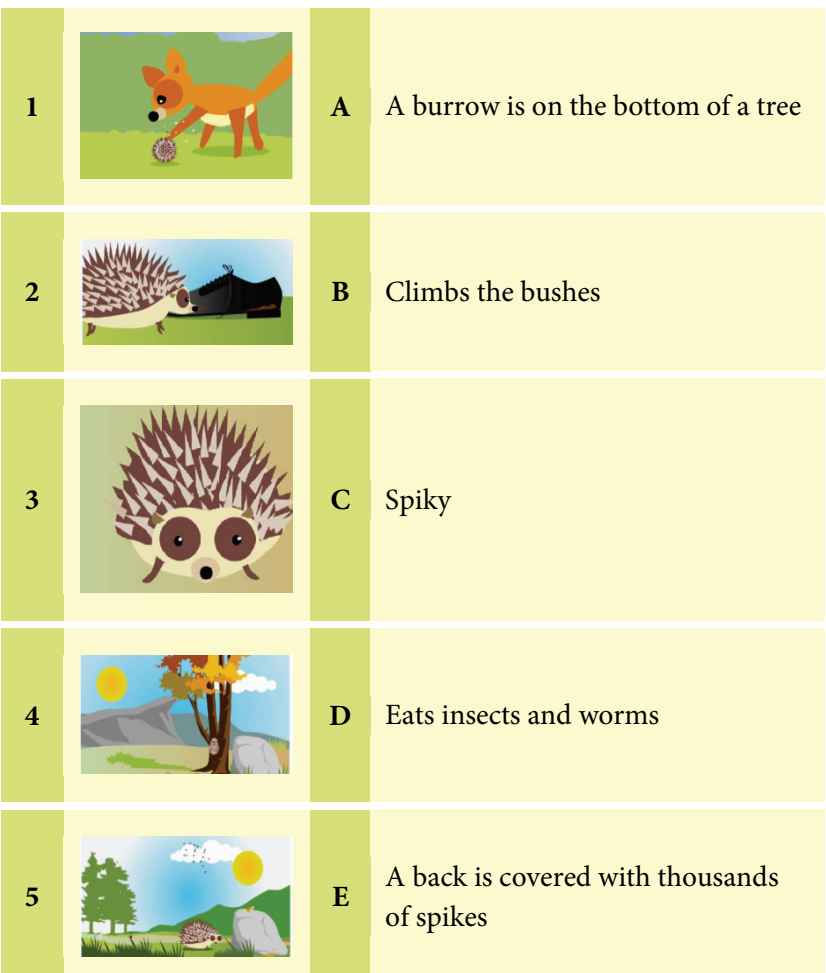

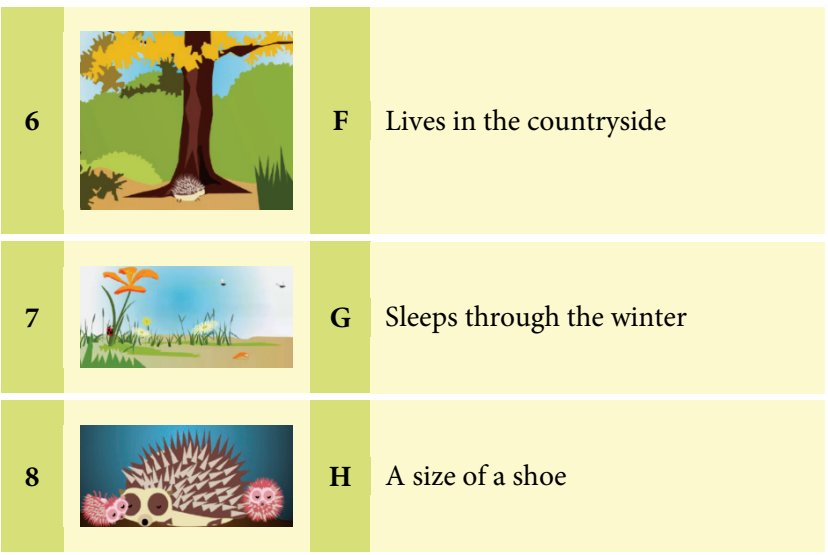

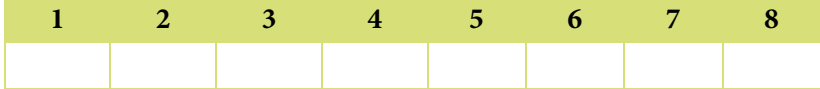

## **The Bat**

1) Watch the cartoon: [https://www.youtube.com/watch?v=Rg6](https://www.youtube.com/watch?v=Rg6kmmkN8ao) [kmmkN8ao](https://www.youtube.com/watch?v=Rg6kmmkN8ao)

Answer the question: *Why do Kyro'brothers and sisters dive in the river?*

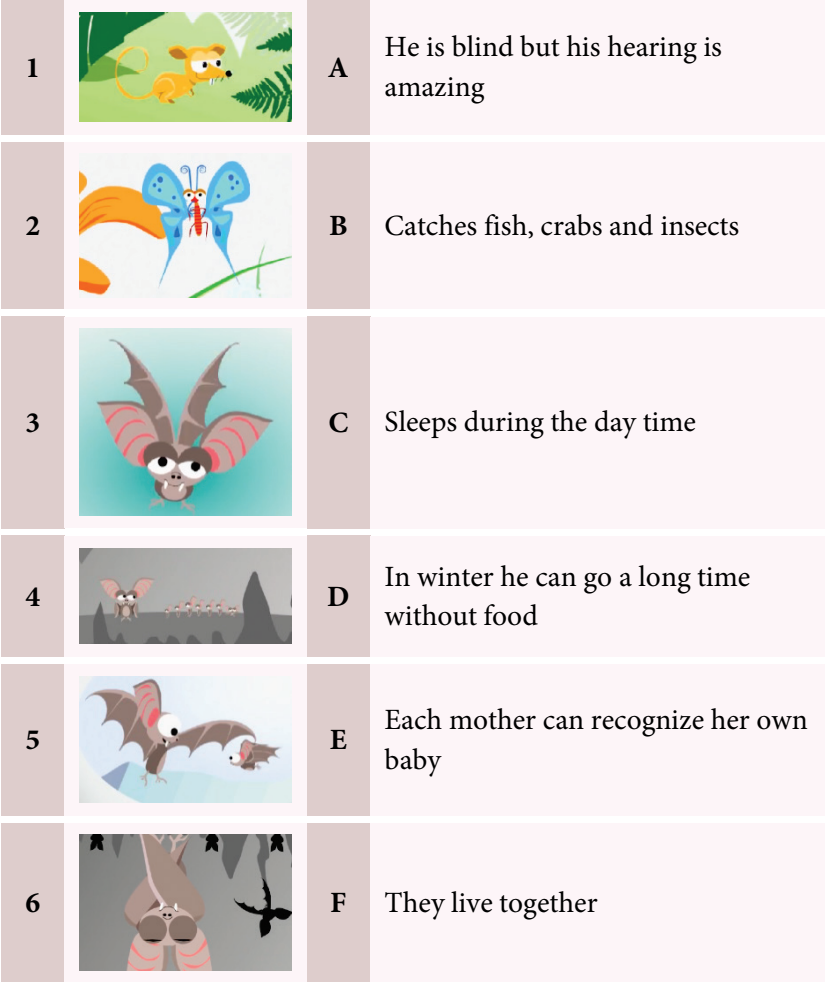

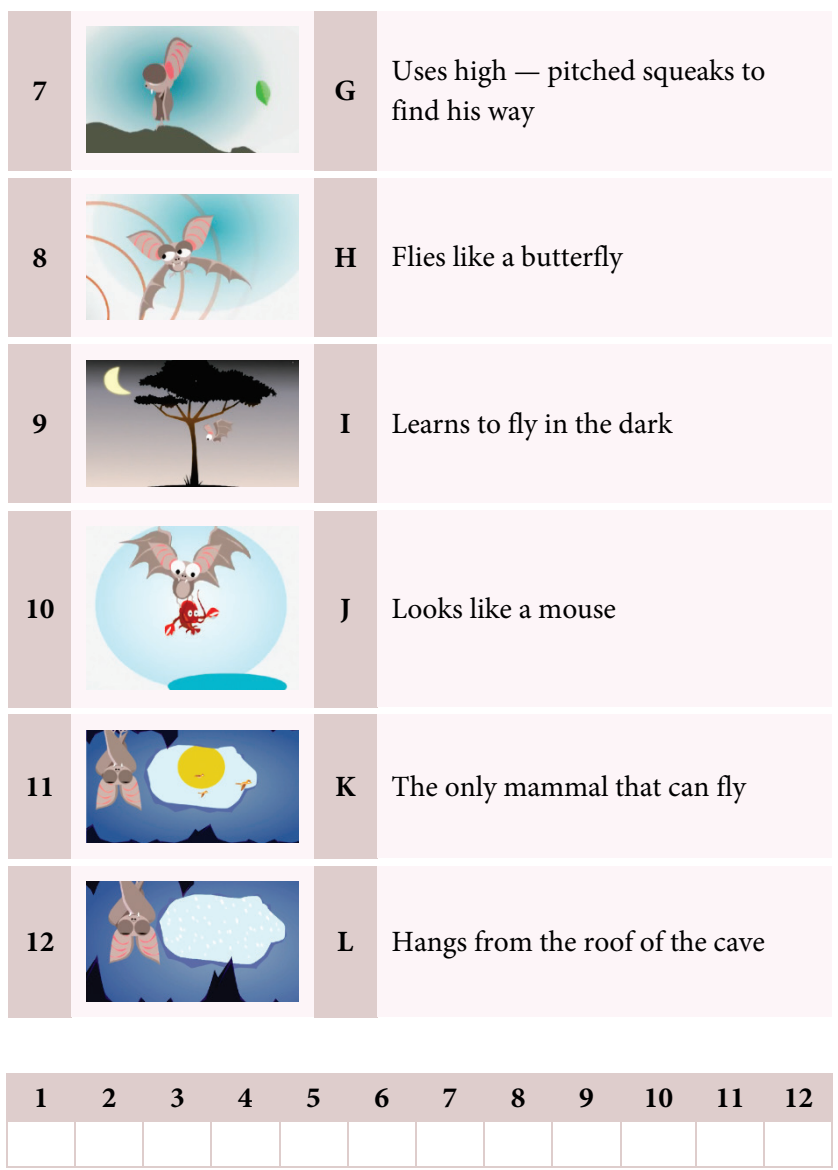

## **The Polar bear**

1) Watch the cartoon: [https://www.youtube.com/watch?v=iFBK](https://www.youtube.com/watch?v=iFBKv2X3FRI) [v2X3FRI](https://www.youtube.com/watch?v=iFBKv2X3FRI)

Answer the question: *What is Polar Bear's favourite food?*

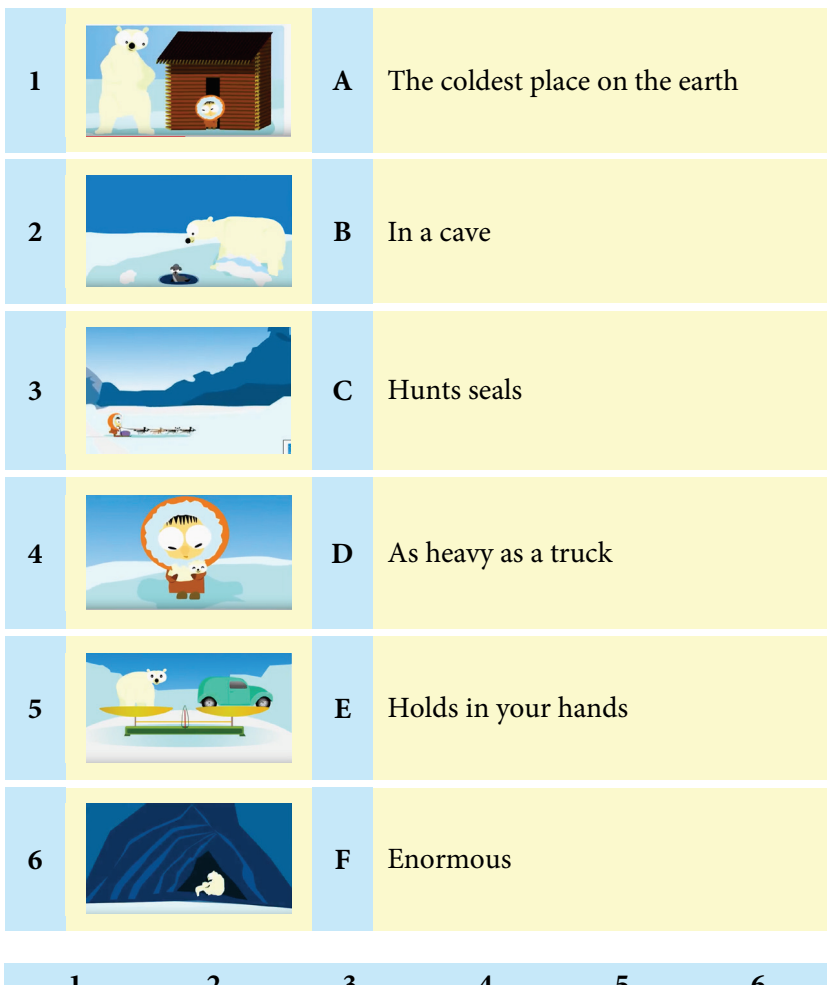

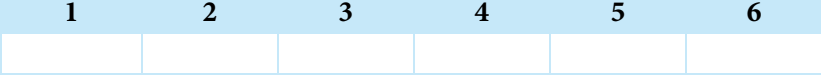

## **The Lion**

1) Watch the cartoon: [https://www.youtube.com/watch?v=g](https://www.youtube.com/watch?v=gTozrdo-HDw) [Tozrdo-HDw](https://www.youtube.com/watch?v=gTozrdo-HDw)

Answer the question: *Simba the Lion is a sleepyhead, isn't he?*

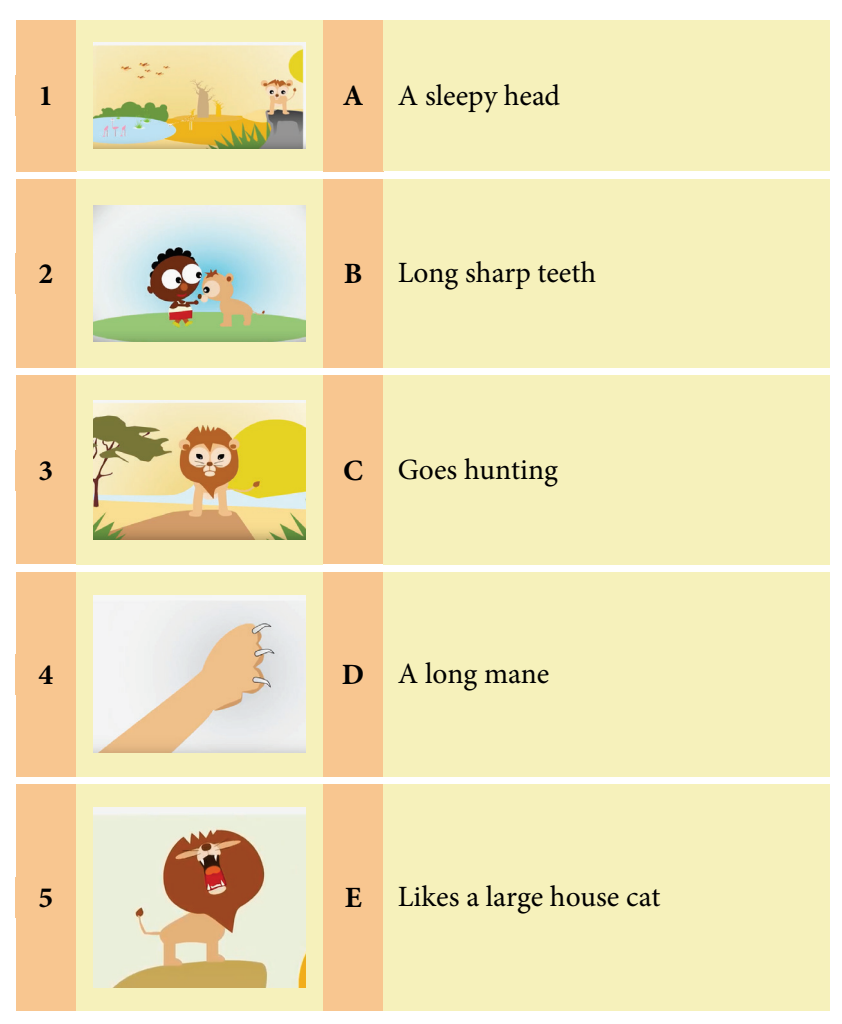

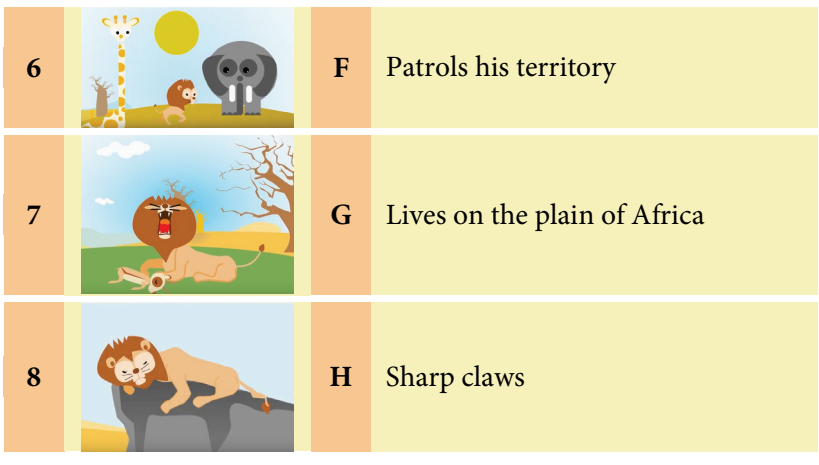

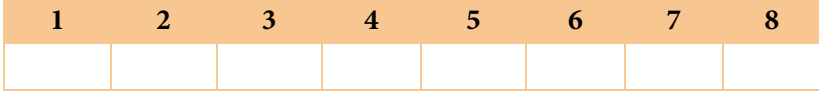

## **The Donkey**

1) Watch the cartoon: [https://www.youtube.com/watch?v=pklg](https://www.youtube.com/watch?v=pklg0aSl8CE) [0aSl8CE](https://www.youtube.com/watch?v=pklg0aSl8CE)

Answer the question: *How big is Rufo the Donkey?*

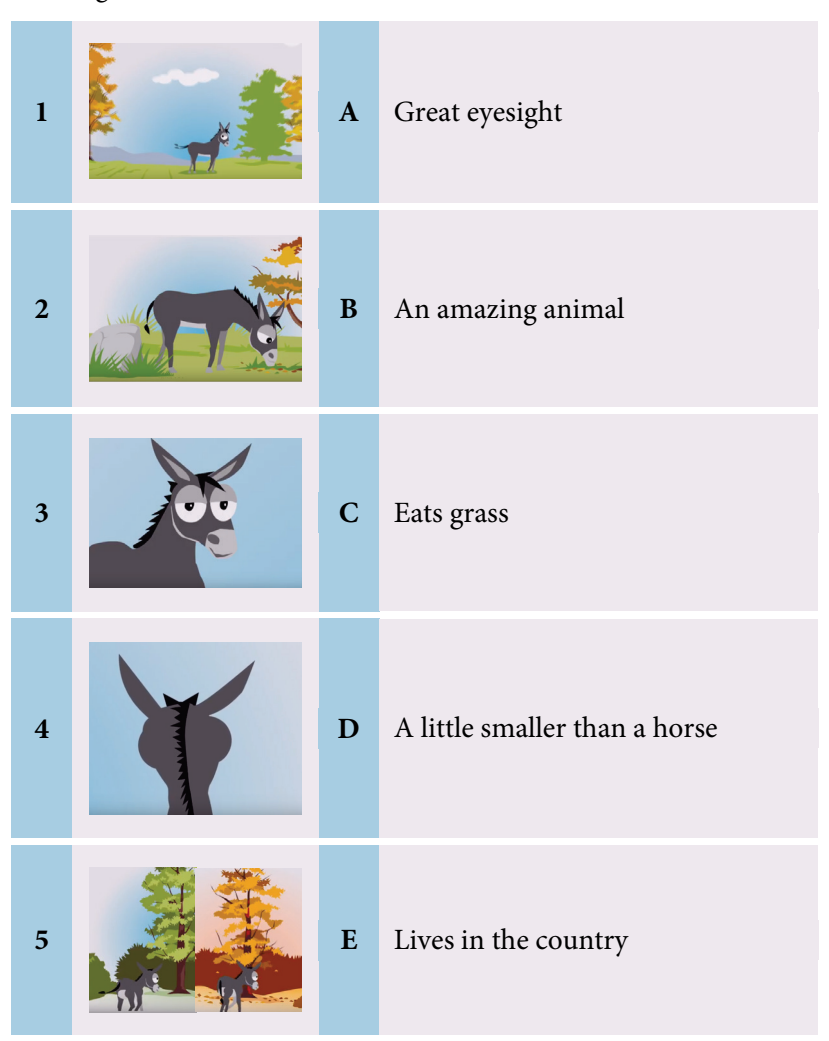

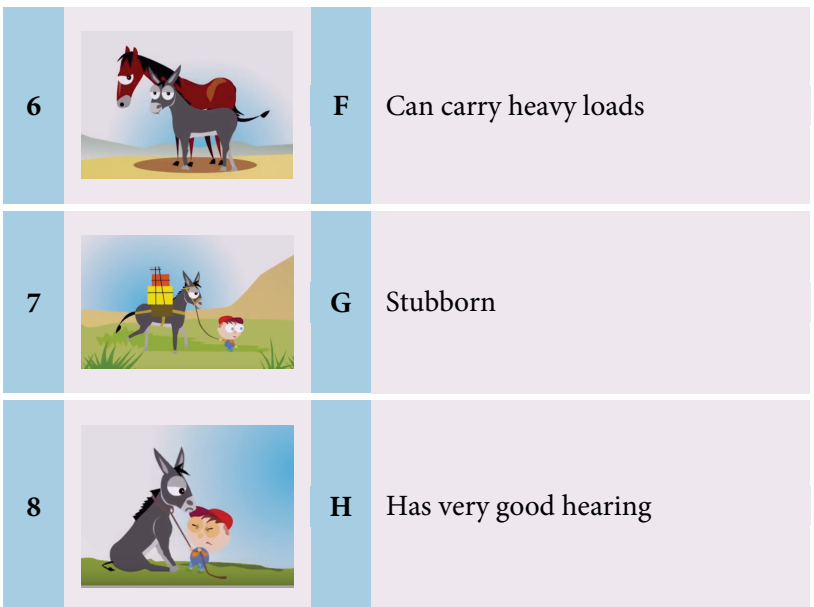

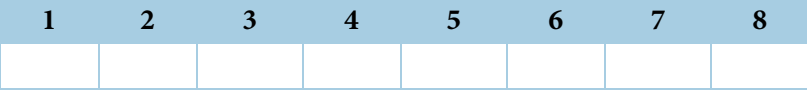

## **The Frog**

1) Watch the cartoon: [https://www.youtube.com/watch?v=TB](https://www.youtube.com/watch?v=TBdUQ6B69vg) [dUQ6B69vg](https://www.youtube.com/watch?v=TBdUQ6B69vg)

Answer the question: *What do the Frog's eggs look like?* 

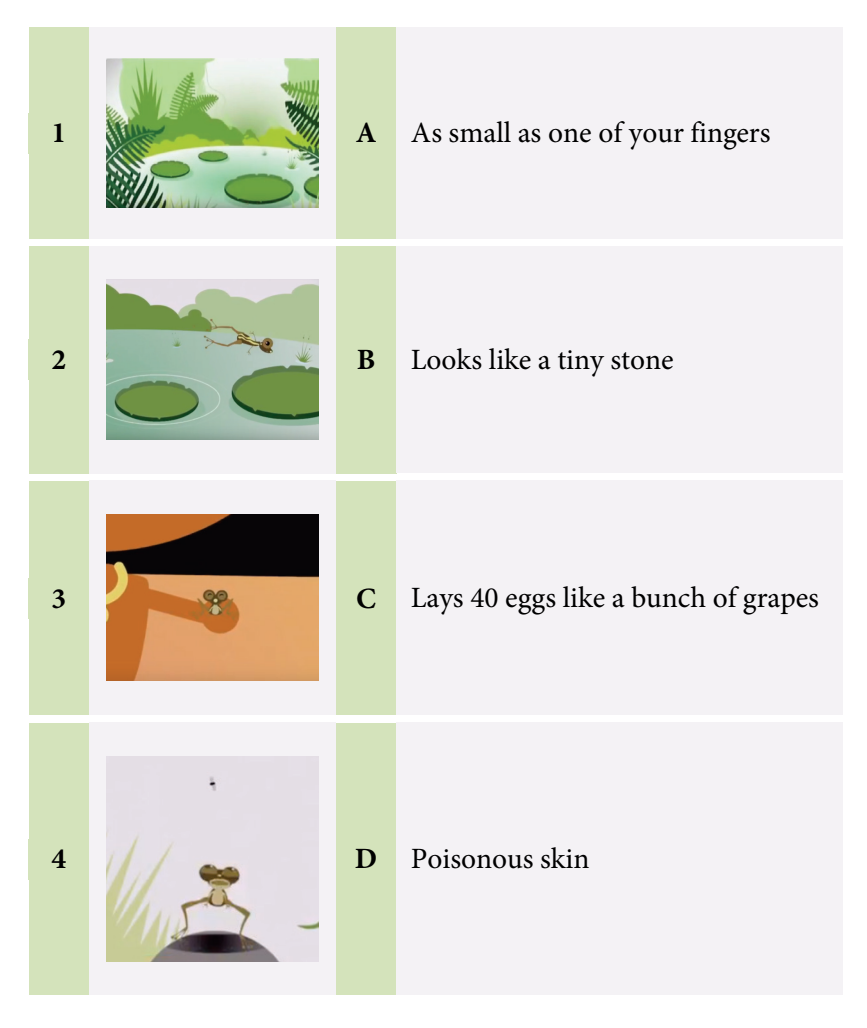

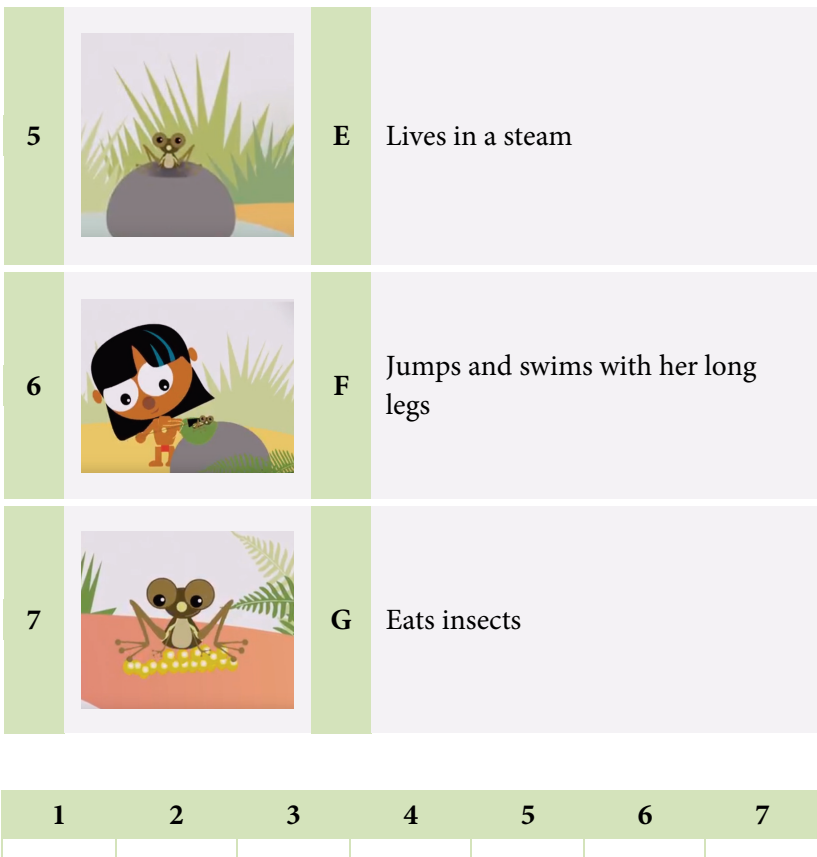

## **The Duck**

1) Watch the cartoon: [https://www.youtube.com/watch?v=HKN](https://www.youtube.com/watch?v=HKN7epXYRCo) [7epXYRCo](https://www.youtube.com/watch?v=HKN7epXYRCo)

Answer the questions: *What did the duck symbolize in Egypt? What are ducks good at?* 

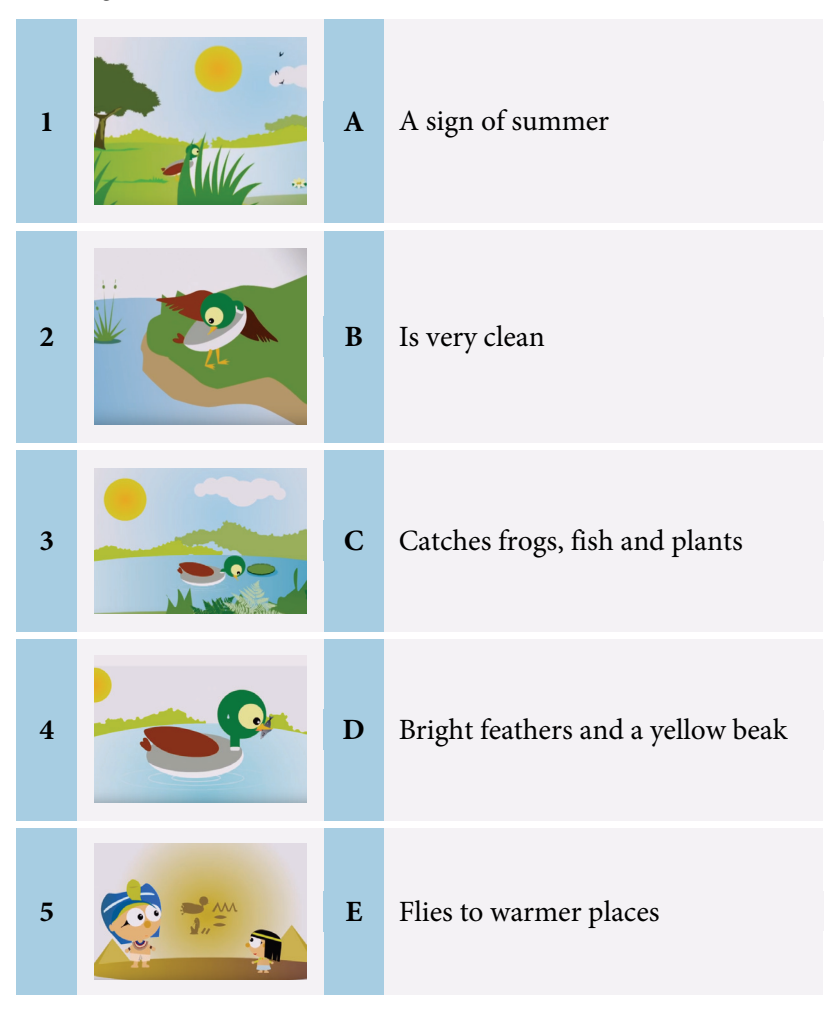

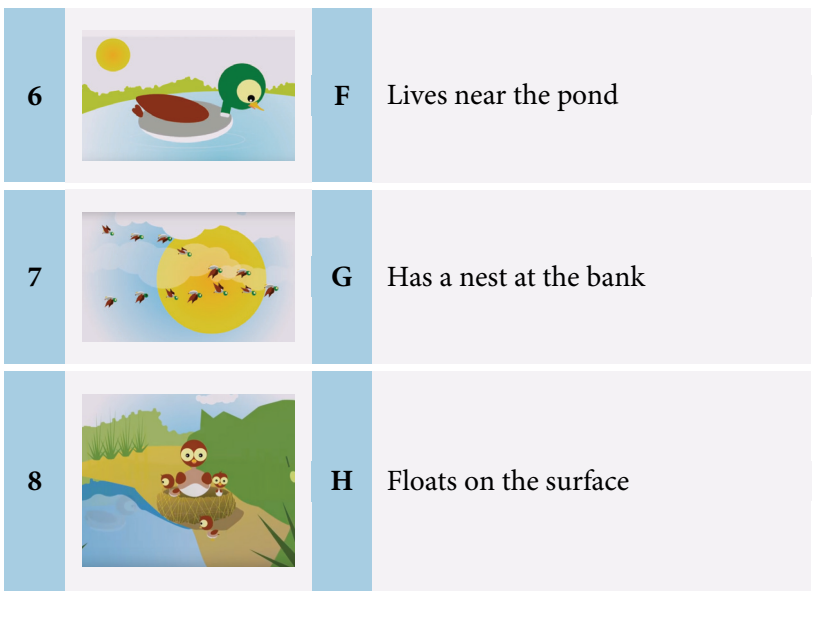

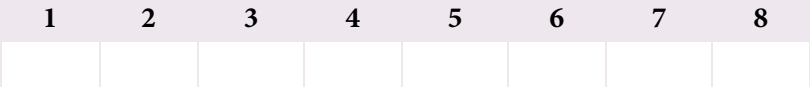

## **The Squirrel**

1) Watch the cartoon: [https://www.youtube.com/watch?v=pdj](https://www.youtube.com/watch?v=pdjpz5ZrwIs) [pz5ZrwIs](https://www.youtube.com/watch?v=pdjpz5ZrwIs)

Answer the question: *What size is the squirrel's tale?*

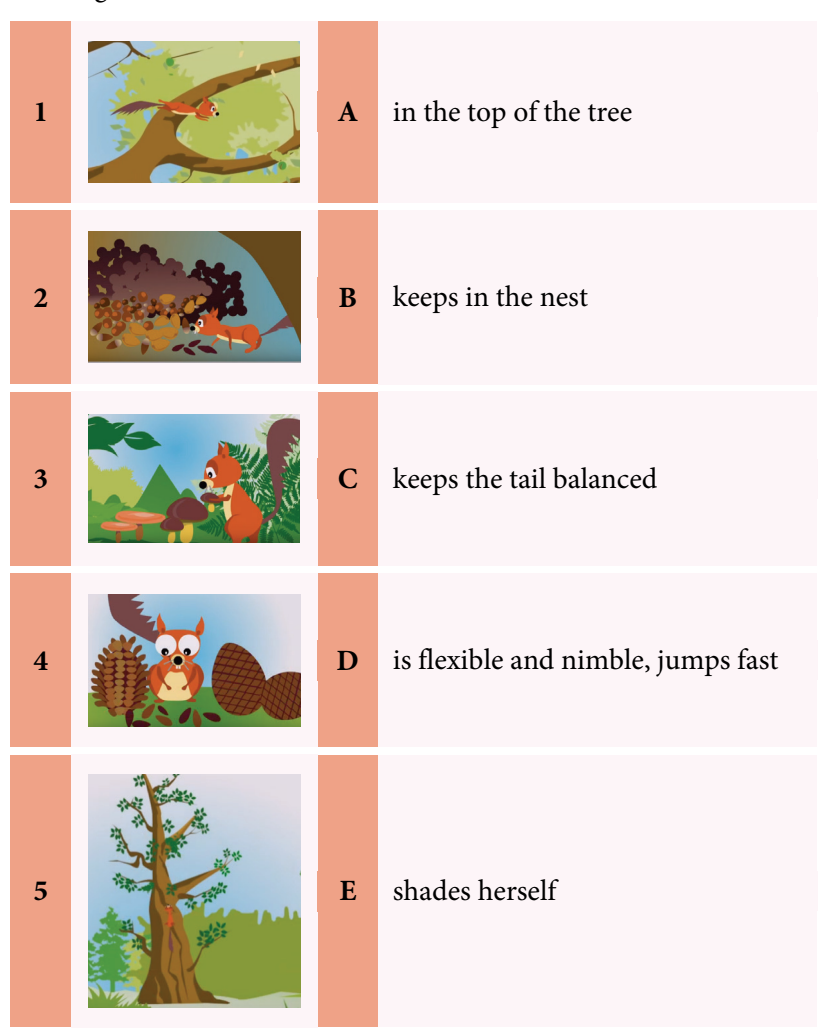

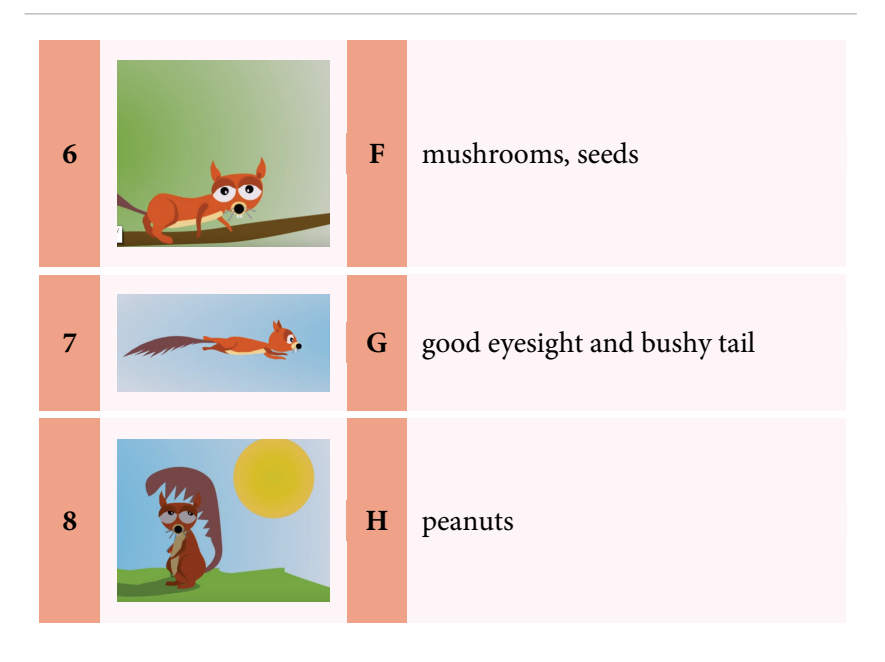

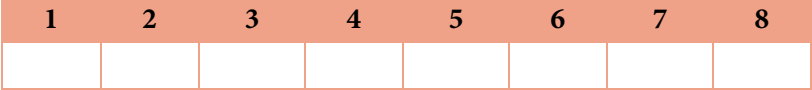

## **The Rabbit**

1) Watch the cartoon: [https://www.youtube.com/watch?v=miu](https://www.youtube.com/watch?v=miu0ZSgKZ8Q) [0ZSgKZ8Q](https://www.youtube.com/watch?v=miu0ZSgKZ8Q)

Answer the question: *Is the rabbit slower than a motorbike?* 

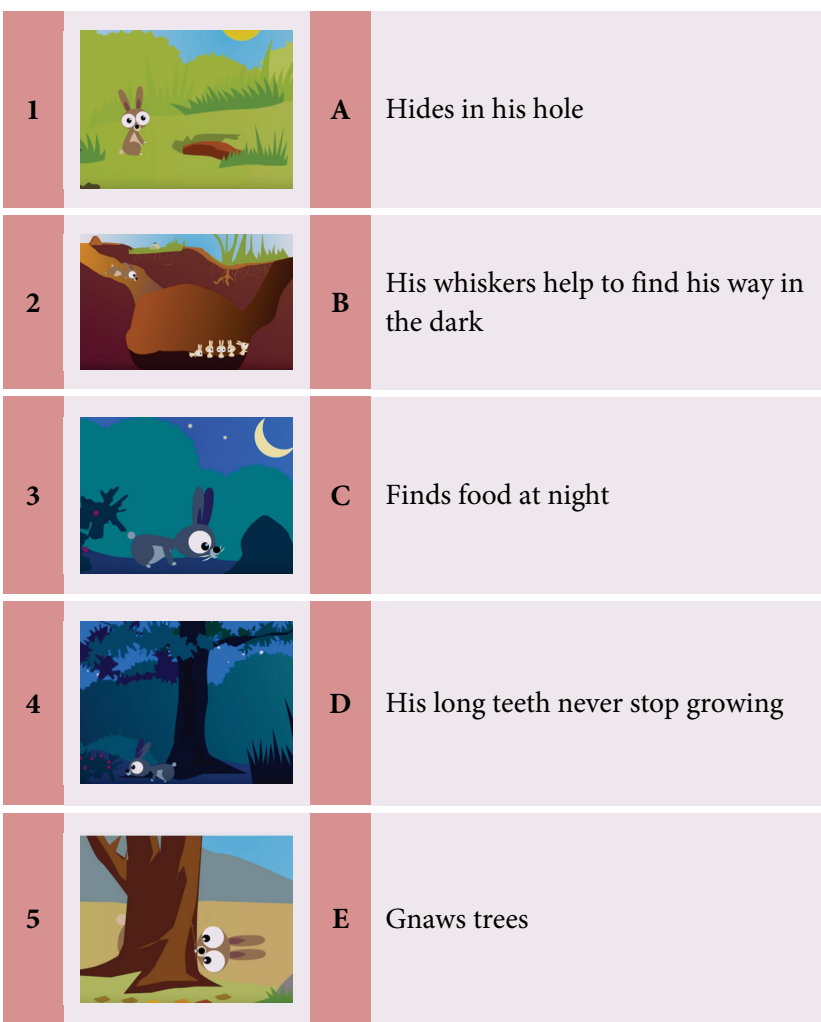

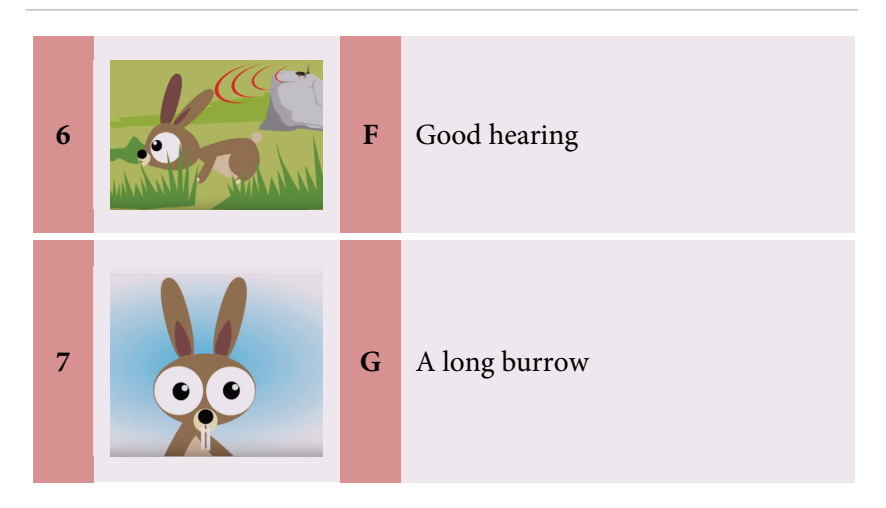

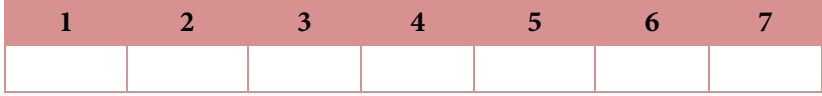

## **The Panther**

1) Watch the cartoon: [https://www.youtube.com/watch?v=ufvzb](https://www.youtube.com/watch?v=ufvzbWMaAHY) [WMaAHY](https://www.youtube.com/watch?v=ufvzbWMaAHY)

Answer the question: *Where does the panther like to rest?* 

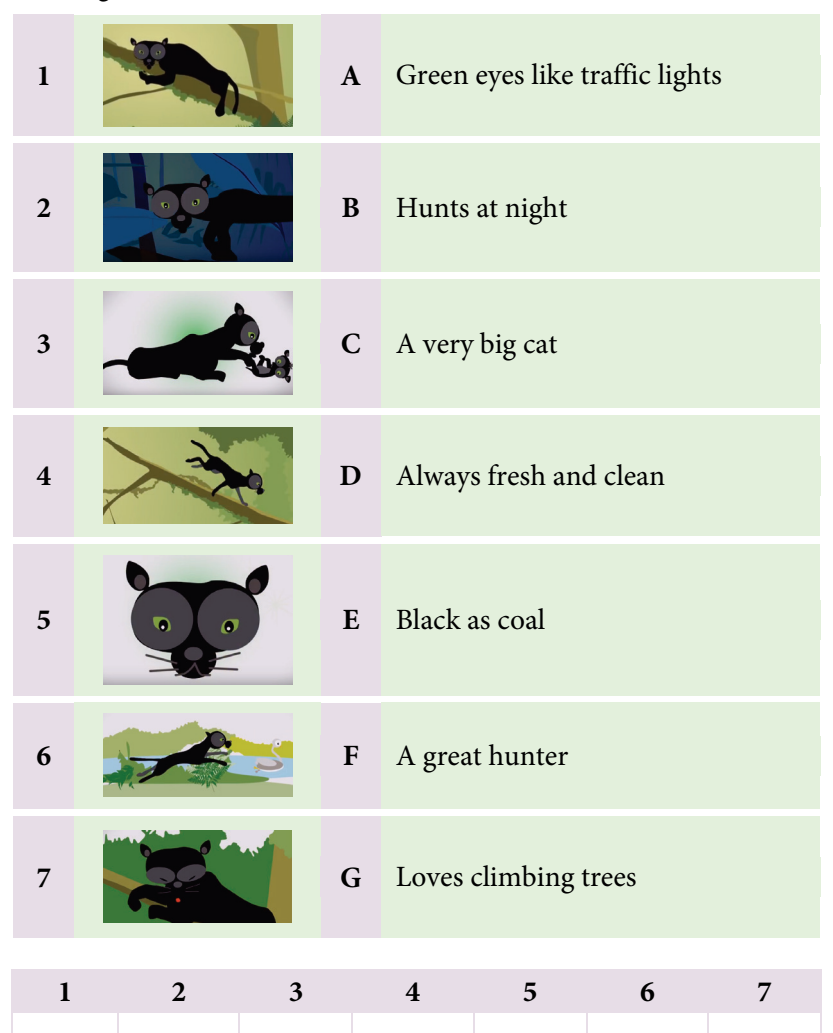

## **The Hippopotamus**

1) Watch the cartoon: [https://www.youtube.com/watch?time\\_](https://www.youtube.com/watch?time_continue=8&v=SUiLutH-JxI) [continue=8&v=SUiLutH-JxI](https://www.youtube.com/watch?time_continue=8&v=SUiLutH-JxI)

Answer the question: *Where are her little ones born?*

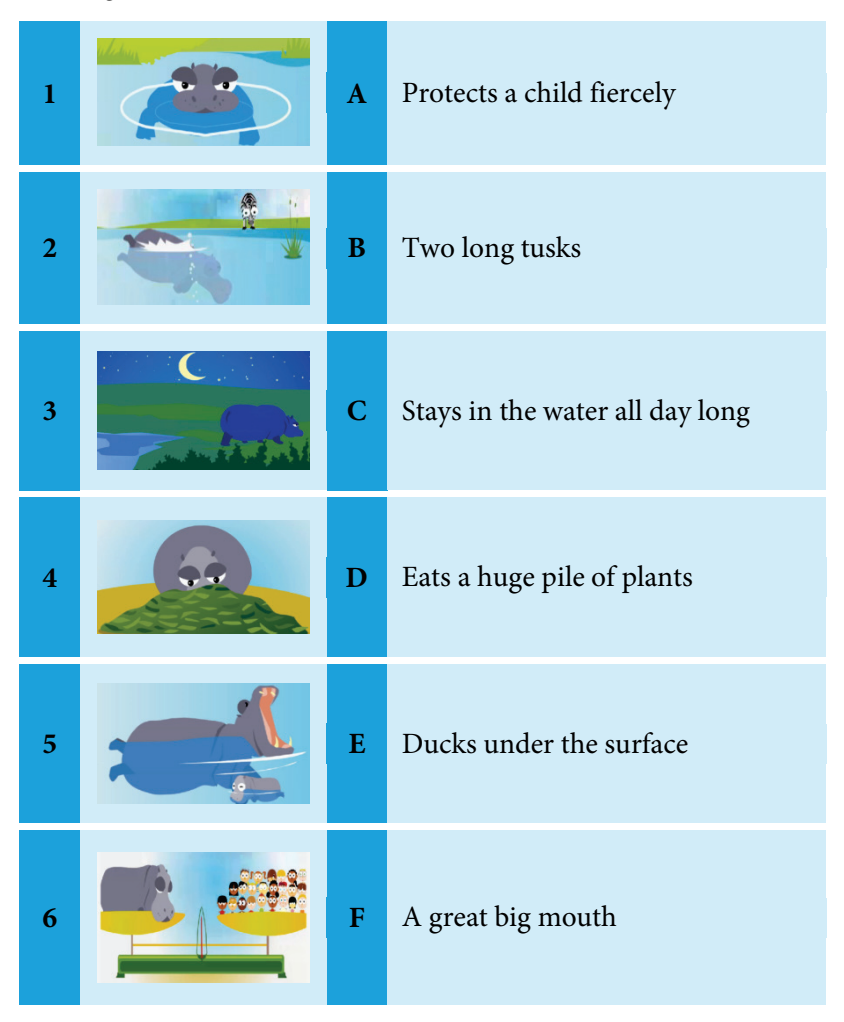

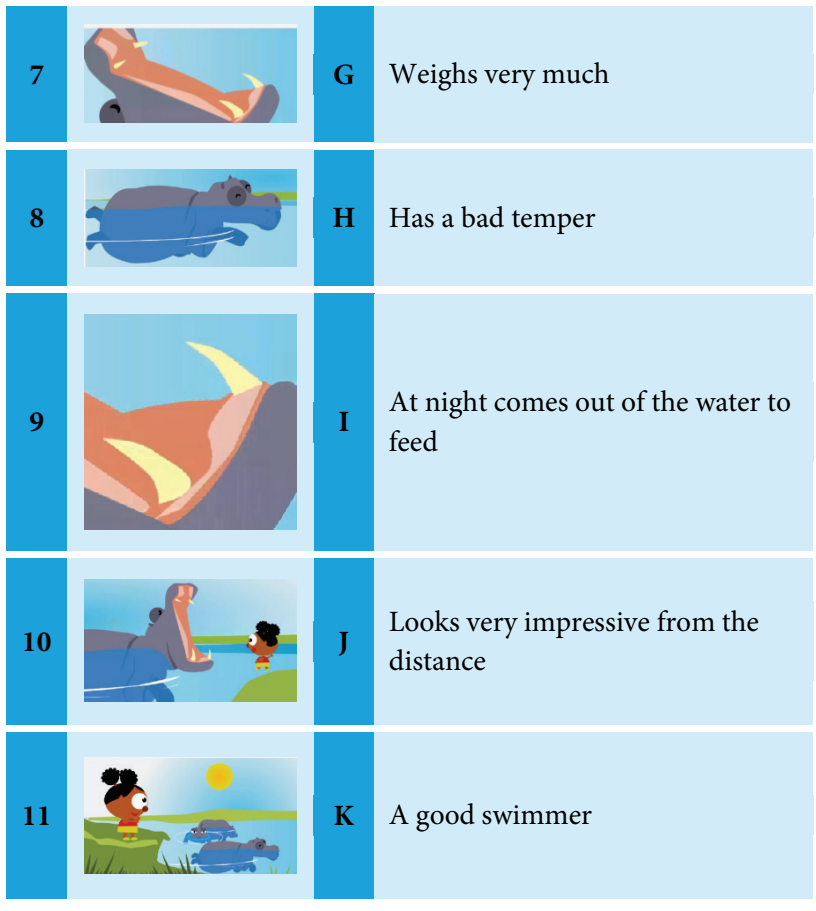

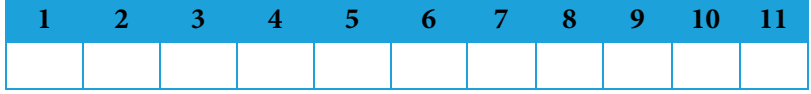

### **Task 4**

## **Work in groups of three or four. Choose any ten animals you like and fill in the table.**

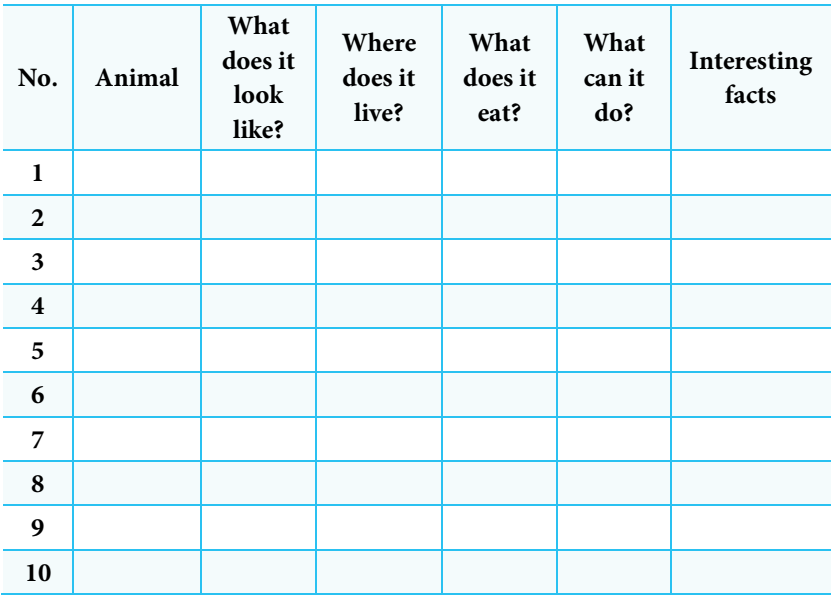

### **Task 5**

**Work in groups of three or four. Describe three or four animals using the information from the table in task 4 and the phrases below.** 

It has eyes/ ears/ a tail/ a nose/ a shell/ claws/ feathers/ a beak/ no legs/ 4 legs/ whiskers/ a long tongue …

It lives on a farm/ in the forest/ in water …

It eats grass/ leaves/ fruits/ other animals/ insects …

It can jump/ slither/ run/ sing/ fly/ catch flies with its tongue/ swim/ crawl …

It looks …

## **Task 6**

**Watch the cartoons about Oswald and his friends and tick the phrases used by the characters.**

**Card 1**

Watch the cartoon **«**Daisy and the Duckling»: <https://www.youtube.com/watch?v=pIWwa9RADM0> Tick the phrases the characters used.

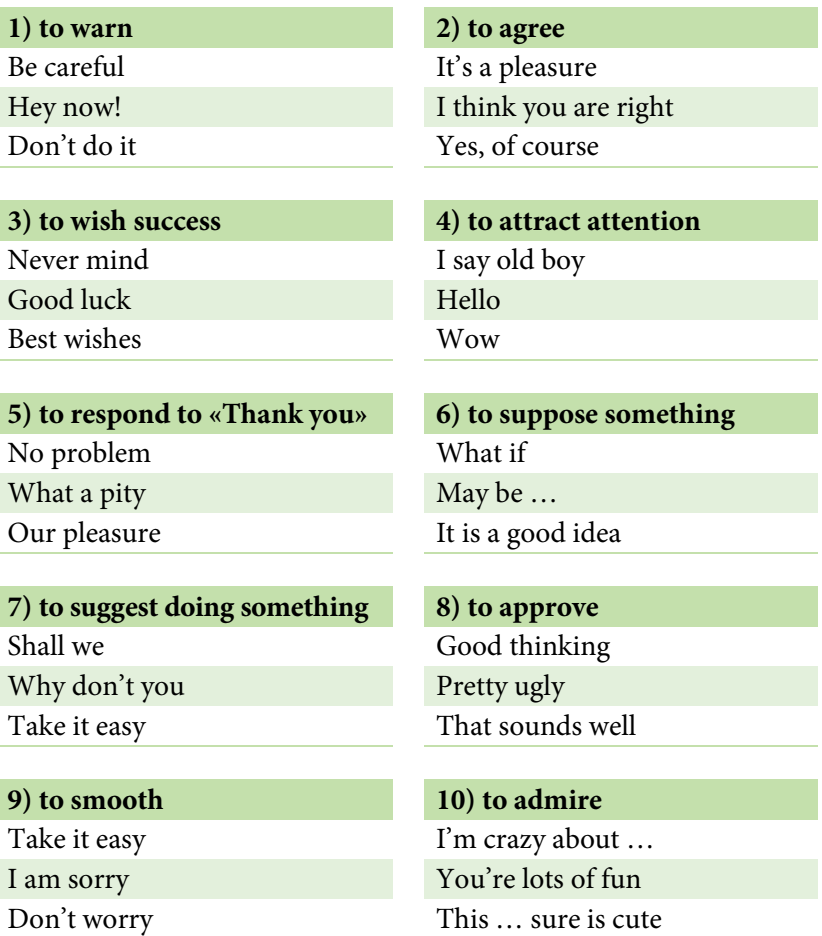

## **Card 2**

Watch the cartoon «The Double Date»: <https://www.youtube.com/watch?v=pIWwa9RADM0> Tick the phrases the characters used.

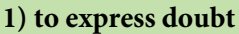

I am not sure **How about** ? I don't know what to do Take it easy Where shall we go? That's for you

## **3) to show getting a little annoyed 4) to attract attention**

Oh my gosh Wow

Yes, I agree I guess Whatever you say May be ...

## **7) to suggest doing something 8) to approve**

Do you want to ... Good thinking Let's … Pretty ugly

**9) to express feeling sorry 10) to admire** Sure **What a beautiful** Excuse me You're lots of fun

2) to give something to some**one**

Oh dear I say old boy

Excuse me Hey + name

**5) to agree 6) to suppose something** 

Our pleasure That's a great idea!

Take it easy That sounds well

Oops This … sure is cute

## **Card 3**

Watch the cartoon «Big Banana»: <https://www.youtube.com/watch?v=7tRBZ2ZY1fI> Tick the phrases the characters used.

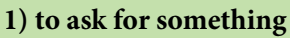

Give me some ... Take it easy

May I trouble you for some ... That's for you

## **3) to say to hurry 4) to agree**

Be quick Wow

**5) to treat 6) to smooth** Help yourself Don't worry Shall I help you? May be ... Our pleasure That's okay

**7) to suggest doing something 8) to say goodbye** Do you want to ... See you later Let's … Good morning How about … That sounds well

Oh my gosh I am happy Good heavens **I am tired** Oops I am glad

## **1) to ask for something 2) to give something to somebody**

See you later ...

Oh dear It certainly would Come on I agree with you

**9) to express surprise 10) to express happiness**

## **Card 4**

Watch the cartoon «The Sleepover»: <https://www.youtube.com/watch?v=zKkDQiV0jFo> Tick the phrases the characters used.

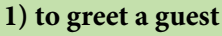

## **3) to say politely that they are 4)** to give food to somebody leaving

Excuse me There

Sorry Here

Good evening Help yourself

## **5) to express pleasure after a meal 6) to disagree**

That was great **Oh** my gosh

That's okay Nonsense

## **7) to wish a good sleep 8) to give a present** Sweet dreams And here is something

Good heavens Take it easy

I am happy I am glad

**9) to say that it's time to leave 10) to smooth someone** Let's go Help yourself Where would you like to go? Take a taste Time to go to bed Would you feel better if ...

**1) to greet a guest 2) to suggest doing something new**

Come on Let's give it a try

Welcome Shall we do it?

Come in That's for you

Our pleasure That sounds well

## **Card 5**

Watch the cartoon «The Camping Trip»: <https://www.youtube.com/watch?v=k4Y97W8Akyg> Tick the phrases the characters used.

## **1) to say to prepare for some-2)** to suppose something thing

Let's get ready That's for you

I agree with you See ...

Oh dear Oops

Isn't it beautiful What if I …

Don't worry Let's march

# **9) to ask one's opinion 10) to hurry someone**

What about you **Quick** I think you were right Wait a minute Don't you think … Hey, wait for me

Come on Looks like it might …

Here you go **It certainly would** 

## **3) to agree 4) to show a place to someone**

Oh sure Let's see

**5) to express admiration 6) to suggest doing something**

Oh my gosh Do you want to ...

Our pleasure That sounds well

## **7) to encourage someone 8) to say that they will wait in the street**

That's okay See you later

Come on Meet you outside

## **Task 7**

## **Watch the cartoons about Oswald and his friends, unscramble the dialogues, answer the questions and act the dialogues out.**

## **Dialogue 1**

Watch the cartoon «Daisy and the Duckling!»:

<https://www.youtube.com/watch?v=pIWwa9RADM0>

Unscramble the dialogue, answer the question and act the dialogue out.

## **Does Oswald want to apologize or to sooth little Duckling?**

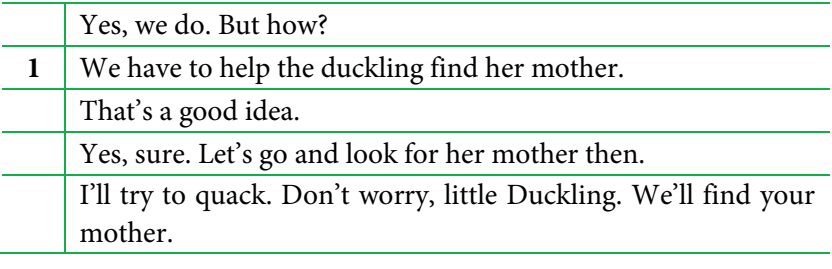

## **Dialogue 2**

Watch the cartoon «Daisy and the Duckling»: <https://www.youtube.com/watch?v=pIWwa9RADM0>

Unscramble the dialogue, answer the question and act the dialogue out.

## **Where does Daisy suppose Duckling's mother is?**

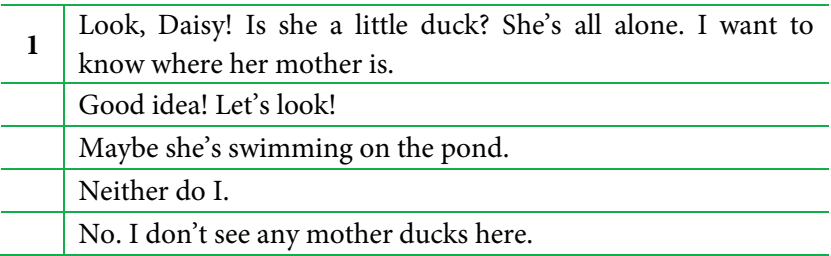

## **Dialogue 3**

Watch the cartoon «The Double Date»: <https://www.youtube.com/watch?v=pIWwa9RADM0>

Unscramble the dialogue, answer the question and act the dialogue out.

## **Does Oswald express regret or admiration?**

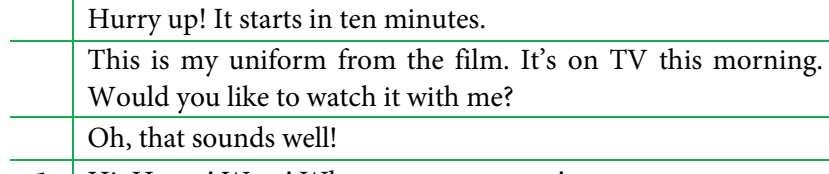

**1** Hi, Henry! Wow! What a great costume!

## **Dialogue 4**

Watch the cartoon «The Double Date»:

<https://www.youtube.com/watch?v=pIWwa9RADM0>

Unscramble the dialogue, answer the question and act the dialogue out.

## **What idea does Oswald approve of?**

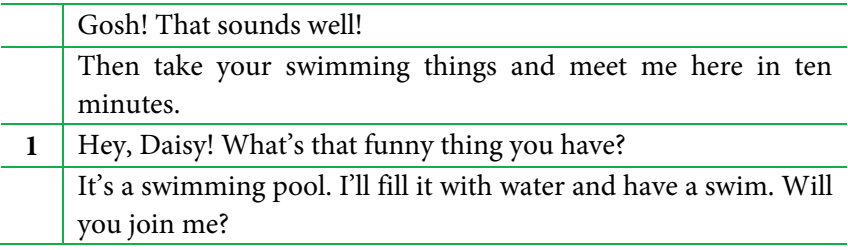

## **Dialogue 5**

Watch the cartoon «Big Banana»:

<https://www.youtube.com/watch?v=7tRBZ2ZY1fI>

Unscramble the dialogue, answer the question and act the dialogue out.
# **Why is Henry grateful to Oswald?**

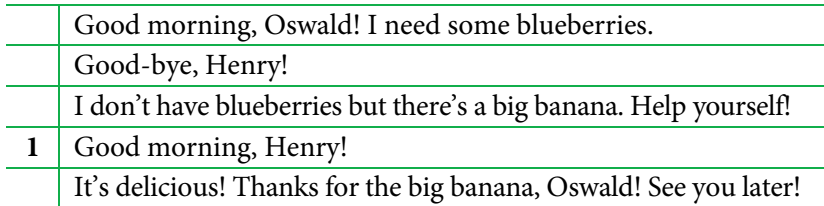

#### **Dialogue 6**

Watch the cartoon «Odd One Out»:

<https://www.youtube.com/watch?v=-R3DnN1HbAg>

Unscramble the dialogue, answer the question and act the dialogue out.

#### **Who does Henry describe?**

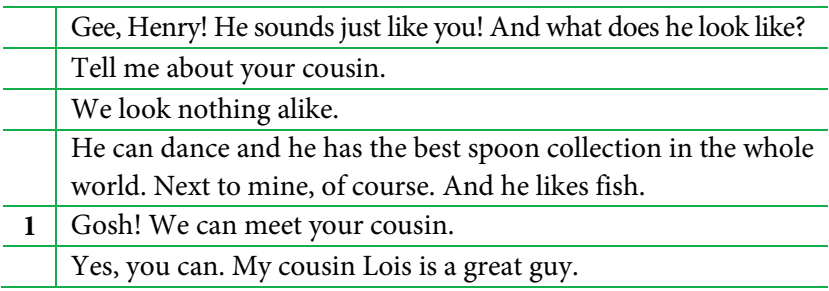

#### **Dialogue 7**

Watch the cartoon «Odd One Out»:

<https://www.youtube.com/watch?v=-R3DnN1HbAg>

Unscramble the dialogue, answer the question and act the dialogue out.

#### **Who introduces Winnie to Lois?**

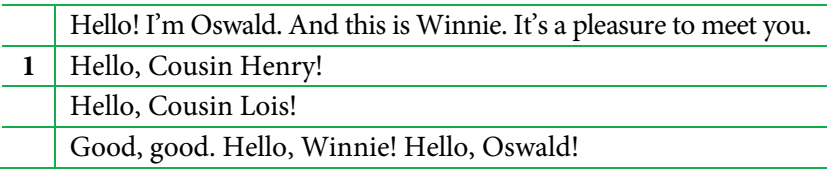

#### **Dialogue 8**

Watch the cartoon «Odd One Out»:

<https://www.youtube.com/watch?v=-R3DnN1HbAg>

Unscramble the dialogue, answer the question and act the dialogue out.

#### **Why does Daisy express regret? What does Daisy suggest doing?**

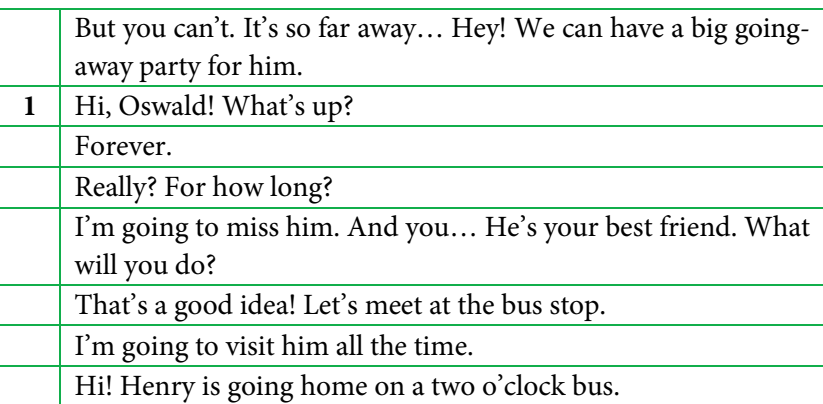

#### **Dialogue 9**

Watch the cartoon «Sleepover»:

<https://www.youtube.com/watch?v=zKkDQiV0jFo>

Unscramble the dialogue, answer the question and act the dialogue out.

# **Does Oswald apologize or express approval?**

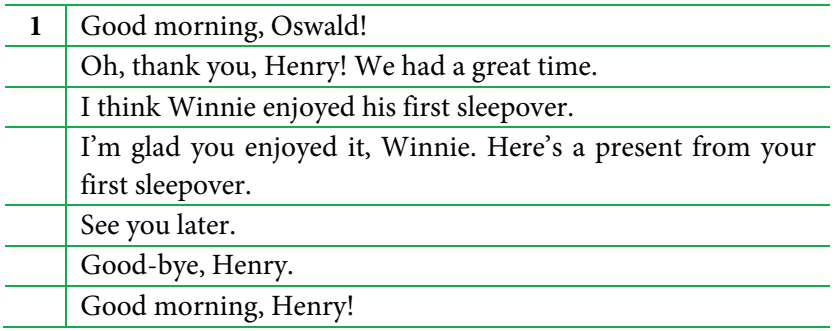

#### **Dialogue 10**

Watch the cartoon «The Camping Trip»:

<https://www.youtube.com/watch?v=k4Y97W8Akyg>

Unscramble the dialogue, answer the question and act the dialogue out.

#### **What does Henry express a doubt about?**

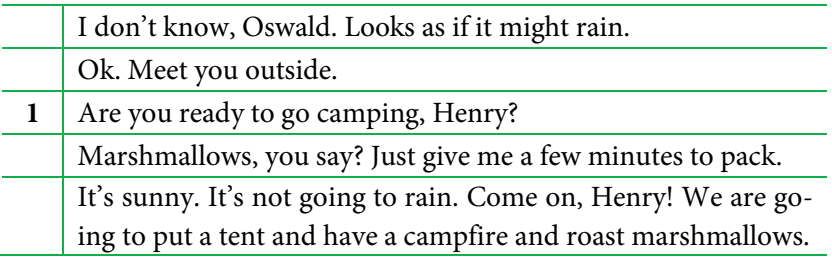

#### **Task 8**

**Watch the cartoons «The Jungle Book» and «The Ugly Duckling». Fill in the gaps in the dialogues with the missing phrases from the box. There are two extra phrases in the box. Act out the dialogues.** 

For **dialogues 1–7** watch Walt Disney's cartoon «The Jungle Book»: <https://www.youtube.com/watch?v=h8c9XngVwA4>

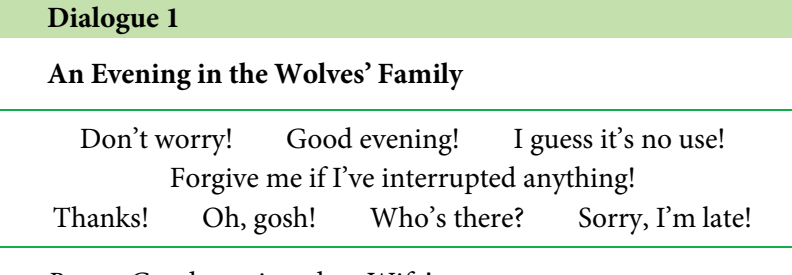

*Rama:* Good evening, dear Wife! *Raksha:* (1)

*Rama:* (2) Somebody's crying in the basket. (3)

*Raksha:* It's a man-cub. He is so cute. Let's take him.

*Rama:* Oh, little Cub! (4) We'll grow you together with our children.

*Raksha:* (5) You're great! Children, let's have dinner.

#### **Dialogue 2**

#### **The Wolf Pack's Meeting**

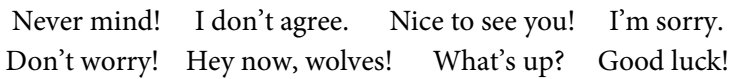

*Akela:* (1) Listen!

Wolves: We're listening, Akela! (2)

*Akela:* Shere Khan has returned to the jungle. He'll surely kill the boy. We must decide how to protect him. Rama!

*Rama:* Yes! I'm here.

*Akela:* Man-cub must leave at once.

*Rama:* Leave? But he's like my own son.

*Akela:* (3) But there is no other way.

*Rama:* (4) **He** won't survive alone in the jungle.

*Bagheera:* (6) **I** can take him to the village.

*Akela:* Great! There is no time to lose. (5)

#### **Dialogue 3**

#### **On the Way to the Village**

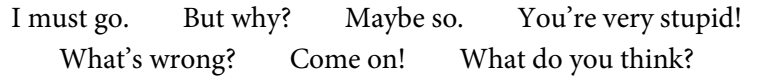

*Mowgli:* Where are we going? *Bagheera:* To the village.

*Mowgli:* (1) I don't want to.

*Bagheera:* Because Shere Khan has returned to the jungle. He'll kill you.

*Mowgli:* Kill me? (2) Why does he want to do it? *Bagheera:* (3) **He hates men. He won't allow you to** grow and become just another hunter with a gun.

*Mowgli:* We can explain to him I'll never do that?

*Bagheera:* Nonsense! Nobody can explain anything to Shere Khan.

*Mowgli:* (4) **But I want to stay in the jungle.** 

*Bagheera:* Stop it! We'll spend the night here. (5)

Go up the tree. It's safer up there.

### **Dialogue 4**

# **Meeting Baloo the Bear**

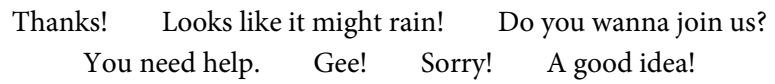

*Baloo:* What have we here? Hey! What a funny, little…

*Mowgli:* Go away! Leave me alone.

*Baloo:* Hey, kid! (1) **Baloo** will teach you to fight like a bear. Come on! I'm going to show you. *(While they are fighting, Bagheera arrives).*

*Bagheera:* (2) Fine kick, Baloo!

*Baloo:* (3)

*Bagheera:* After you knocked him out I expect him to remember the lesson.

*Baloo:* (4) **I** don't mean to hurt you.

*Mowgli:* I'm not hurt. I'm all right.

*Baloo:* Let's do it once again. Hey, Bagheera! (5)

Раздел 2. Применение анимационно-мультипликационных ресурсов

#### **Dialogue 5**

#### **Staying with Bandar-logs**

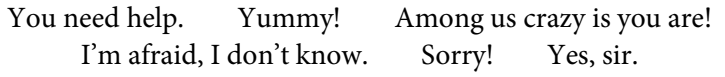

*Bandar-log*: So, you're the man-cub. Crazy! *Mowgli:* (1) Put me down! *Bandar-log*: Cool it, boy. Let's shake hands. Have a banana. *Mowgli:* (2) *Bandar-log*: Do you wanna stay in the jungle? I'll fix it for you. *Mowgli:* (3) **I** wanna stay in the jungle. *Bandar-log*: Then tell me the secret of men. How can I make fire? *Mowgli:* (4)

#### **Dialogue 6**

#### **Kaa and Shere Khan**

What a pity! And forgive me if I've interrupted anything! Who is it? Yes, sir. You need help. What a surprise! I'm afraid I wasn't.

*(Shere Khan pulls Kaa's tail).*

*Kaa:* Oh, no! I'll be right down. (1) *Shere Khan:* It's me, Shere Khan. *Kaa:* Shere Khan. (2) *Shere Khan:* Yes, isn't it? (3) *Kaa:* Oh, but I was doing nothing at all. *Shere Khan:* Maybe you were entertaining someone. *Kaa*: Oh, no! (4) I was just curling up for my siesta. *Shere Khan:* But you were singing to someone. *Kaa:* I was singing to myself. You see I can't sleep. *Shere Khan:* (5) *Kaa:* Yes! I can't eat. I can't sleep. So I sing to myself.

# **Dialogue 7**

# **Mowgli Returns to People**

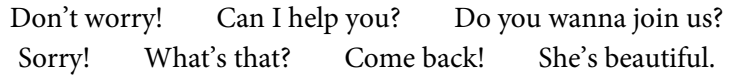

*Mowgli:* Oh! (1) *Bagheera:* It's a village.

*Mowgli:* No! That!

*Baloo:* Forget about that! They bring nothing but trouble.

*Mowgli:* Just a minute! I've never seen one before. I want to better look. (2)

*(The Girl drops the jar).*

*Mowgli:* (3) *(Mowgli takes the jar and follows the* 

*Girl).*

*Baloo:* Mowgli! (4) *Bagheera:* Go on! Go on! *Baloo:* He is hooked. *Bagheera:* (5) Mowgli is where he belongs now. *Baloo:* Yeah. I guess you're right.

For **dialogues 8–9** watch the cartoon «The Ugly Duckling»: <https://www.youtube.com/watch?v=B9VH309UvUM>

#### **Dialogue 8**

# **Ugly Duckling Looks for Shelter**

I don't think so. Anybody home? What shall I do? Beautiful! Don't worry! Pretty ugly for a duck! You do look kind of familiar! Who's there?

*Ugly Duckling (looks at swans): Oh! (1)* Someday I will fly like that. Good bye! I will see you later. I will.

*Ugly Duckling (comes into a house):* Hello! (2) *Hen:* (3) Look what a storm blew in! Who are you? *Ugly Duckling:* I'm a duck. *Hen:* Duck? (4) **Are you sure?** *Cat:* Not sure what it is? Maybe you're a cat? *Ugly Duckling:* (5) *Cat:* (6) Let me see. You look like... my supper.

#### **Dialogue 9**

#### **Ugly Duckling Meets Swans Again**

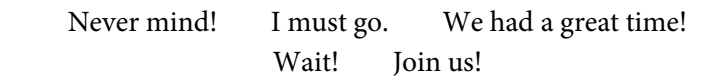

*Ugly Duckling (looks at swans):* Swans! They're beautiful. I want to fly away with them. But they might laugh at me. I'm terribly lonely here.  $(1)$ 

*Swans: It's time to fly away. Ugly Duckling:* Please! (2) *Swans (to their leader):* Your Majesty! It's a swan. He looks like you. *Ugly Duckling:* Who? Me? *Swan Leader:* You are my son who disappeared. (3) *Ugly Duckling:* I'm happy!

For **dialogues 10** watch the cartoon «The Ugly Duckling»: <https://www.youtube.com/watch?v=J9x-UdnjNd8>

#### **Dialogue 10**

#### **Mother Duck Regrets**

What a pity! Pleased to meet you! Don't cry, Mum! Oh, my dear son! And we'll never see him again. It isn't fair. Pretty ugly!

*Mother Duck:* I don't think he'll come back.

*Duckling:* But he saved me from drowning, Mother. (1) *Mother Duck:* Sometimes life isn't fair. (2) He is noble and beautiful inside. But everybody would think him ugly and fear him.

*Duckling:* He's gone and he'll never save me again. (3)

*Mother Duck:* I hate to say it but it would be better for all of us if he'd never hatched at all.

*Ugly Duckling:* Ah! Nobody loves me.

*Mother Duck:* (4) Now I'll never have a chance to tell you how much I really love you.

*Duckling:* (5)

#### **Task 9**

#### **Choose a situation, make up a dialogue and act it out.**

#### **Situation 1**

Your friend is sad because he/she us out of luck. Cheer him/her up, suggest having fun (going to the amusement park, arranging a party, etc.) Your friend is grateful for your help.

#### **Situation 2**

Your friend dreams of travelling. Discuss where and how you could travel and what you have to do to arrange a journey.

#### **Situation 3**

You have fallen ill. Ask your friend for advice.

#### **Situation 4**

Your friends cannot solve a problem and asks you for help. Ask them to explain the problem to you and discuss different solutions together.

#### **Situation 5**

You and your friend are going to have a walk together. Discuss where you can go and what you can do there.

#### **Situation 6**

You and your friend are on the beach. You like sunbathing but your friend hates lying in the sun, he/she prefers running or playing basketball. Discuss what activity you can do together.

### **Situation 7**

You and your friend like to draw together. Discuss what you like to draw and what colours you like.

### **Situation 8**

It's your friend's birthday. Congratulate your friend and wish him/her all the best.

### **Situation 9**

Your friend has come to see you. You express joy and treat him/her to tasty things. You friend thanks you and tells you his/her news.

# **Situation 10**

Your friend and you are going to take part in a race. Discuss what you can do to get ready for the race.

# **Task 10**

# **Roleplay «Cartoon voice over»**

Imagine that you work as a voice actor at Paramount Animation, a world famous cartoon studio. The president of the studio wants to release an animated feature produced in Russia. Choose a cartoon from the list below? Watch it and voice over an episode in English and present it in class.

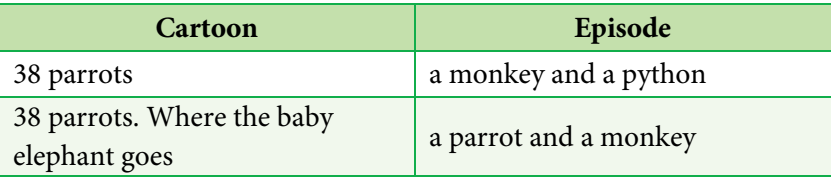

Раздел 2. Применение анимационно-мультипликационных ресурсов

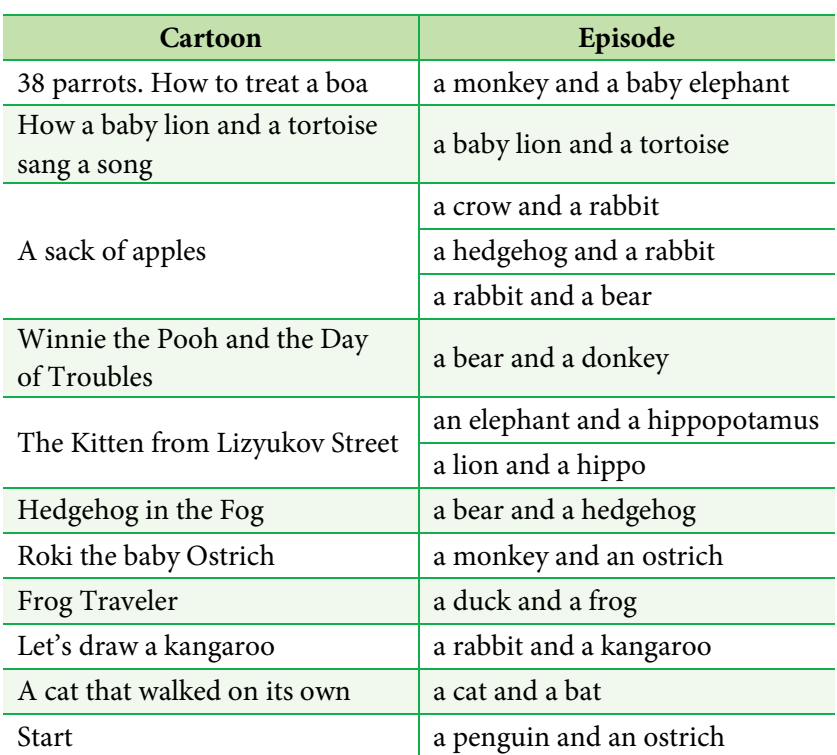

#### **Методические рекомендации**

Данная учебно-методическая разработка предполагает учебный просмотр 24 короткометражных мультфильмов по теме «Living things».

Все мультфильмы соответствуют тематике, возрастным особенностям и уровню языковой подготовки обучающихся. Учебный просмотр осуществляется в несколько этапов. На подготовительном этапе обучающиеся просматривают мультфильмы, повторяют, запоминают новые слова и выполняют лексические задания на установление соответствий (20 заданий). Этот тип заданий позволяет реализовать принцип одноязычного обучения (на английском языке). На наш взгляд, данный принцип максимально отвечает поставленным учебным задачам, поскольку эффективно готовит обучающихся к иноязычной коммуникации. В результате обучающиеся должны знать наименования 20 животных, уметь называть части их тела, место обитания, пищу и основные привычки (всего около 100 лексических единиц).

На подготовительном этапе обучающиеся выполняют *задания 1 и 2*, целью которых является активизация тематической лексики. Рекомендуется выполнять эти задания в качестве домашней подготовки до занятия. Учитель предлагает обучающимся самостоятельно посмотреть учебные видео «Animals for Kids to Learn — 100 Animals for Kids, Toddlers and Babies in English» и «Animal Body Parts | Learn English Basics for Kids | English Grammar for Children», повторить за диктором наименования различных животных, звуки, которые они издают, их части тела. Учитель поясняет, что англичане зачастую иначе слышат звуки, которые издают животные, и предлагает обучающимся обратить внимание на эти различия во время просмотра. Обучающиеся должны останавливать просмотр для того, чтобы выписать в тетрадь незнакомые слова, которые необходимо выучить. Выполнение заданий 1 и 2 нацелено на снятие потенциальных трудностей на просмотровом этапе и мотивацию обучающихся.

Погружаясь в интерактивное образовательное пространство, обучающиеся выполняют задания на закрепление изученных речевых образцов и на тренировку их уместного употребления в диалогах. Задания просмотрового этапа имеют репродуктивный и частично продуктивный характер (заполнение таблицы фактами о животных, описание животных с применением образца, нахождение в предложенном списке прозвучавших фраз, которые герои используют в разных ситуациях, составление диалогов в соответствии с предложенной ситуацией и т.д.).

На просмотровом этапе обучающиеся знакомятся с 20 эпизодами развивающего мультсериала о животных «Зоомикс» и выполняют речевые задания. Выбор мультсериала обусловлен длиной эпизодов (3–5 минут), возрастными особенностями и уровнем сформированности языковой компетенции обучающихся основной школы.

Помимо развития навыка поиска необходимой информации и лексического навыка, *задание 3* развивает познавательный интерес обучающихся, способствуя их экологическому воспитанию.

В результате выполнения *задания 4* обучающиеся заполнят таблицу информацией о 10 любых животных на основе просмотренных мультфильмов и карточек с заданием «matching». Данное задание развивает умение систематизировать учебный материал, представлять его в новой форме и закрепляет лексические навыки по теме.

*Задание 5* носит групповой характер и нацелено на развитие навыков совместной учебной деятельности и командной работы для успешного решения коммуникативной задачи, а также на развитие лексических и речевых навыков обучающихся. Обучающиеся должны выбрать 3–4 животных, информация о которых содержится в подготовленной ими таблице, и составить текстописание об этих животных с применением предложенных речевых образцов. В ходе работы в группе выбирается спикер / спикеры для презентации выбранного животного. Групповая работа признана особенно эффективной при развитии навыков общения на занятиях по иностранному языку.

*Задание 6* нацелено на развитие аудитивных, речевых и коммуникативных навыков. Обучающиеся знакомятся с основами речевого этикета на английском языке. Как итог — они владеют простыми этикетными фразами, используемыми в различных коммуникативных ситуациях. *Задания 7*, *8*, *9* нацелены на закрепление навыков выполнения перлокутивных речевых актов на английском языке. Эти речевые акты носят конвенциональный характер и являются так называемыми языковыми формулами. Они играют важную роль в формировании и развитии социокультурной компетенции обучающихся.

На заключительном этапе обучающимся предлагается творческое *задание 10* с использованием ИКТ. Ребятам необходимо выбрать из предложенного списка любой фрагмент из российского мультфильма, просмотреть его на русском языке и озвучить на английском языке, используя речевые образцы из предыдущих заданий. Обучающиеся могут фантазировать и изменять сюжет эпизода на свое усмотрение. Озвучив выбранный эпизод из мультфильма, обучающиеся презентуют его в классе.

В ходе ролевой игры «Cartoon voice over» (*задание 10*) обучающиеся выполняют роли актеров, озвучивающих персонажей известных российских мультфильмов на английском языке. На данном этапе обучающимся предоставляется возможность активно взаимодействовать, вести диалог от лица любимого мультперсонажа на английском языке, проявляя инициативу и раскрывая свой творческий потенциал.

В табл. 5 представлены критерии оценивания ролевой игры, в табл. 6 — рекомендуемый языковой материал.

Таблица 6

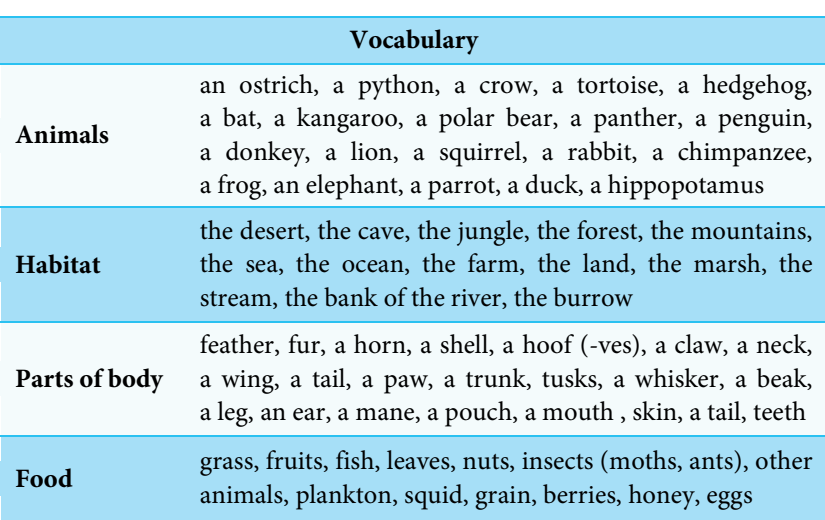

**Рекомендуемый языковой материал**

*Окончание табл. 6*

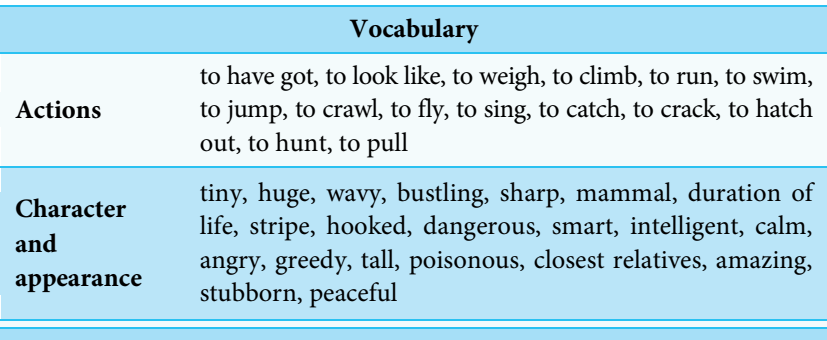

**Grammar material**

Present Simple / Continuous, Past Simple, Future Simple, have got, Plural / singular nouns, Comparisons, Modals, Prepositions of place

#### **Ответы к заданиям**

**Task 3**

#### **The Chimpanzee**

1) They are like real craftsman.

2) 1 — H, 2 — F, 3 — E, 4 — G, 5 — C, 6 — J, 7 — D, 8 — B,  $9 - A$ ,  $10 - K$ ,  $11 - I$ 

#### **The Kangaroo**

- 1) He can cross the road in a circus.
- 2)  $1 E$ ,  $2 A$ ,  $3 H$ ,  $4 D$ ,  $5 I$ ,  $6 G$ ,  $7 B$ ,  $8 F$ ,  $9 C$

#### **The Parrot**

- 1) feather, claw, wings
- 2)  $1 D$ ,  $2 K$ ,  $3 F$ ,  $4 J$ ,  $5 B$ ,  $6 H$ ,  $7 E$ ,  $8 J$ ,  $9 A$ ,  $10 - G$ ,  $11 - C$

#### **The Penguin**

- 1) a penguin
- $2)$  1 F, 2 D, 3 I, 4 G, 5 A, 6 J, 7 C, 8 E, 9 H,  $10 - B$

#### Таблица 5

# **Критерии оценивания ролевой игры «Cartoon voice over»**

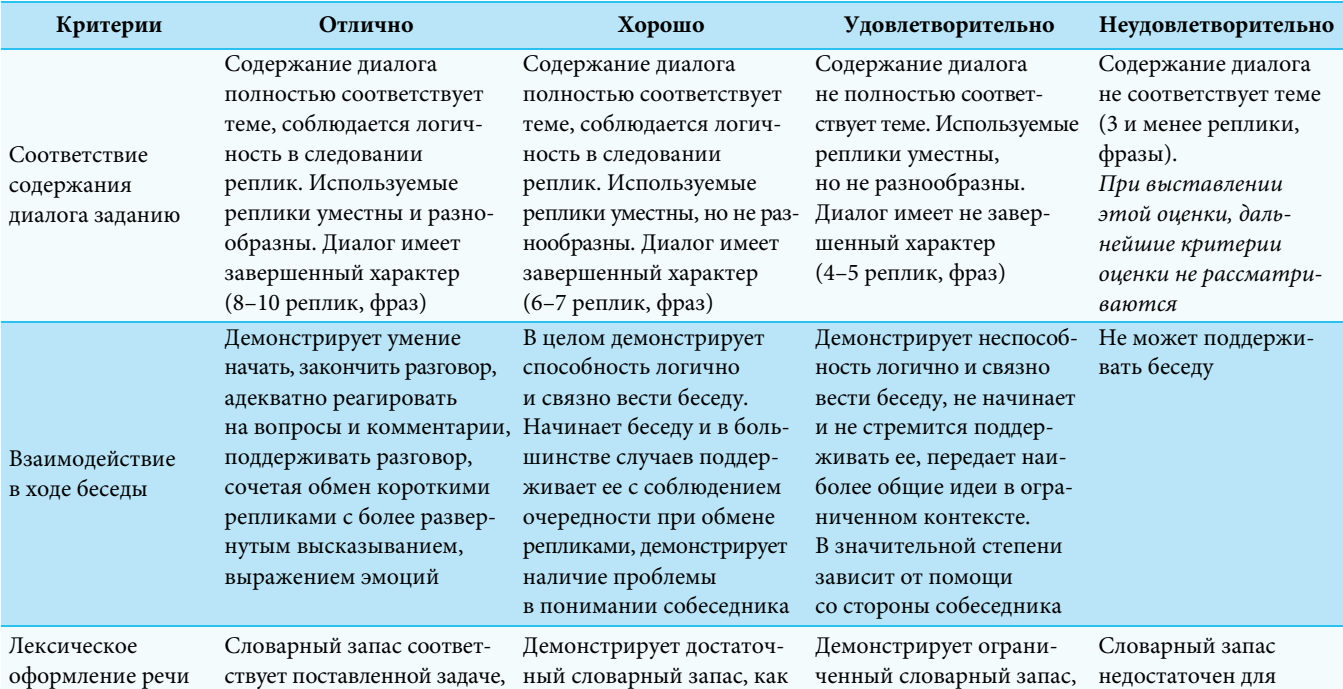

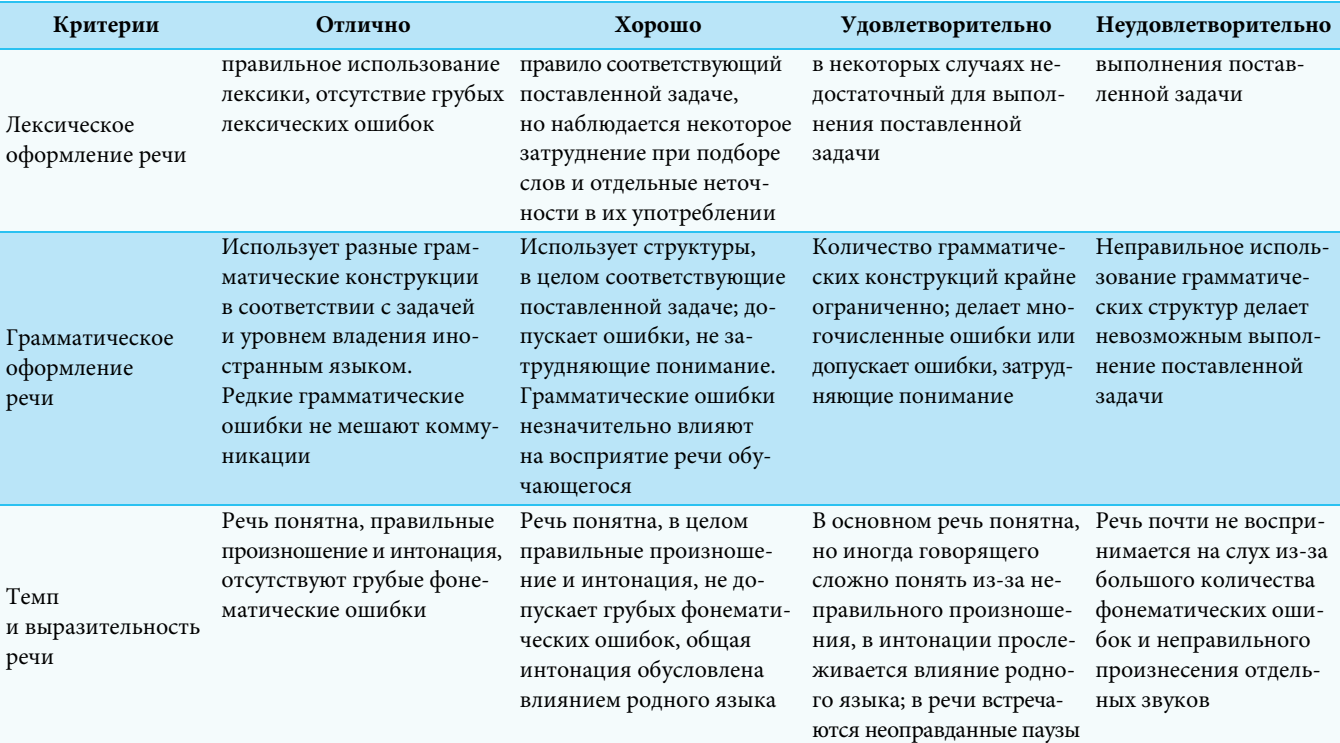

#### **The Elephant**

1) He can grow to be as tall as a two-store house.

 $2)$  1 – C, 2 – H, 3 – A, 4 – F, 5 – E, 6 – D, 7 – G, 8 – B

### **The Python**

1) She is not poisonous.

2) 1 – F, 2 – H, 3 – D, 4 – C, 5 – G, 6 – A, 7 – F, 8 – B

### **The Ostrich**

- 1) It's as big as a hen.
- 2)  $1 B$ ,  $2 D$ ,  $3 C$ ,  $4 K$ ,  $5 I$ ,  $6 H$ ,  $7 J$ ,  $8 G$ ,  $9 - F$ ,  $10 - A$ ,  $11 - E$

# **The Crow**

1) The crow can learn to talk like animals.

2) 1 — D, 2 — G, 3 — B, 4 — F, 5 — I, 6 — H, 7 — E, 8 — C,  $9 - I$ ,  $10 - A$ 

# **The Tortoise**

- 1) She can have hundred children.
- 2) 1 H, 2 B, 3 I, 4 E, 5 C, 6 K, 7 J, 8 F,  $9 - G$ ,  $10 - D$ ,  $11 - A$

# **The Hedgehog**

- 1) She only wakes up when spring comes around.
- 2)  $1 C$ ,  $2 H$ ,  $3 E$ ,  $4 B$ ,  $5 F$ ,  $6 A$ ,  $7 D$ ,  $8 G$

# **The Bat**

- 1) They dive in the river to catch fish, crabs and insects.
- 2) 1 J, 2 H, 3 K, 4 F, 5 E, 6 L, 7 A, 8 G,  $9 - I$ ,  $10 - B$ ,  $11 - C$ ,  $12 - D$

# **The Polar Bear**

- 1) Polar Bear's favourite food is seals.
- 2) 1 F, 2 C, 3 A, 4 E, 5 D, 6 B

#### **The Lion**

- 1) Yes, he is. Simba the Lion is a sleepyhead.
- 2)  $1 G$ ,  $2 E$ ,  $3 D$ ,  $4 H$ ,  $5 B$ ,  $6 F$ ,  $7 C$ ,  $8 A$

#### **The Donkey**

1) He is a little smaller than a horse.

2) 1 – E, 2 – C, 3 – A, 4 – H, 5 – B, 6 – D, 7 – F, 8 – G

### **The Frog**

1) The Frog's eggs look like a bunch of grapes.

 $2)$  1 — E, 2 — F, 3 — A, 4 — G, 5 — B, 6 — D, 7 — C

### **The Duck**

1) In Egypt the duck symbolized summer. Ducks are good at flying.

 $2)$  1 – F, 2 – B, 3 – H, 4 – C, 5 – A, 6 – D, 7 – E, 8 – G

# **The Squirrel**

1) The squirrel's tale is the same as her body.

2)  $1 - D$ ,  $2 - B$ ,  $3 - F$ ,  $4 - H$ ,  $5 - A$ ,  $6 - G$ ,  $7 - C$ ,  $8 - E$ 

# **The Rabbit**

1) The rabbit is faster than a motorbike.

 $2)$  1 – C, 2 – G, 3 – D, 4 – B, 5 – E, 6 – F, 7 – A

# **The Panther**

1) The panther likes to rest at the top of the trees.

2)  $1 - E$ ,  $2 - B$ ,  $3 - C$ ,  $4 - G$ ,  $5 - A$ ,  $6 - F$ ,  $7 - D$ 

# **The Hippopotamus**

1) Her little ones are born in the water.

2)  $1 - C$ ,  $2 - E$ ,  $3 - I$ ,  $4 - D$ ,  $5 - A$ ,  $6 - G$ ,  $7 - F$ ,  $8 - K$ ,  $9 - B$ ,  $10 - H$ ,  $11 - I$ 

#### **Task 6**

**Card 1**

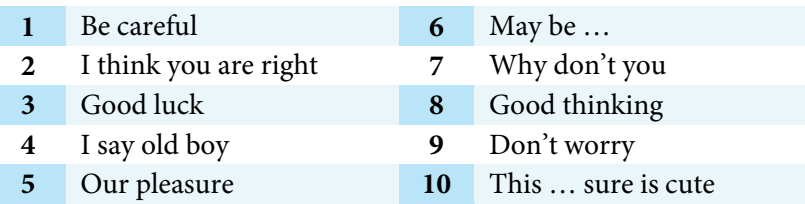

#### Раздел 2. Применение анимационно-мультипликационных ресурсов

# **Card 2**

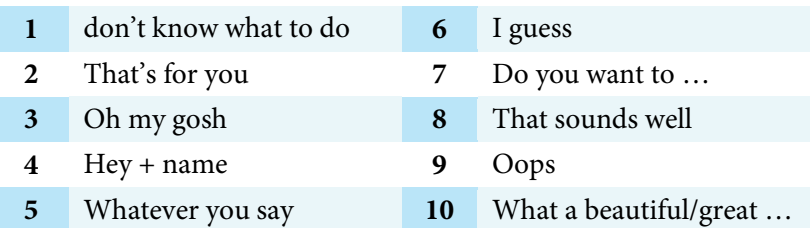

# **Card 3**

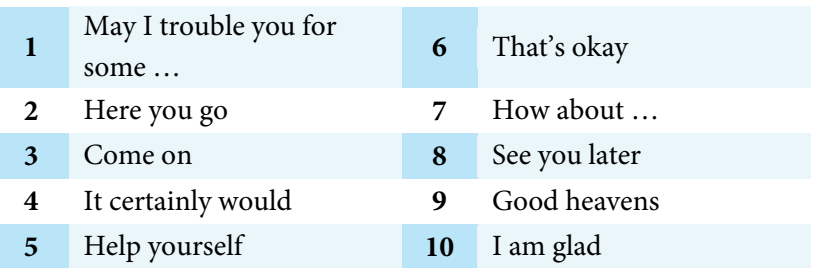

# **Card 4**

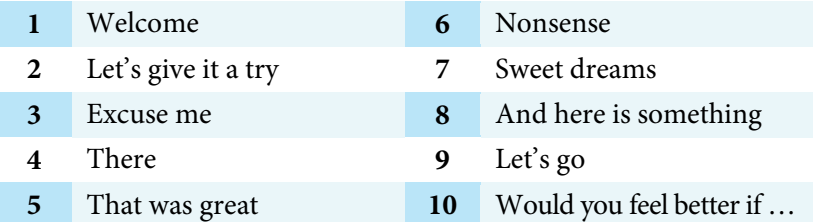

# **Card 5**

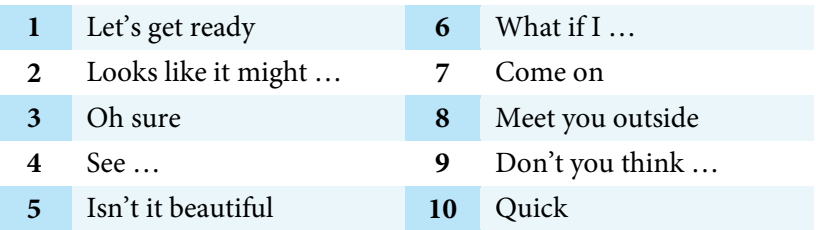

# **Task 7**

# **Dialogue 1**

Oswald wants to sooth little Duckling. 2, 1, 5, 4, 3

# **Dialogue 2**

Daisy supposes that Duckling's mother is on the pond. 1, 3, 2, 5, 4

# **Dialogue 3**

Oswald expresses admiration. He admires Henry's costume. 4, 2, 3, 1

**Dialogue 4** Oswald approves of having a swim. 4, 3, 1, 2

**Dialogue 5** Henry thanks Oswald for the banana. 2, 5, 3, 1, 4

**Dialogue 6** Henry describes his cousin Lois. 5, 3, 6, 4, 1, 2

**Dialogue 7** Oswald introduces Winnie to Lois. 3, 1, 2, 4

# **Dialogue 8**

Daisy regrets that Henry is leaving. Daisy suggests having a going-away party for Henry. 7, 1, 4, 3, 5, 8, 6, 2

# **Dialogue 9**

Oswald expresses approval. 1, 5, 3, 4, 6, 7, 2

# **Dialogue 10**

Henry expresses a doubt about the weather. 2, 5, 1, 4, 3

# **Task 8**

# **Dialogue 1. An Evening in the Wolves' Family**

(1) Good evening! (2) Oh, gosh! (3) Who's there? (4) Don't worry! (5) Thanks!

#### **Dialogue 2. The Wolf Pack's Meeting**

(1)Hey now, wolves! (2) What's up? (3) I'm sorry. (4) I don't agree. (5) Don't worry! (6) Good luck!

### **Dialogue 3. On the Way to the Village**

(1) But why? (2)What's wrong? (3) You're very stupid! (4) Maybe so. (5) Come on!

#### **Dialogue 4. Meeting Baloo the Bear**

(1) You need help. (2) Gee! (3) Thanks! (4) Sorry! (5) Do you wanna join us?

#### **Dialogue 5. Staying with Bandar-logs**

(1) Among us crazy is you are! (2) Yummy! (3) Yes, sir. (4) I'm afraid, I don't know.

#### **Dialogue 6. Kaa and Shere Khan**

(1) Who is it? (2) What a surprise! (3) And forgive me if I've interrupted anything! (4) I'm afraid I wasn't. (5)What a pity!

#### **Dialogue 7. Mowgli Returns to People**

(1) What's that? (2) She's beautiful. (3) Can I help you? (4) Come back! (5) Don't worry!

#### **Dialogue 8. Ugly Duckling Looks for Shelter**

(1) Beautiful! (2) Anybody home? (3) Who's there? (4) Pretty ugly for a duck! (5)I don't think so. (6) You do look kind of familiar!

#### **Dialogue 9. Ugly Duckling Meets Swans Again**

 $(1)$  I must go.  $(2)$  Wait!  $(3)$  Join us!

#### **Dialogue 10. Mother Duck Regrets**

(1) It isn't fair. (2) What a pity! (3) And we'll never see him again. (4) Oh, my dear son! (5) Don't cry, Mum!

#### **Выводы**

В результате выполнения заданий, представленных в учебнометодической разработке, у обучающихся формируются важные социокультурные навыки англоязычной коммуникативной компетенции по теме «Living things». Мы считаем, аудиовизуальная подача учебного материала позволяет обучающимся более глубоко и многогранно воспринимать английский язык. Использование анимационно-мультипликационных ресурсов на занятиях по иностранному языку является эффективным средством формирования коммуникативной, языковой и социокультурной компетентностей. Данный учебно-методический продукт может представлять интерес для обучающихся среднего школьного возраста и учителей английского языка. Он может быть использован в практике преподавания английского языка в общеобразовательной школе, а также при проведении факультативов и организации внеурочной работы по английскому языку.

# **СПИСОК ИСТОЧНИКОВ**

Винни Пух и день забот [Электронный ресурс]. URL: <https://www.youtube.com/watch?v=Yb2sxX9dCQI> (дата обращения: 15.09.2019).

*Дьяконова О.О., Железнякова О.М.* Сущность и содержание понятия «эдьютейнмент» в отечественной и зарубежной педагогической науке // Алмавест. 2013. № 2. С. 67–70.

Ежик в тумане [Электронный ресурс]. URL: [https://www.](https://www.youtube.com/watch?v=6jZ2G--y1hw) [youtube.com/watch?v=6jZ2G--y1hw](https://www.youtube.com/watch?v=6jZ2G--y1hw) (дата обращения: 15.09.2019).

Как лечить удава [Электронный ресурс]. URL: [https://www.](https://www.youtube.com/watch?v=LjY3aphbyA8) [youtube.com/watch?v=LjY3aphbyA8](https://www.youtube.com/watch?v=LjY3aphbyA8) (дата обращения: 15.09.2019).

Как львенок и черепаха пели песню [Электронный ресурс]. URL:<https://www.youtube.com/watch?v=tKEblbzoasI> (дата обращения: 15.09.2019).

Книга джунглей [Электронный ресурс]. URL: [https://www.](https://www.youtube.com/watch?v=h8c9XngVwA4) [youtube.com/watch?v=h8c9XngVwA4](https://www.youtube.com/watch?v=h8c9XngVwA4) (дата обращения: 15.09.2019).

*Кобозева Н.А.* Edutainment как современная технология обучения // Ярославский педагогический вестник. 2012. № 4. Т. 2. С. 192–195.

*Комкова А.С., Крутько Е.А.* Технология Edutainment в обучении английскому языку и культуре в системе высшего образования // Философия образования. 2018. № 77 (4). С. 13–22.

Кот, который гулял сам по себе [Электронный ресурс]. URL: <https://www.youtube.com/watch?v=Nh8Jr1q7GtE> (дата обращения: 15.09.2019).

Котенок с улицы Лизюкова [Электронный ресурс]. URL: <https://www.youtube.com/watch?v=i2upTicLgE4> (дата обращения: 15.09.2019).

*Крутько Е.А.* Особенности преподавания иностранных языков в информационном обществе // Философия образования. 2018. № 1. С. 175–180.

Куда идет слоненок [Электронный ресурс]. URL: [https://www.](https://www.youtube.com/watch?v=5h2StPVnY68) [youtube.com/watch?v=5h2StPVnY68](https://www.youtube.com/watch?v=5h2StPVnY68) (дата обращения: 15.09.2019).

Лягушка путешественница [Электронный ресурс]. URL: <https://www.youtube.com/watch?v=3kMbFX6upjc> (дата обращения: 15.09.2019).

Маленький страусенок Роки [Электронный ресурс]. URL: <https://www.youtube.com/watch?v=4wKl6KlaI0k> (дата обращения: 15.09.2019).

Мешок яблок [Электронный ресурс]. URL: [https://www.](https://www.youtube.com/watch?v=-uYKedsnoFU) [youtube.com/watch?v=-uYKedsnoFU](https://www.youtube.com/watch?v=-uYKedsnoFU) (дата обращения: 15.09.2019).

Приключения пингвинят. Ned's Kiko [Электронный ресурс]. URL: <https://www.youtube.com/watch?v=2iKXalz9HKE> (дата обращения: 15.09.2019).

Рисунки Темы: рисуем кенгуру [Электронный ресурс]. URL: <https://www.youtube.com/watch?v=g13tRenLdiM> (дата обращения: 15.09.2019).

*Сапух Т.В.* Применение технологии «ЭДЬЮТЕЙНМЕНТ» в образовательной среде университета // Вестник ТГПУ. 2016. № 8 (173). С. 30–34.

Старт [Электронный ресурс]. URL: [https://www.youtube.com/](https://www.youtube.com/watch?v=IdQhEMEdsbM) [watch?v=IdQhEMEdsbM](https://www.youtube.com/watch?v=IdQhEMEdsbM) (дата обращения: 15.09.2019).

*Хайруллина А.Ф.* Компьютерные сетевые технологии в обучении иностранному языку // Казанский педагогический журнал. 2015. № 6 (Ч. 2). С. 303–306.

38 попугаев [Электронный ресурс]. URL: [https://www.youtube.](https://www.youtube.com/watch?v=LnA5VKTZRM8) [com/watch?v=LnA5VKTZRM8](https://www.youtube.com/watch?v=LnA5VKTZRM8) (дата обращения: 15.09.2019).

*DeCoursey C.A.* Trialing cartoons: Teachers' attitudes towards animation as an ELT // Computers & Education. 2012. No. 59. P. 436–448.

*Disney W.* Mickey as professor // The Public Opinion Quarterly. 1945. No. 9. С. 119–125.

*Prosic-Santovac D.* Popular video cartoons and associated branded toys in teaching English to very young learners: A case study // Language Teaching Research. 2017. No. 21 (5). P. 568–588.

Animal Body Parts [Электронный ресурс]. URL: [|https://www.](https://www.youtube.com/watch?time_continue=123&v=TxaRvCIAbuQ) [youtube.com/watch?time\\_continue=123&v=TxaRvCIAbuQ](https://www.youtube.com/watch?time_continue=123&v=TxaRvCIAbuQ) (дата обращения 15.09.2019)

Animal Body Parts [Электронный ресурс]. URL: [https://www.](https://www.youtube.com/watch?v=NTmk649kxJo) [youtube.com/watch?v=NTmk649kxJo](https://www.youtube.com/watch?v=NTmk649kxJo) (дата обращения: 15.09.2019).

Animal Body Parts | Learn English Basics for Kids | English Grammar for Children [Электронный ресурс]. URL: [https://www.](https://www.youtube.com/watch?v=SE_pROkwJQs) [youtube.com/watch?v=SE\\_pROkwJQs](https://www.youtube.com/watch?v=SE_pROkwJQs) (дата обращения: 15.09.2019).

Animals for Kids to Learn – 100 Animals for Kids, Toddlers and Babies in English | Educational Video [Электронный ресурс]. URL: <https://www.youtube.com/watch?v=Q9JJyfnbY6g> (дата обращения: 15.09.2019).

Biti the Python – Zoomix [Электронный ресурс]. URL: <https://www.youtube.com/watch?v=s8AMLuXx3dg> (дата обращения: 15.09.2019).

British Petroleum's Oil Spill (Short Documentary) [Электронный ресурс]. URL: <https://www.youtube.com/watch?v=iim-2KbPHcA> (дата обращения: 19.05.2019).

Cambridge dictionary on-line [Electronic resource]. URL: [https://dictionary.cambridge.org](https://dictionary.cambridge.org/) (accessed at: 15.06.2019).

Corvi the Crow – Zoomix [Электронный ресурс]. URL: [https://www.youtube.com/watch?v=9\\_SiYoe-ZH4](https://www.youtube.com/watch?v=9_SiYoe-ZH4) (дата обращения: 15.09.2019).

Dab the Duck – Zoomix [Электронный ресурс]. URL: <https://www.youtube.com/watch?v=HKN7epXYRCo> (дата обращения: 15.09.2019).

Gala the Tortoise – Zoomix [Электронный ресурс]. URL: <https://www.youtube.com/watch?v=wcKLCqg8m7Y> (дата обращения: 15.09.2019).

*Gedvilienė G.* Social Competence of Teachers and Students. The Case Study of Belgium and Lithuania. Kaunas, Lithuania: Vytautas Magnus University, 2012. 159 p.

Holly the Hedgehog – Zoomix [Электронный ресурс]. URL: [https://www.youtube.com/watch?v=oKV92xE\\_r08](https://www.youtube.com/watch?v=oKV92xE_r08) (дата обращения: 15.09.2019).

How an Oil Spill Affects Photosynthesis [Электронный ресурс]. URL: [https://homeguides.sfgate.com/oil-spill-affects-photosynthesis-](https://homeguides.sfgate.com/oil-spill-affects-photosynthesis-79801.html)[79801.html](https://homeguides.sfgate.com/oil-spill-affects-photosynthesis-79801.html) (дата обращения: 20.05.2019).

How Are Oil Spills Cleaned? [Электронный ресурс]. URL: <https://www.livescience.com/32524-how-are-oil-spills-cleaned.html> (дата обращения: 24.05.2019).

How does an oil spill affect the environment? [Electronic resource]. URL: <https://sciencing.com/oil-spill-affect-environment-4616883.html> (accessed at: 25.05.2019).

How Oil Harms Animals and Plants in Marine Environments. [Electronic resource]. URL: [https://response.restoration.noaa.gov/](https://response.restoration.noaa.gov/oil-and-chemical-spills/oil-spills/how-oil-harms-animals-and-plants-marine-environments.html) [oil-and-chemical-spills/oil-spills/how-oil-harms-animals-and-plants](https://response.restoration.noaa.gov/oil-and-chemical-spills/oil-spills/how-oil-harms-animals-and-plants-marine-environments.html)[marine-environments.html](https://response.restoration.noaa.gov/oil-and-chemical-spills/oil-spills/how-oil-harms-animals-and-plants-marine-environments.html) (accessed at: 25.05.2019).

Interesting Facts about London Eye [Electronic resource]. URL: <https://www.youtube.com/watch?v=mlZH2GAVpUM> (accessed at: 15.06.2019).

Kiko the Ostrich – Zoomix [Электронный ресурс]. URL: <https://www.youtube.com/watch?v=xm5CGjKUmSQ> (дата обращения: 15.09.2019).

*Kostelnik M.J. et al.* Guiding children's social development: Theory to practice. (4th Edition). New York, USA: Delmar, 2002.

Kyro the Bat – Zoomix [Электронный ресурс]. URL: <https://www.youtube.com/watch?v=Rg6kmmkN8ao> (дата обращения: 15.09.2019).

London Eye Advert [Electronic resource]. URL: [https://www.](https://www.youtube.com/watch?v=X6di8nKuWpY) [youtube.com/watch?v=X6di8nKuWpY](https://www.youtube.com/watch?v=X6di8nKuWpY) (accessed at: 15.06.2019).

London Eye BBC news [Electronic resource]. URL: [https://www.](https://www.youtube.com/watch?v=X6di8nKuWpY) [youtube.com/watch?v=X6di8nKuWpY](https://www.youtube.com/watch?v=X6di8nKuWpY) (accessed at: 15.06.2019).

Marcie the Kangaroo – Zoomix [Электронный ресурс]. URL: [https://www.youtube.com/watch?v=LTQfcb\\_oTO0](https://www.youtube.com/watch?v=LTQfcb_oTO0) (дата обращения: 15.09.2019).

Max the Parrot – Zoomix [Электронный ресурс]. URL: <https://www.youtube.com/watch?v=xOXs5i3ya2c> (дата обращения: 15.09.2019).

Nanook the Polar Bear – Zoomix [Электронный ресурс]. URL: <https://www.youtube.com/watch?v=iFBKv2X3FRI> (дата обращения: 15.09.2019).

Oil Spill: How Is Air Quality Affected? [Электронный ресурс]. URL: [https://www.epa.gov/sites/production/files/2016-6/documents/](https://www.epa.gov/sites/production/files/2016-6/documents/enbridge_fs_airquality_20100802.pdf) enbridge fs airquality 20100802.pdf (дата обращения: 25.05.2019).

Oswald. Big Banana [Электронный ресурс]. URL: [https://www.](https://www.youtube.com/watch?v=7tRBZ2ZY1fI) [youtube.com/watch?v=7tRBZ2ZY1fI](https://www.youtube.com/watch?v=7tRBZ2ZY1fI) (дата обращения: 15.09.2019).

Oswald. Daisy and the Duckling [Электронный ресурс]. URL: <https://www.youtube.com/watch?v=pIWwa9RADM0> (дата обращения: 15.09.2019).

Oswald. Odd One Out [Электронный ресурс]. URL: [https://www.](https://www.youtube.com/watch?v=-R3DnN1HbAg) [youtube.com/watch?v=-R3DnN1HbAg](https://www.youtube.com/watch?v=-R3DnN1HbAg) (дата обращения: 15.09.2019).

Oswald. The Camping Trip [Электронный ресурс]. URL: <https://www.youtube.com/watch?v=k4Y97W8Akyg> (дата обращения: 15.09.2019).

Oswald. The Sleepover [Электронный ресурс]. URL: [https://www.](https://www.youtube.com/watch?v=zKkDQiV0jFo) [youtube.com/watch?v=zKkDQiV0jFo](https://www.youtube.com/watch?v=zKkDQiV0jFo) (дата обращения: 15.09.2019).

Pam the Panther – Zoomix [Электронный ресурс]. URL: <https://www.youtube.com/watch?v=ufvzbWMaAHY> (дата обращения: 15.09.2019).

Pigu the Penguin – Zoomix [Электронный ресурс]. URL: <https://www.youtube.com/watch?v=8dMmYSszCmw> (дата обращения: 15.09.2019).

Pookie the Rabbit – Zoomix [Электронный ресурс]. URL: <https://www.youtube.com/watch?v=miu0ZSgKZ8Q> (дата обращения: 15.09.2019).

*Renau Renau M.L.* A Review of the Traditional and Current Language Teaching Methods // International Journal of Innovation and Research in Educational Sciences. Vol. 3. Issue 2. P. 2349–5219.

Rufo the Donkey – Zoomix [Электронный ресурс]. URL: <https://www.youtube.com/watch?v=pklg0aSl8CE> (дата обращения: 15.09.2019).

Sammy the Squirrel – Zoomix [Электронный ресурс]. URL: <https://www.youtube.com/watch?v=pdjpz5ZrwIs> (дата обращения: 15.09.2019).

Simba the Lion – Zoomix [Электронный ресурс]. URL: <https://www.youtube.com/watch?v=gTozrdo-HDw> (дата обращения: 15.09.2019).

St. Paul's Cathedral [Electronic resource]. URL: [https://www.](https://www.youtube.com/watch?v=RsW6XOE_6Ds) [youtube.com/watch?v=RsW6XOE\\_6Ds](https://www.youtube.com/watch?v=RsW6XOE_6Ds) (accessed at: 15.06.2019).

St. Paul's Cathedral – London [Electronic resource]. URL: [https://](https://www.youtube.com/watch?v=1eTv9pYVzMY) [www.youtube.com/watch?v=1eTv9pYVzMY](https://www.youtube.com/watch?v=1eTv9pYVzMY) (accessed at: 15.06.2019).

Tembo the Elephant – Zoomix [Электронный ресурс]. URL: [https://www.youtube.com/watch?v=MmUmtW\\_M-cQ](https://www.youtube.com/watch?v=MmUmtW_M-cQ) (дата обращения: 15.09.2019).

Toto the Chimpanzee – Zoomix [Электронный ресурс]. URL: https://www.youtube.com/watch?v=rkSUKxIMk A (дата обращения: 15.09.2019).

Triki the Frog – Zoomix [Электронный ресурс]. URL: <https://www.youtube.com/watch?v=TBdUQ6B69vg> (дата обращения: 15.09.2019).

Tueri the Hippopotamus – Zoomix [Электронный ресурс]. URL: [https://www.youtube.com/watch?time\\_continue=8&v=SUiLutH-JxI](https://www.youtube.com/watch?time_continue=8&v=SUiLutH-JxI) (дата обращения: 15.09.2019).

17 Ways How to Treat Oil Spills in the Ocean [Electronic resource]. URL: [https://deepoceanfacts.com/how-to-treat-oil-spills-in](https://deepoceanfacts.com/how-to-treat-oil-spills-in-the-ocean)[the-ocean](https://deepoceanfacts.com/how-to-treat-oil-spills-in-the-ocean) (accessed at: 23.05.2019).

*Учебное электронное издание*

# **Применение технологии «Edutainment» для формирования учебной мотивации в процессе обучения английскому языку в основной школе**

*Сборник учебно-методических материалов*

Редактор, корректор *[Ю. А. Бурдина](https://www.hse.ru/org/persons/27271056)* Компьютерная верстка: *[Т. В. Новикова](https://www.hse.ru/org/persons/27271880)* Дизайн обложки: *[А. П. Загуменнова](https://www.hse.ru/org/persons/215704915)*

Подписано к использованию 16.10.2020

Объем данных 14 Мб

Размещено в открытом доступе

[Редакционно-издательский отдел](https://perm.hse.ru/editorial_publishing/) [НИУ ВШЭ –](https://perm.hse.ru/editorial_publishing/) Пермь 614070, г. Пермь, ул. Студенческая, д. 38

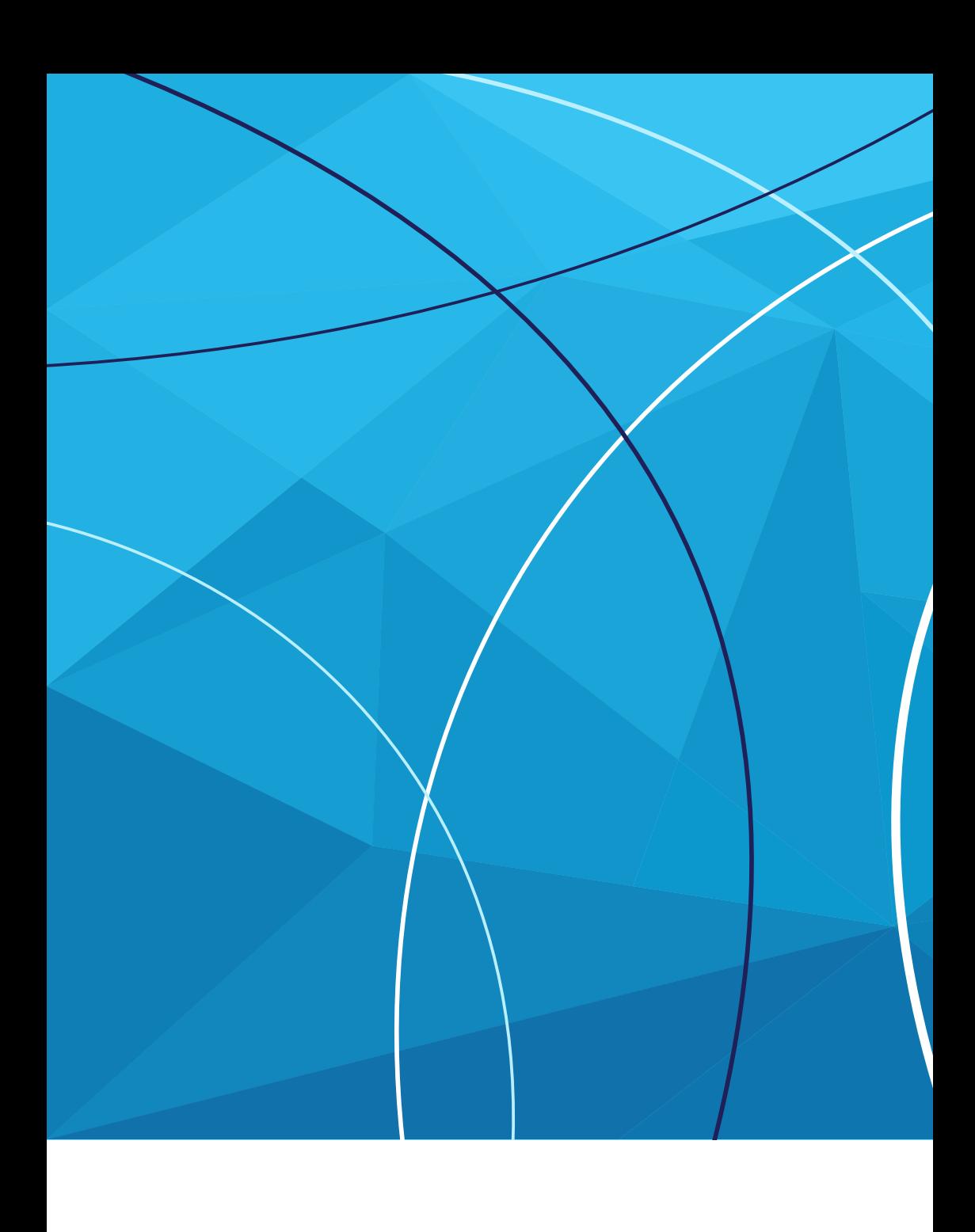